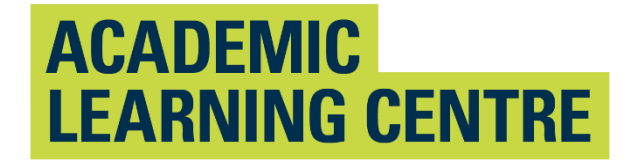

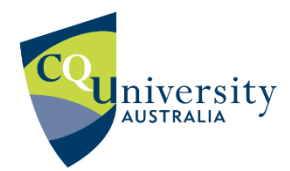

## An Abridged Guide to the

# American Psychological Association Referencing Style (7th ed.)

## School of Access Education

Updated T1 2021

The CQUniversity Abridged Guide to the APA Referencing Style (author-date) is based on:

American Psychological Association. (2020). *Publication manual of the American Psychological Association* (7th ed.). <https://doi.org/10.1037/0000165-000>

This document can be found on CQUniversity's referencing webpage at <http://www.cqu.edu.au/referencing> (*American Psychological Association Abridged Referencing Guide Term 1, 2021*).

Other information about academic writing is available via the Academic Learning Centre's Moodle site.

Maintained by School of Access Education Edition T1 2021 Published by CQUniversity Australia COMMONWEALTH OF AUSTRALIA

WARNING

This material has been reproduced and communicated to you by or on behalf of CQUniversity pursuant to Part VB of the Copyright Act 1968 (the Act).

The material in this communication may be subject to copyright under the Act.

Any further reproduction or communication of this material by you may be the subject of copyright protection under the Act.

Do not remove this notice.

CQUniversity CRICOS Codes: 00219C – Qld; 01315F – NSW; 01624D – Vic.

## **Table of Contents**

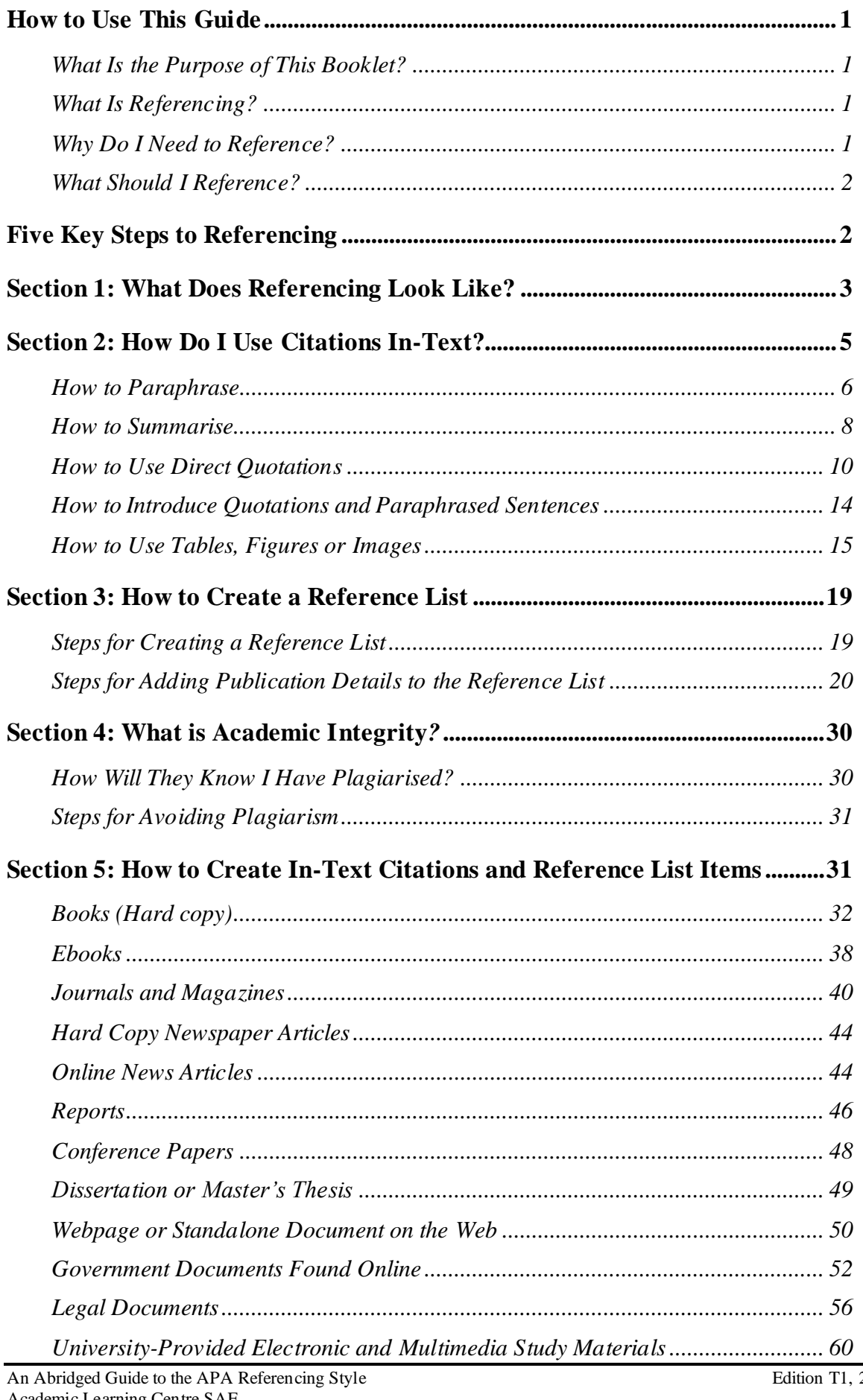

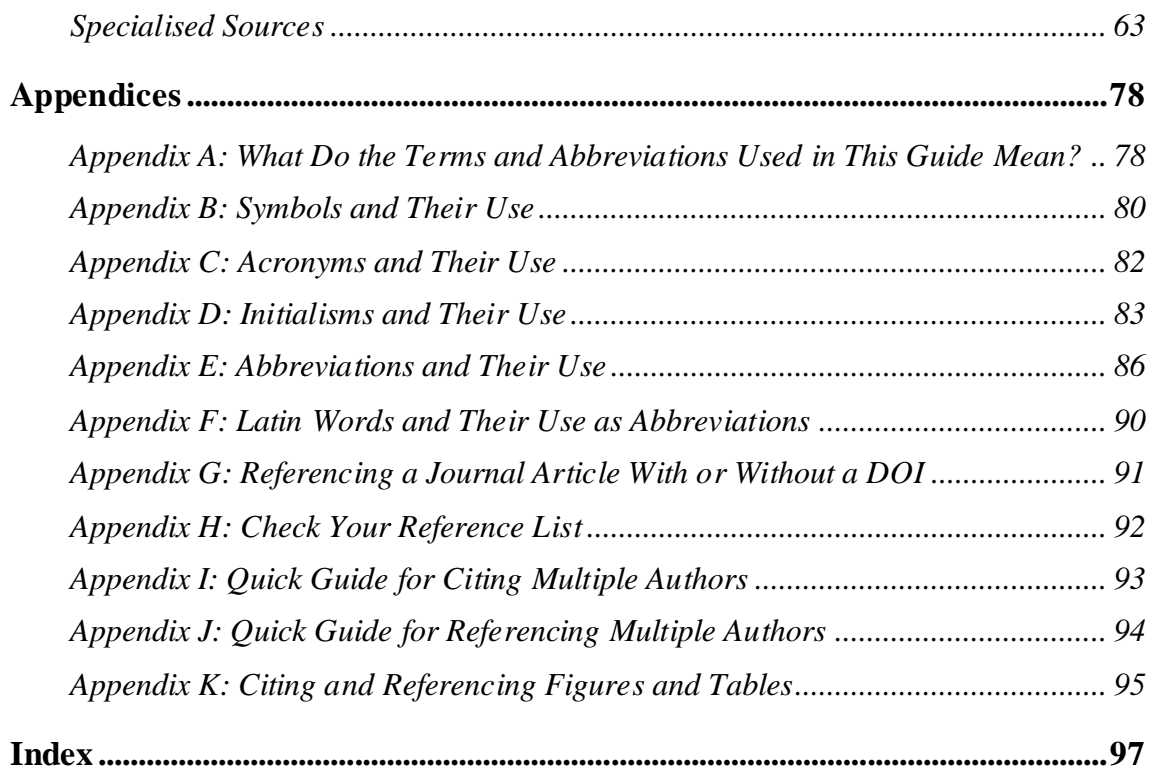

## <span id="page-4-0"></span>**How to Use This Guide**

This guide provides an introduction to the intricacies of referencing using the CQUniversity's abridged version of the APA 7th Edition referencing conventions. Section 1 provides a brief overview of referencing Section 2 and 3 offers detailed explanations of terms and concepts that are vital for the development of your knowledge, so you can become proficient at APA style referencing. There are subtle variations in the APA style of referencing, and it is important for you to use the CQUniversity APA Guide's style.

Once you are familiar with some of the concepts and key words, you will find it much easier to use Section 5 of this guide, which contains examples of in-text citations and reference list items. Referencing requires attention to detail, so you will need to refer to these examples and explanations a number of times as you develop your skills.

Use these strategies to finding information quickly.

- 1. Use the contents page to locate particular concepts of referencing or source examples.
- 2. Use the index to find specific source examples.
- 3. Apply  $Ctrl + F$  and type into the search box to find information quickly.

## <span id="page-4-1"></span>*What Is the Purpose of This Booklet?*

When writing a university assignment, there are certain referencing rules you need to follow. Please note that there are other referencing styles (e.g., Harvard, Turabian, Vancouver and the Australian Guide to Legal Citation), so check your Unit Profile to confirm that the unit requires APA referencing. This booklet will explain what referencing is and show you how to reference using the CQUniversity APA referencing style.

## <span id="page-4-2"></span>*What Is Referencing?*

There are different types of university assignments (e.g., essays, oral presentations, reports, reflections, blogs, PowerPoint presentations, case studies). When you write an assignment, you will be expected to include the details of any resources that you have used in your assignment. These are called "in-text citations". A citation is located at the place where you have used someone else's words or ideas. In addition, a list of all the resources you have cited in-text is located at the end of the assignment; the list is called "references". These processes are collectively known as "referencing".

## <span id="page-4-3"></span>*Why Do I Need to Reference?*

Writing an assignment will often involve locating information from a range of different source types (e.g., webpages, journal articles, books, course readings). Each time you "borrow" ideas, data, information or illustrations from other sources to use in your assignment, you will need to cite and reference the source.

Referencing will help you to

- demonstrate your knowledge of a topic and provide evidence of scholarly research,
- give credit to the author or creator of the original source of an image, idea or piece of information, and
- avoid plagiarism and its associated penalties.

## <span id="page-5-0"></span>*What Should I Reference?*

You must cite and reference any source you use when writing an assignment even if you have just borrowed an idea or image, rather than copying exact words. This includes any of the following.

- **Hard copy:** Paper based sources, e.g., books, journal articles, newspapers, magazines, pamphlets and newsletters.
- **Electronic sources:** Online sources, e.g., webpages, videos, blogs, film clips, audio files, Moodle notes and readings.
- **Other sources:** Examples include interview transcripts and doctoral dissertations.
- **Visuals:** Examples include images, figures and tables.

## <span id="page-5-1"></span>**Five Key Steps to Referencing**

#### While researching and drafting

**Step 1.** Select quality sources to support your ideas e.g., book, journal, webpage

**Step 2.** Record the relevant source details: author, date, title, publisher, URL etc.

#### In your assignment

- **Step 3.** Use the notes you have made from the various sources to create sentences and paragraphs to provide evidence or examples to support your ideas.
- **Step 4.** Ensure that the author's surname and date of publication are included in-text when quoting or paraphrasing. This is called a citation. Make sure that the details are correct and that you follow the APA style guidelines*.* Page numbers are required for quoting.

#### At the end of the assignment

**Step 5.** Create a reference list, and each item must have a corresponding item as an in-text citation.

<span id="page-6-0"></span>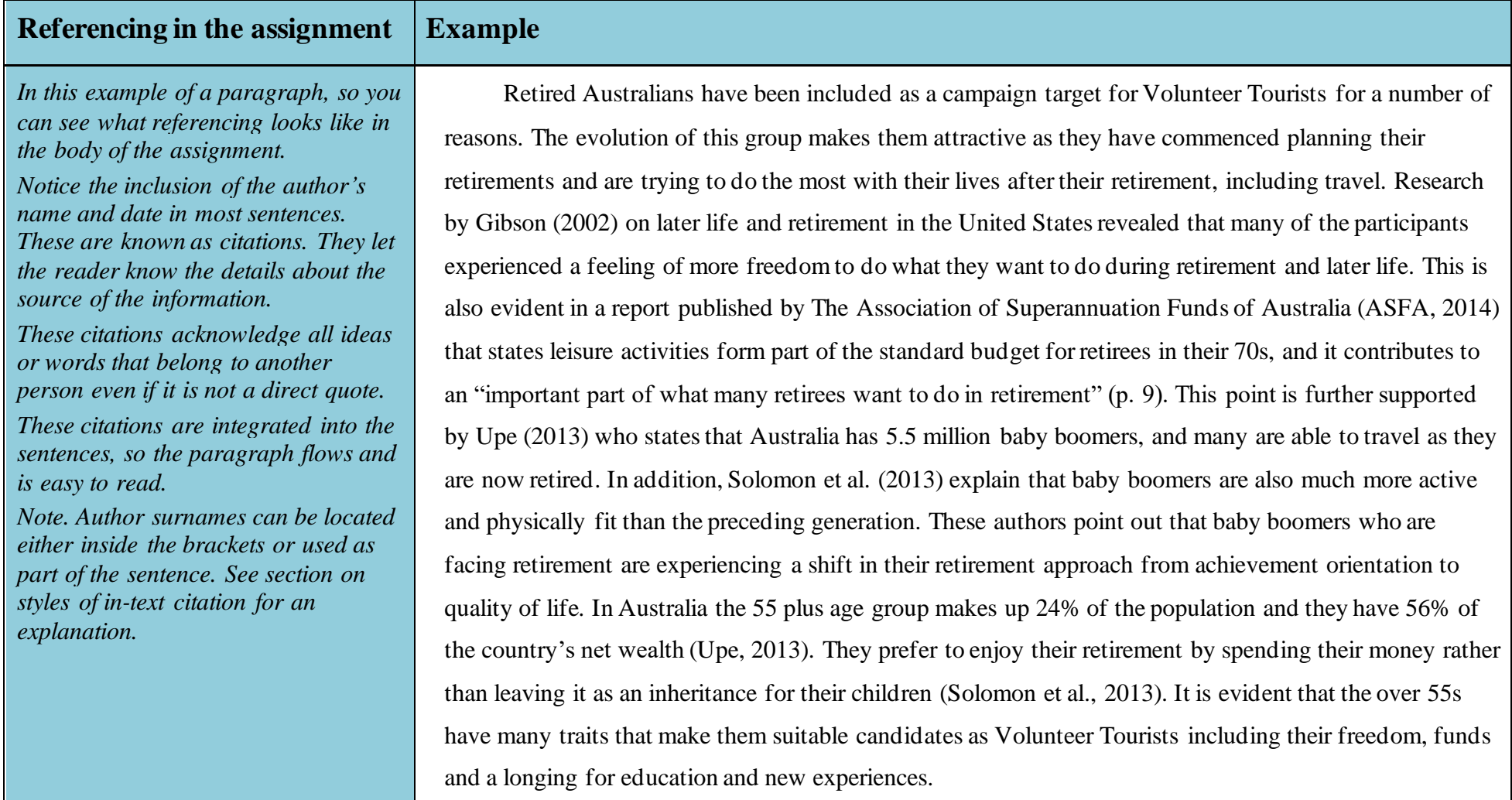

## **Section 1: What Does Referencing Look Like?**

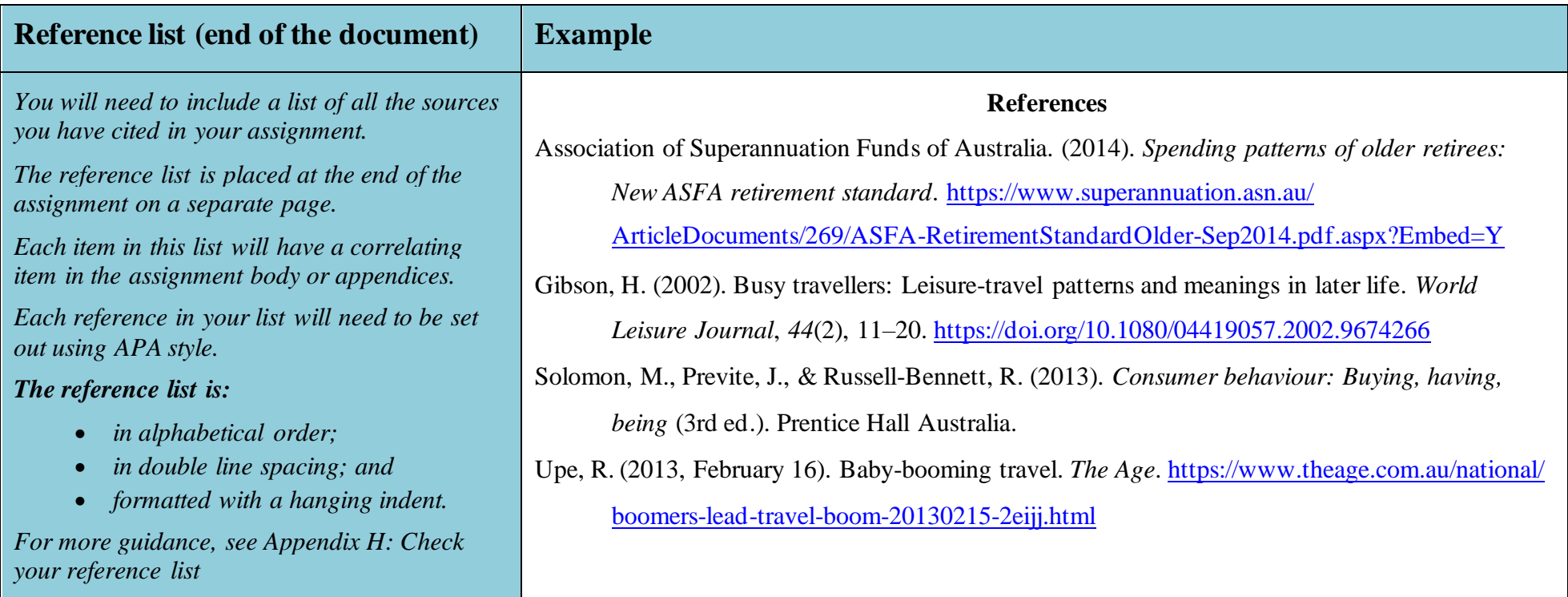

## **Section 2: How Do I Use Citations In-Text?**

Here are four key techniques you can use when you want to include other authors' ideas, words, images and data in your assignment. Have a look at the following pages for more detail on each of these techniques.

<span id="page-8-0"></span>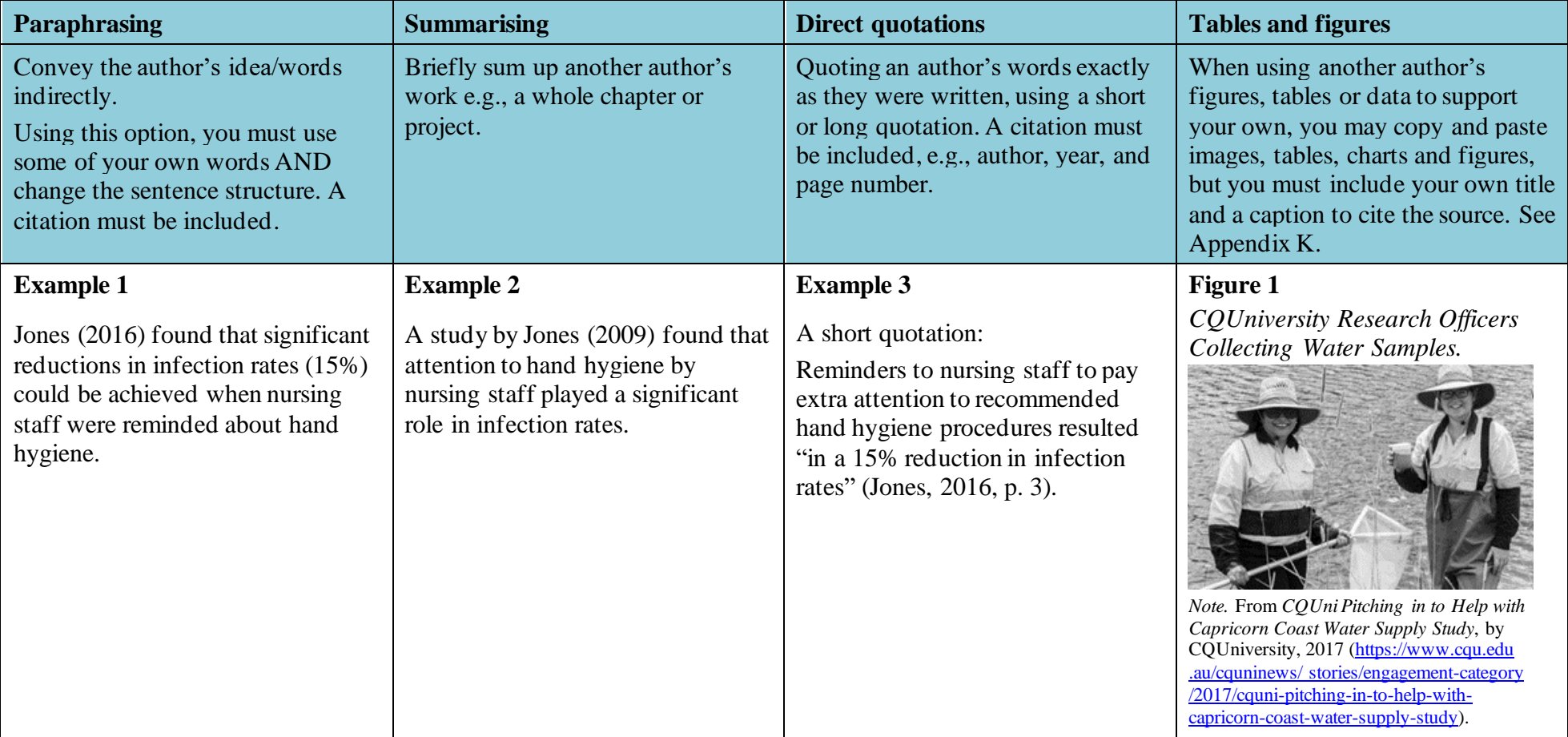

## *How to Paraphrase*

Instead of quoting another author's words exactly, you may paraphrase them. To paraphrase, you must change some of the words AND change the sentence structure. When you use an author's ideas, but express them in different words, you are paraphrasing. A paraphrased item is not enclosed in quotation marks because it is not a word-for-word quotation. However, it is important that the sentence structure and the vocabulary are not too similar to the original text and that you acknowledge the source of the original document with an in-text citation. Failing to do so will result in plagiarism.

Many lecturers would prefer you to paraphrase or summarise an author's words rather than use a direct quotation. This is because paraphrasing requires original thought and shows that you understand the ideas and can integrate them into your work.

<span id="page-9-0"></span>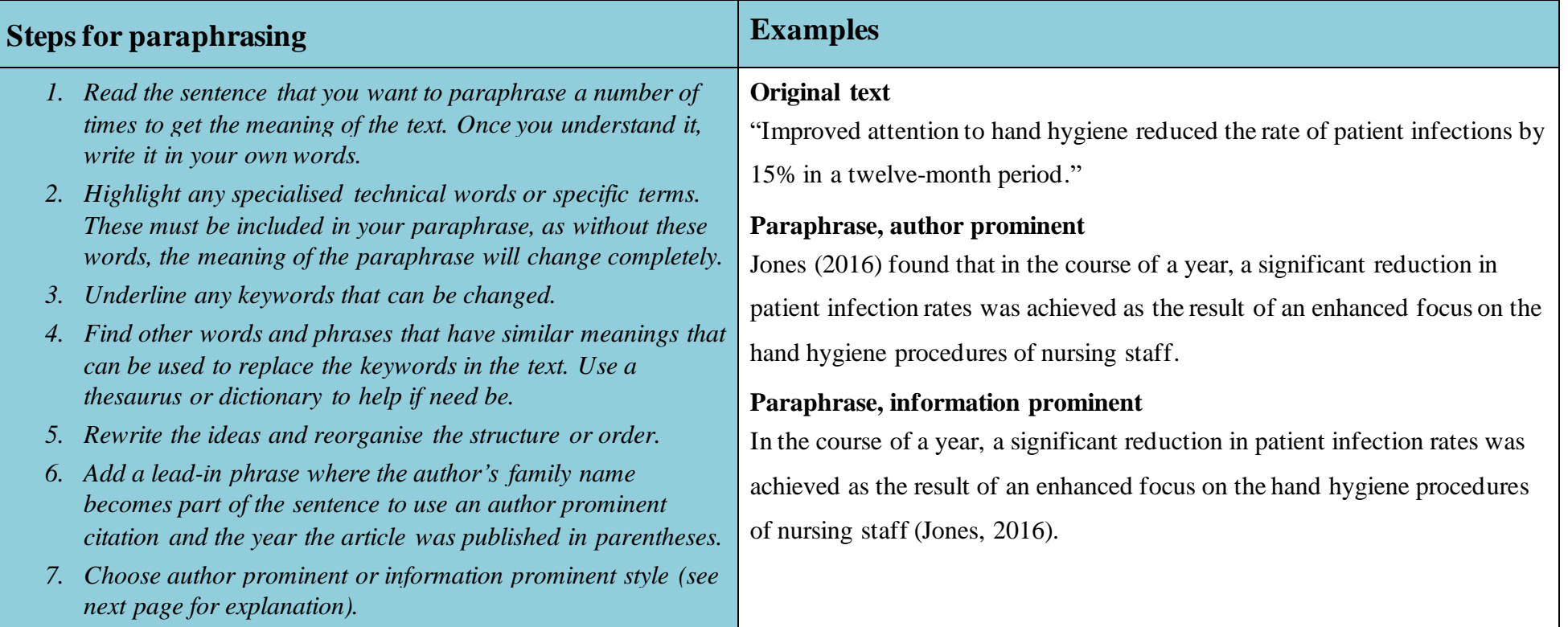

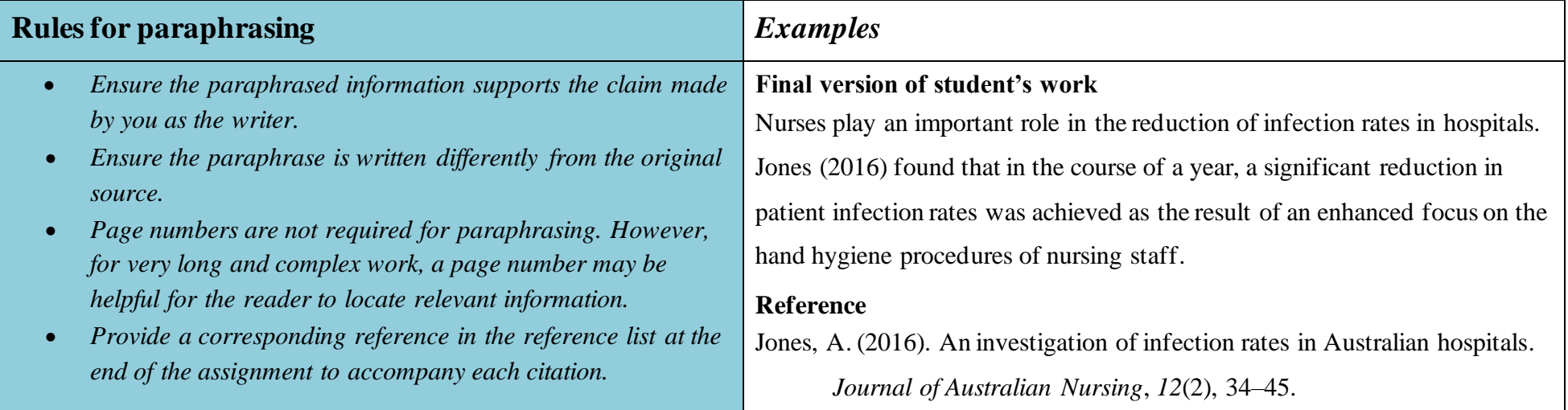

### *Styles of Citation In-Text: Author Prominent and Information Prominent*

Where you place a citation depends on the emphasis you wish to apply and can be important to the argument you present.

#### **Author Prominent**

When you want to emphasise the author, then you use the author's name as part of your sentence. The citation and the paraphrase would start something like this: Sherwood (2012) concludes that . . .

#### **Information prominent**

When you want to emphasise the information from an author, then your citation becomes information prominent. The citation will appear at the end of a sentence. The citation and the paraphrase will look something like this: . . . as evidenced from a recent Australian study (Jones, 2012).

## *How to Summarise*

Instead of quoting or paraphrasing an author's words, work or ideas, you may decide to summarise them. A summary includes a condensed form of the information, keeping the main point of the text but omitting detailed examples. The original idea or meaning must be maintained. Technical words remain. Summarising is useful when you use the idea expressed in the source but not the specific language. Other advantages of summarising include expressing the key point of a source in fewer words and demonstrating your understanding of the source more effectively.

<span id="page-11-0"></span>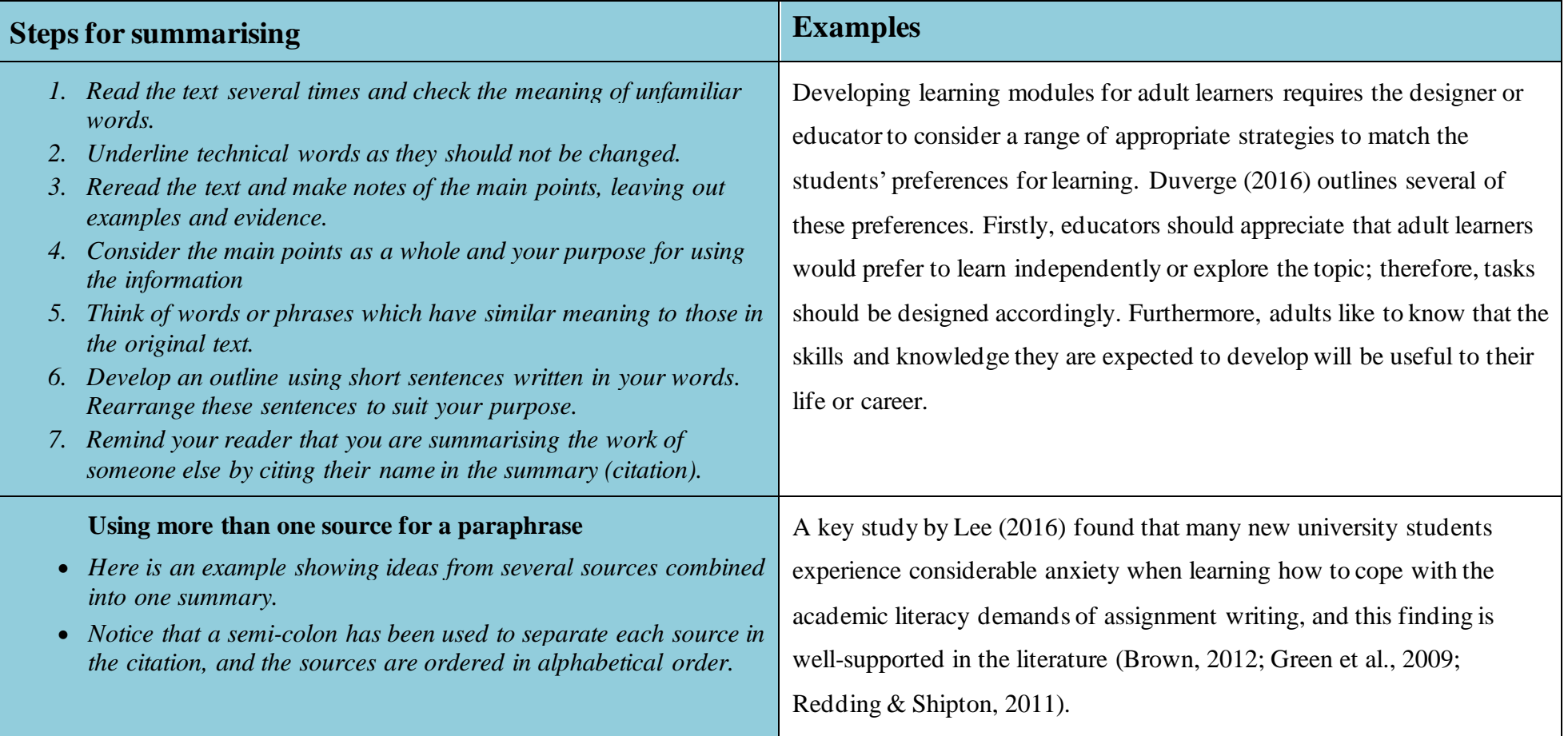

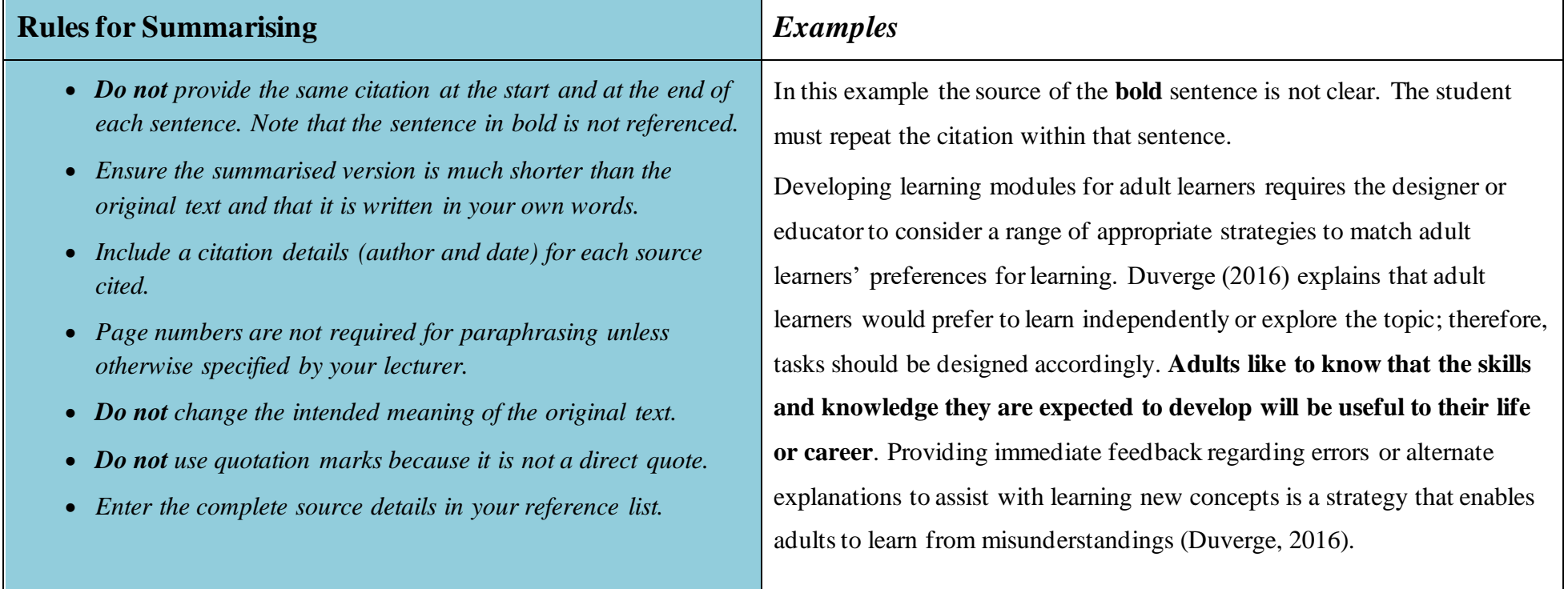

## *How to Use Direct Quotations*

You are quoting when you use someone else's exact words in your writing. Direct quoting is one way of showing that you have gathered information from other authors to support your point of view or thesis. Do not overuse this technique. Instead, aim to paraphrase more of the words and ideas of others to show how well you understand them and can use the source to support your point of view. When you quote, you must indicate where the quotation begins and ends, and provide an in-text citation. The citation makes it clear whose words you are using and where you found them.

A general rule in academic work is that no more than 10% of an assignment should be in the form of direct quotations. You can use short quotations (fewer than 40 words) or long quotations (40 words or more).

<span id="page-13-0"></span>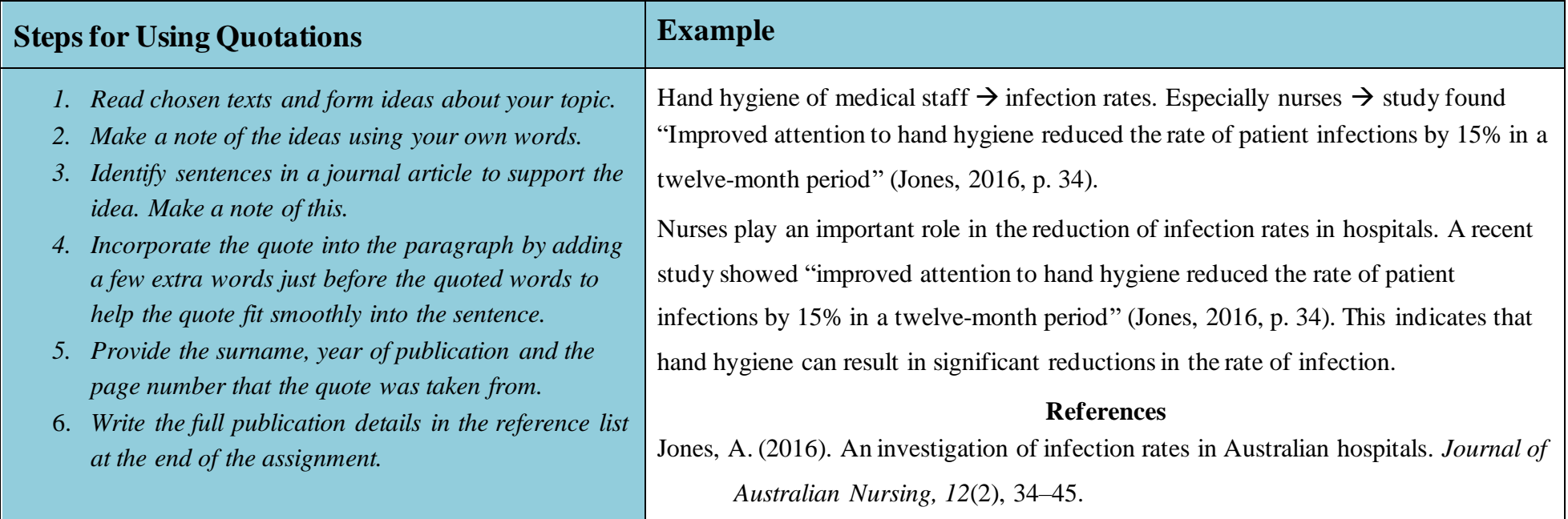

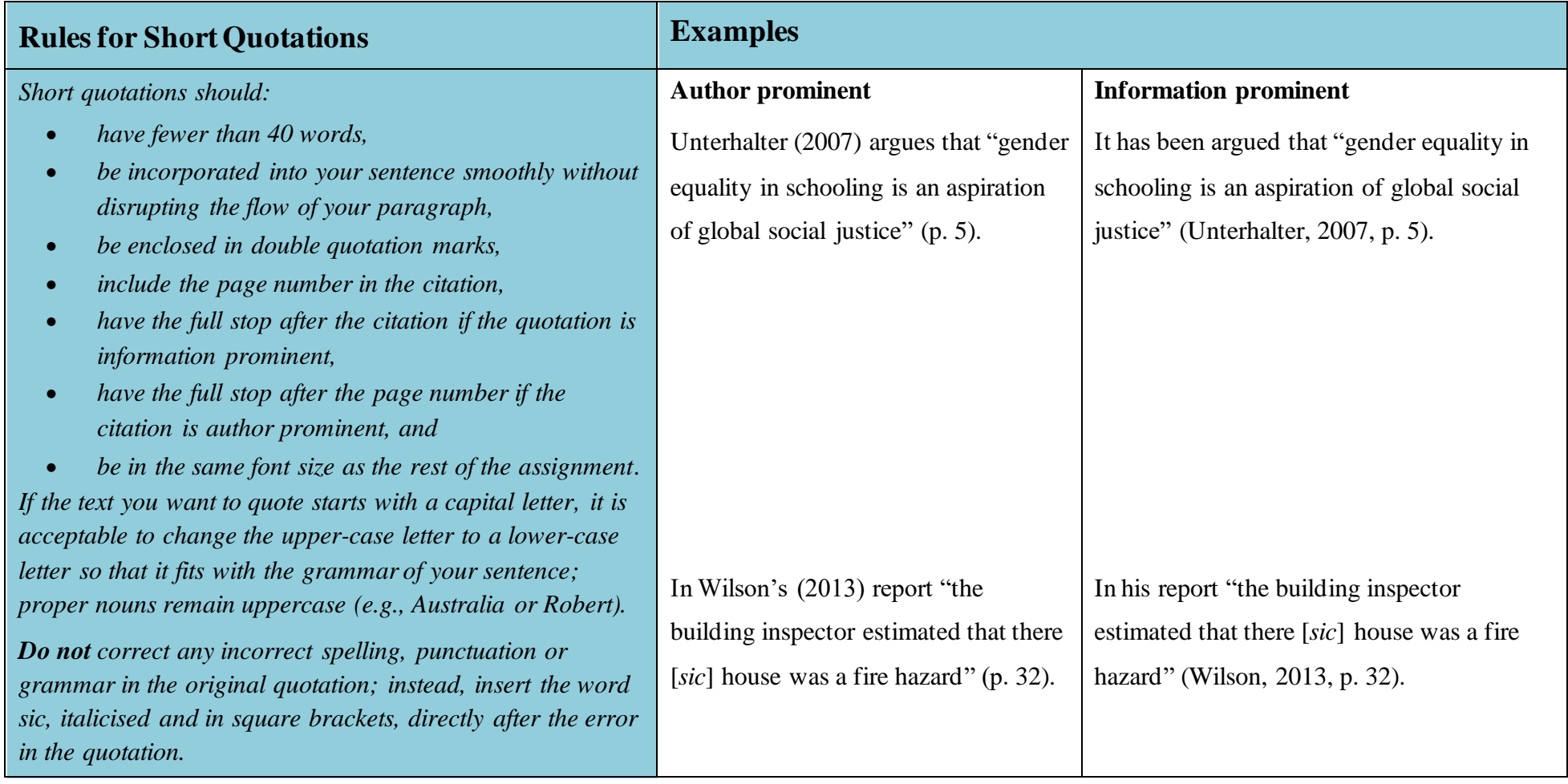

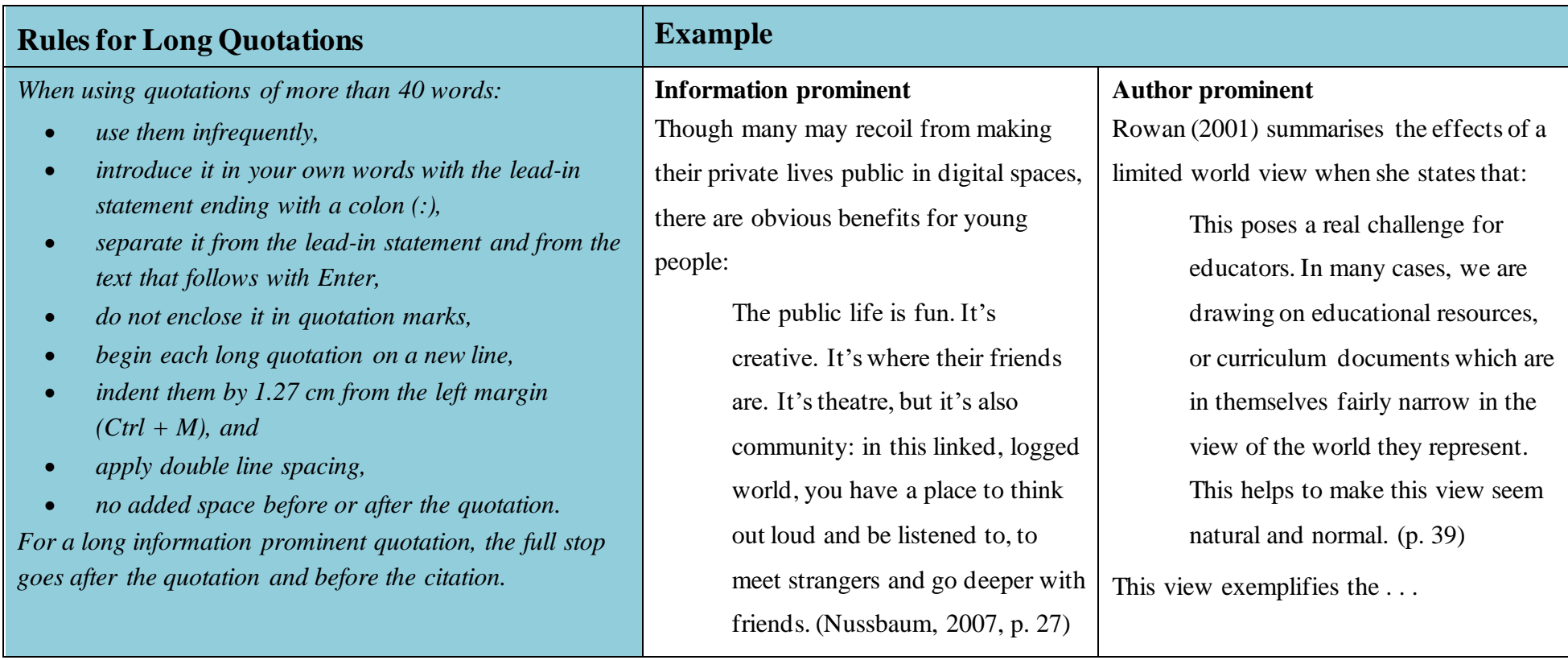

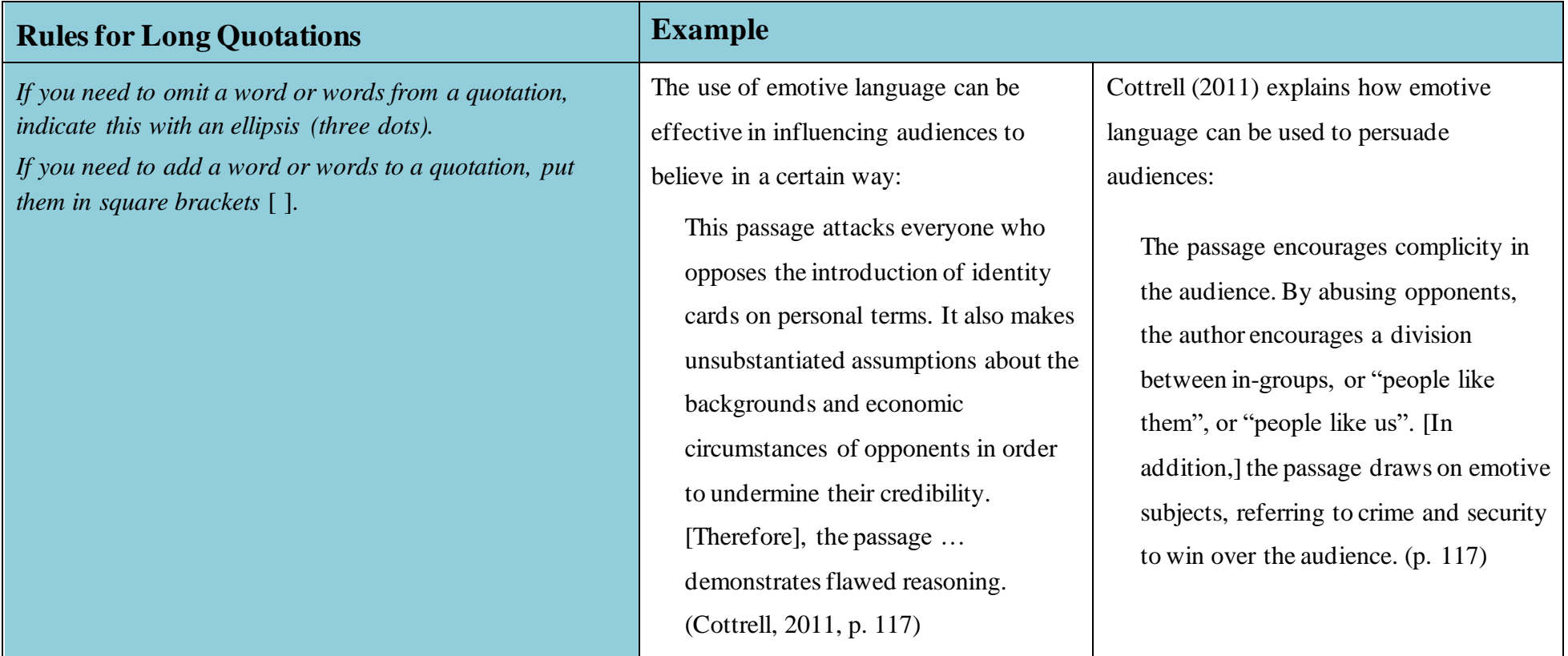

### *How to Introduce Quotations and Paraphrased Sentences*

**Verbs That Help With Author Prominent Referencing.** To assist with making citations part of your own writing and providing more information about the status of the information you are citing, you need to use signal words and phrases. Your choice of word s can indicate whether the authors you are citing are presenting established findings, putting forward a case, making a suggestion or drawing conclusions. In addition, your work may become tedious to read if every quotation or paraphrase is introduced in the same manner. The signal word often becomes a place in writing where repetitiveness occurs. Table 1 provides examples of signal words useful for integrating other authors' ideas and words into academic writing.

#### **Table 1**

<span id="page-17-0"></span>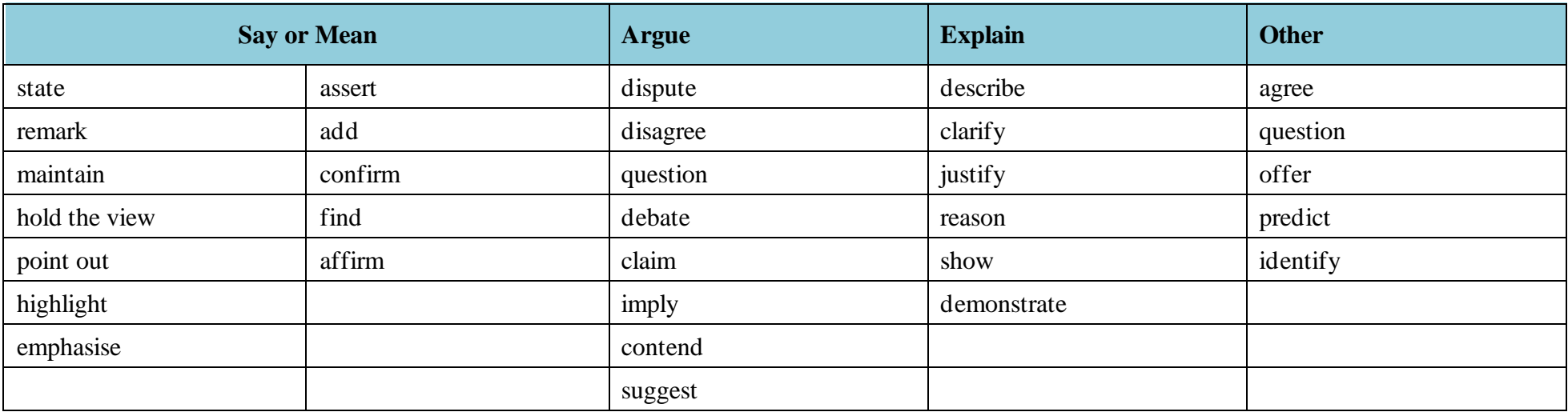

*Signal Words for Use with In-text Citations*

Use present tense to refer to research (though there are important exceptions).

*Note*. If you are citing more than one author, remember to change the verb form:

**Single author:** Smith (2020) argues that . . .

**Multiple authors**: Jones and Brown (2020) argue that . . .

## *How to Use Tables, Figures or Images*

Sometimes it is useful to include reproductions or copies of items such as photos, graphs, tables, diagrams and drawings in your work. These items may be used as evidence to support academic arguments in the text. They can be used to present complex information clearly and effectively.

**A table** contains information that is organised using columns and rows. Figures can be maps, charts, diagrams, drawings, graphs and photographs. They must be labelled, cited and referenced, and each is done in a particular way. Tables and figures are often used in reports, but rarely appear in essays. They may be copied from another's work, adapted from one or multiple sources of information or may be data from your own research.

## **Steps for using tables Example**

- *Ask yourself if you need to provide exact numerical data or compare and contrast values in a table or if the trends or patterns provided by a graph would be better used in this case.*
- *Decide whether you need the whole table or part of the table.*
- <span id="page-18-0"></span>• *Refer to the table in the body of the report. Integrating the table as if it were a quote or part of the paragraph will assist your reader to understand why you included it.*
- *Label the table within the text with a number e.g.,*  **Table 1***,* **Table 2***. If the table is placed within an appendix, it takes the appendix letter and a number e.g.,* **Table A1***.*
- *If the table is required in text and does not take the whole page, place the table at either the top or bottom of the page. Add one blank double-spaced line between the table and any text to improve readability.*

As seen in Table 2, asylum claims in 2013-2014 dropped in both Australia and New Zealand but increased in other countries.

#### **Table 2**

*New Asylum Claims Lodged in Selected Regions by Semester 2013–2014*

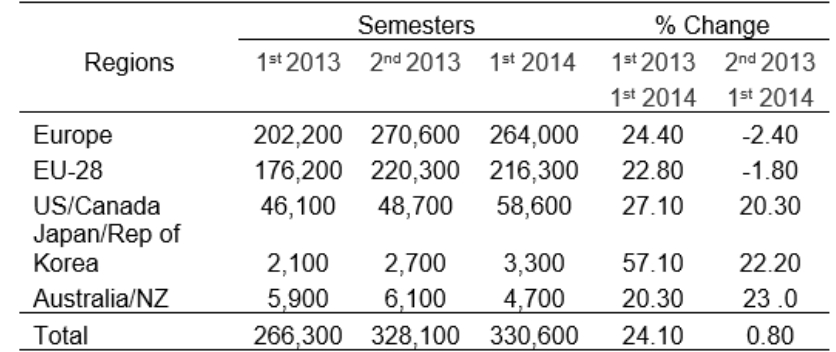

*Note.* The table shows that Europe had the highest rates of new asylum claims 2013*–*2014*.*  Adapted from *World at War: UNHCR Global Trends: Forced Displacement in 2014*, by United Nations High Commissioner for Refugees, 2015 [\(https://www.unhcr.org/en](https://www.unhcr.org/en-au/statistics/country/556725e69/unhcr-global-trends-2014.html)[au/statistics/country/556725e69/unhcr-global-trends-2014.html](https://www.unhcr.org/en-au/statistics/country/556725e69/unhcr-global-trends-2014.html)).

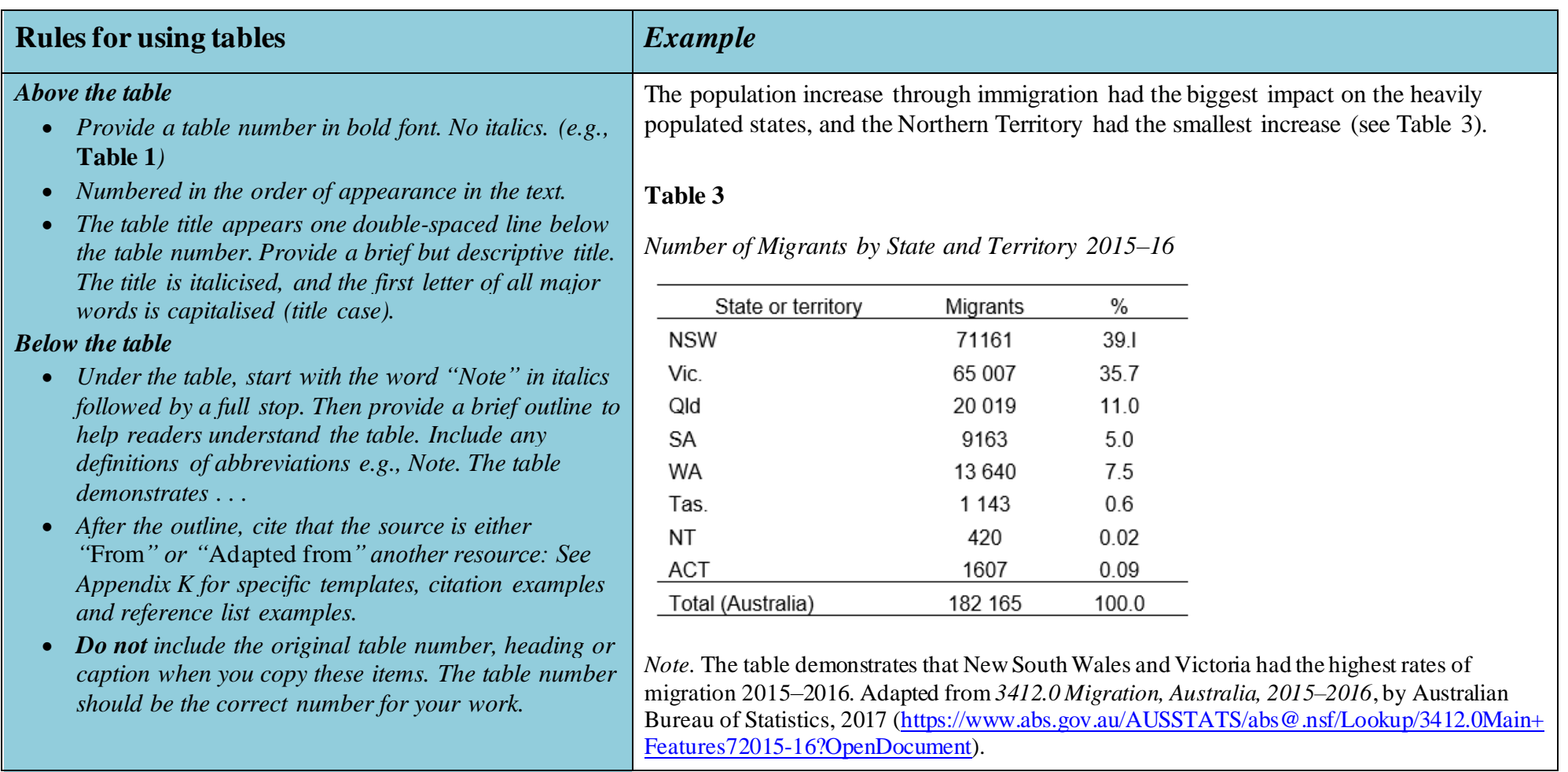

*Note. See Appendix K for specific templates, caption examples and reference list examples.*

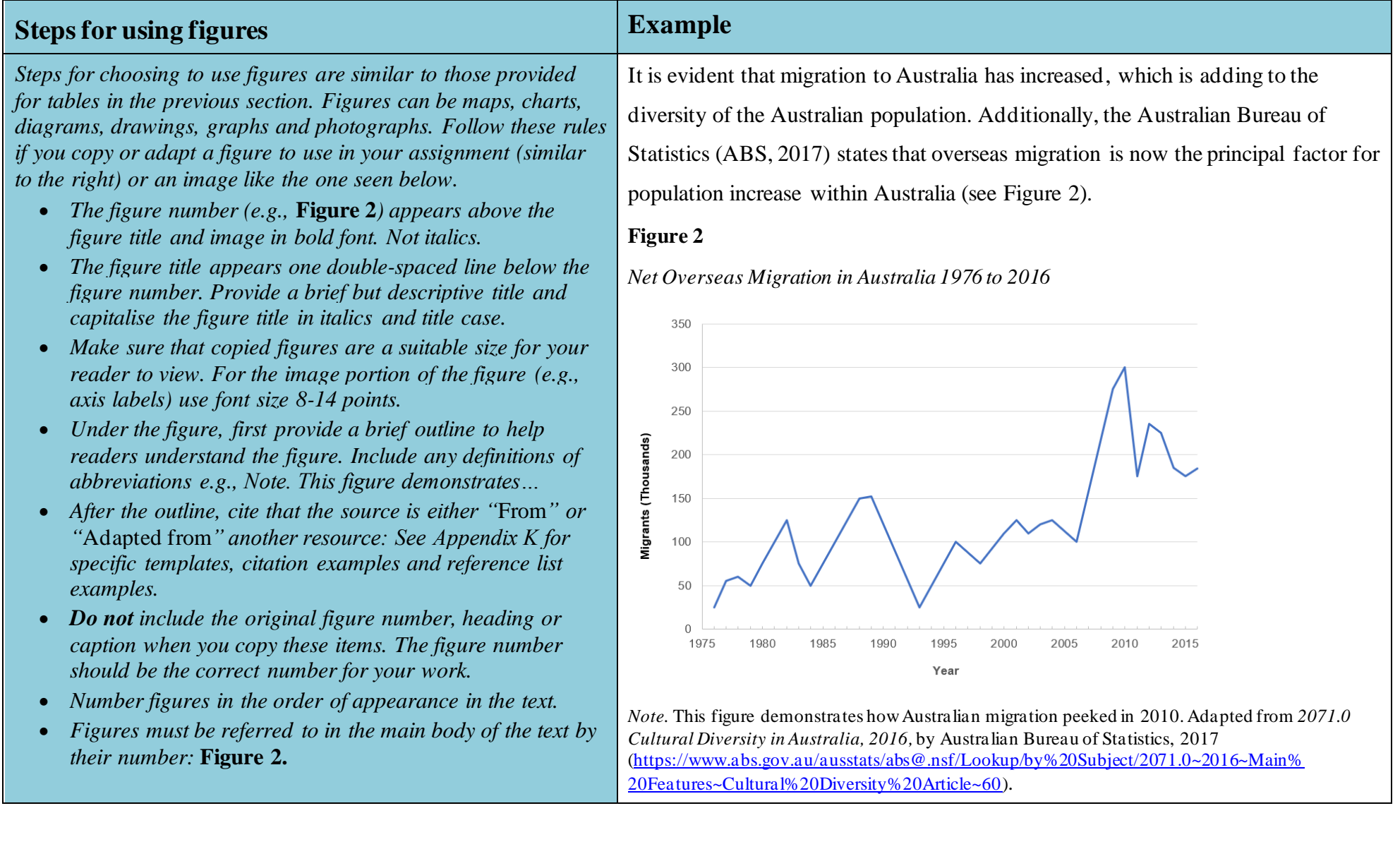

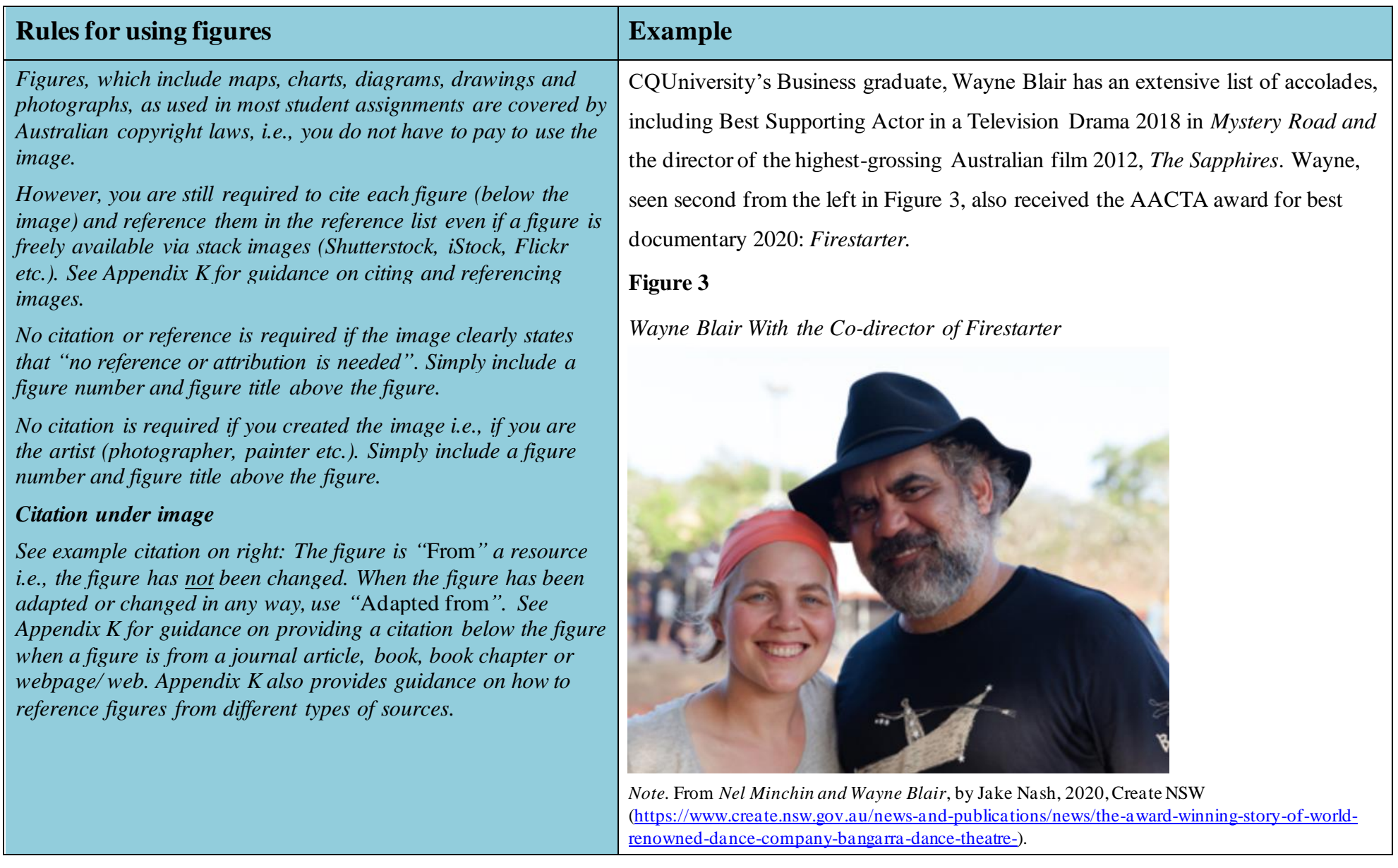

## **Section 3: How to Create a Reference List**

At the end of your assignment, you will need to include a list of all the sources you have used in your assignment. This is known as a reference list. Your reference list will need to be formatted using APA style.

This section contains some general guidelines that you will need to follow when writing your reference list. However, there are some more specific guidelines in the form of examples in Section 5 that will show you how to reference many different types of sources. There is also a Quick Guide for Referencing Multiple Authors (Appendix J).

Organising your resources is a useful skill, so as you decide what will be useful for your research and writing it is important to generate a draft reference list to avoid losing any relevant information about the source details. This process can be time consuming, but once done it provides a useful tool for developing in-text citations. Remember to check this initial list against those used in-text and remove any unused items because a reference list should only include references that have been used within your assignment. The reference list does NOT include all your background reading.

## *Steps for Creating a Reference List*

When including a source in the reference list you must provide the reader with enough information to locate that source. The following pages demonstrate how specific sources are included in the reference list. This guide does not contain an exhaustive list of examples, so at times you will need to problem solve to decide how to reference the source you used.

<span id="page-22-0"></span>There are two key steps when writing your reference list:

- **Step 1.** Find the relevant details shown in the following figures. Look at the examples that follow and in Section 5; there is a pattern to this task.
- <span id="page-22-1"></span>**Step 2.** Format the details according to APA style. Each time you gather information it is placed in a similar order in the citation.

## *Steps for Adding Publication Details to the Reference List*

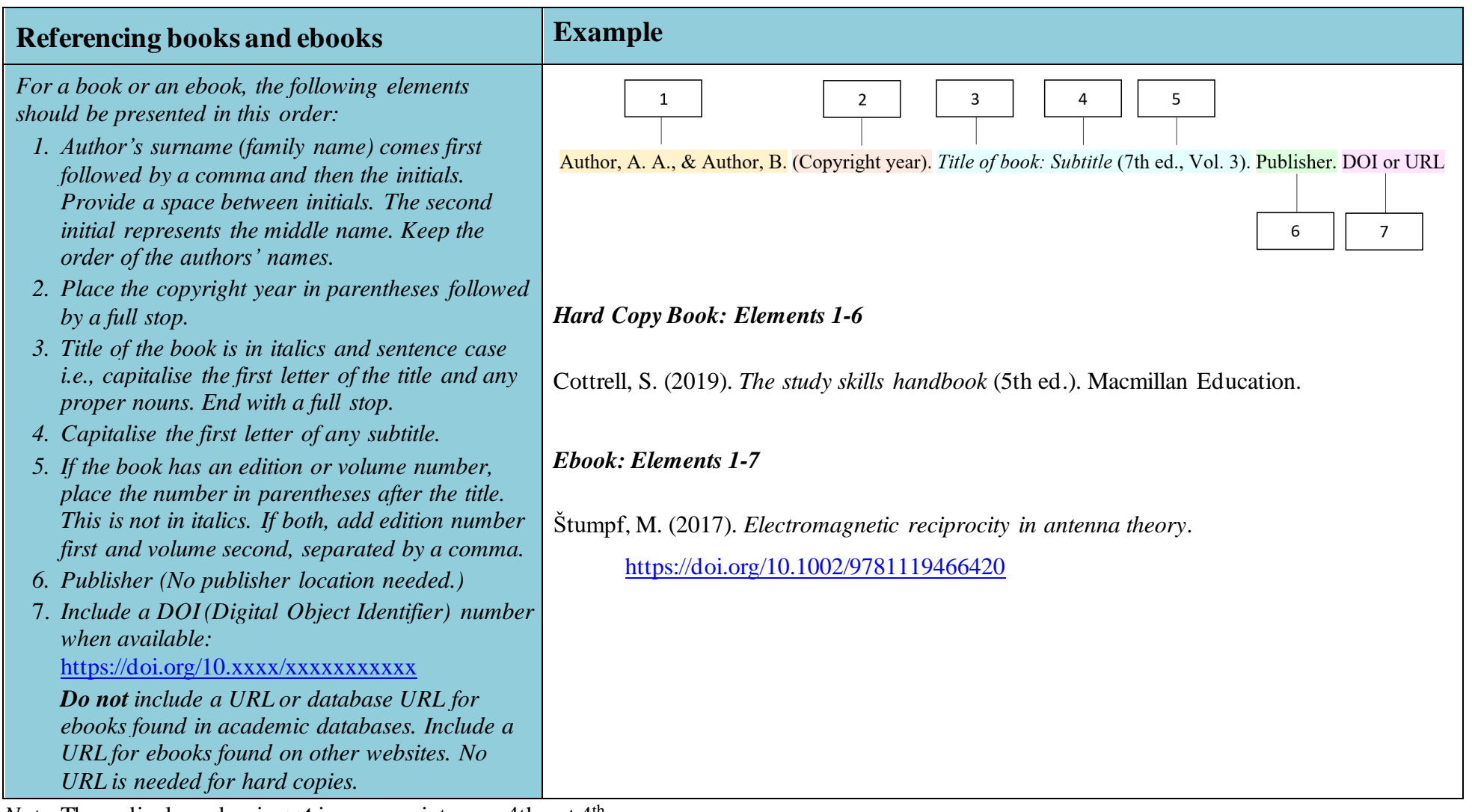

<span id="page-23-0"></span>*Note*. The ordinal number is **not** in superscript, e.g., 4th not 4<sup>th</sup>.

More details about the uses of abbreviations, acronyms and the technical terms used in referencing can be found in Appendices A, B, C, D, E and F.

## **Referencing a chapter in an edited book. Example**

*For a chapter in a book or an ebook, the following elements should be presented in this order:*

- *1. Chapter author's surname (family name) followed by a comma and then the initials.*
- *2. Place the copyright year in parentheses followed by a full stop.*
- *3. Title of the book chapter in sentence case i.e., capitalise the first letter of the title and any proper nouns. End with a full stop.*
- *4. Editors' initials followed by surname. Place*  (Ed.) *for one editor and* (Eds.) *for multiple editors after the editors' names.*
- *5. Title of book in sentence case and in italics.*
- *6. If the book has an edition or volume number, placed the number in parentheses after the title. This is not in italics. If both, add edition number first and volume second, separated by a comma.*
- *7. Page range of the chapter.*
- *8. Publisher (No publisher location needed.)*
- 9. *Include a DOI (Digital Object Identifier) number for ebooks when available:*  [https://doi.org/10.x](https://doi.org/10.)xxx/xxxxxxxxxxx

*Do not include a URL or database URL for ebooks in academic databases. Include a URL for ebooks found on other websites. No URLs needed for hard copies.*

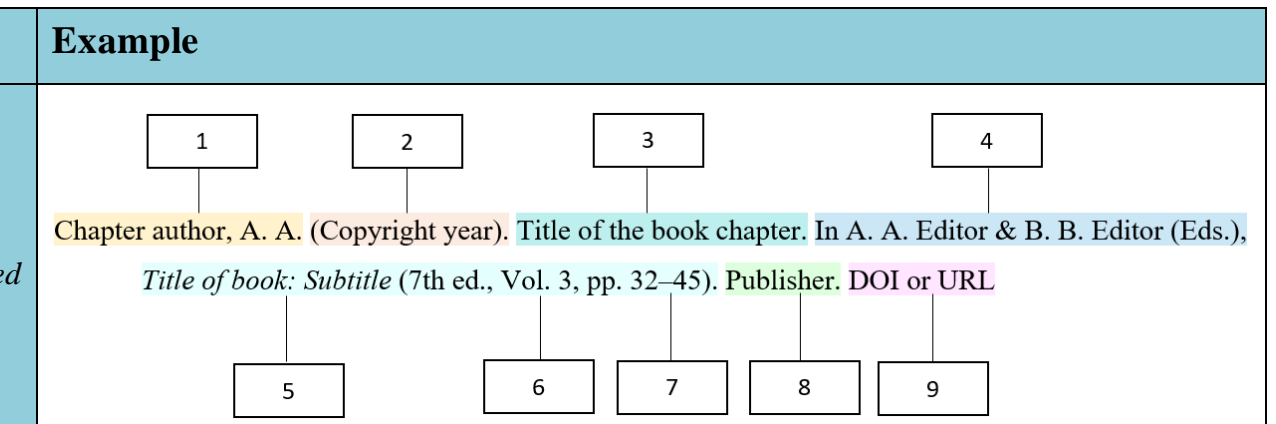

#### *Example: Print*

Langtree, T. (2018). Self-concept. In A. Berman, S. Snyder, T. Levett-Jones, T. Dwyer,

M. Hales, N. Harvey, T. Langtree, L. Moxham, K. Reid-Searl & D. Stanley (Eds.), *Kozier and Erb's fundamentals of nursing: Concepts, process and practice* (4th Australian ed., Vol. 3, pp. 1028–1043). Pearson Australia.

#### *Example: Ebook*

Lichosik, D. (2019). Robotic surgery. In F., Charney-Sonnek & A. E., Murphy (Eds.), *Principles of nursing in oncology* (pp. 107–130). Springer. <https://doi.org/10.1007/978-3-319-76457-3>

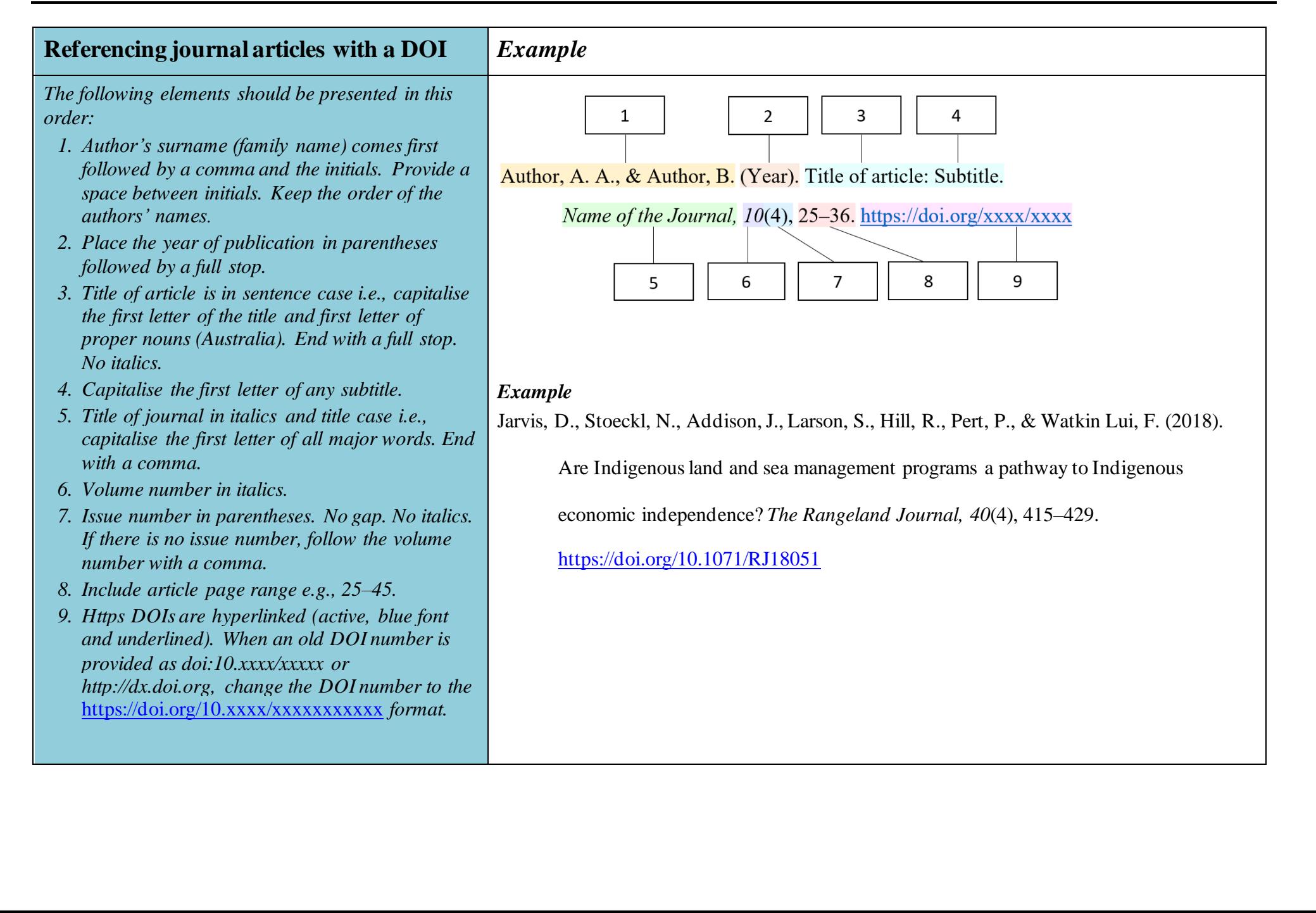

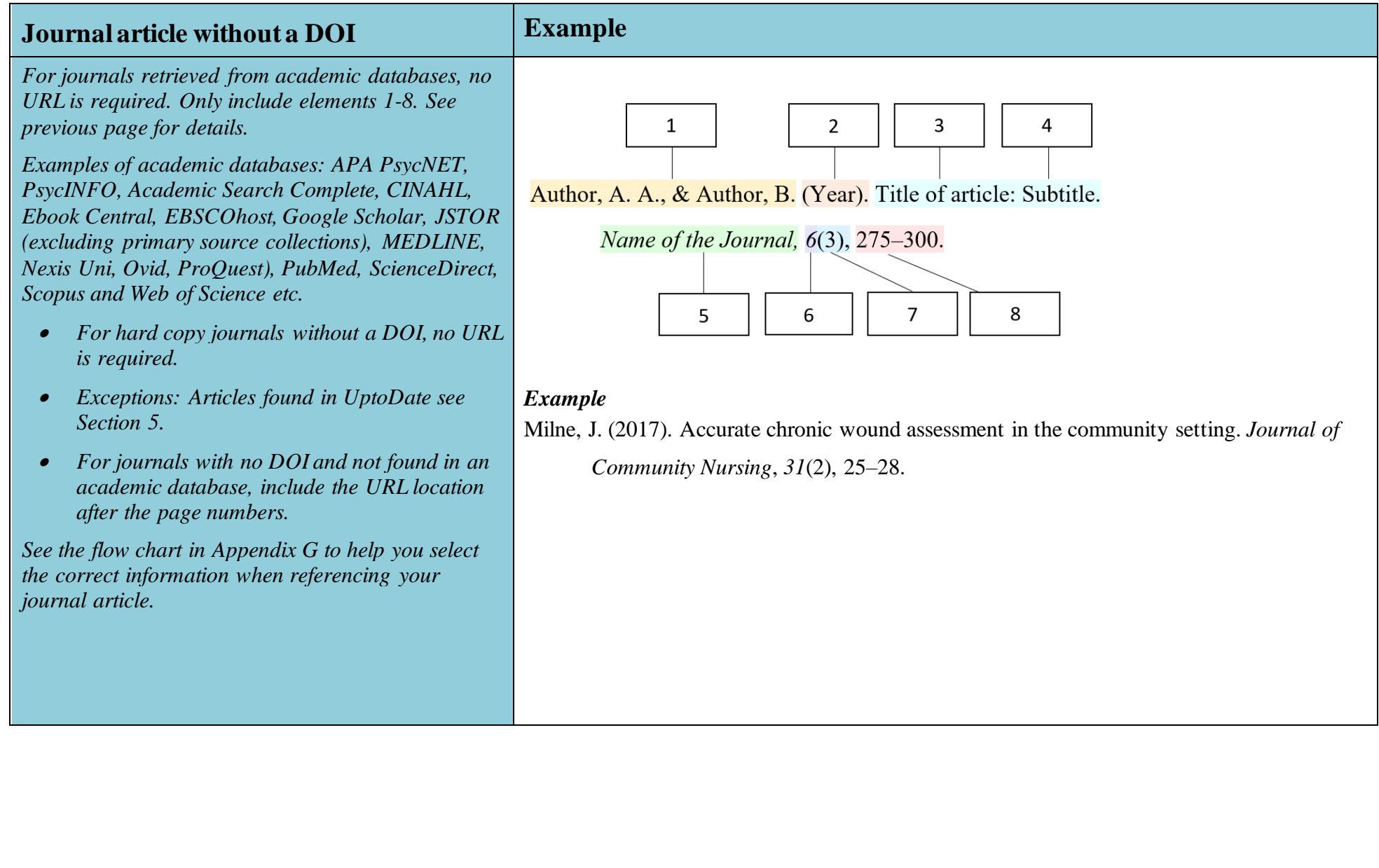

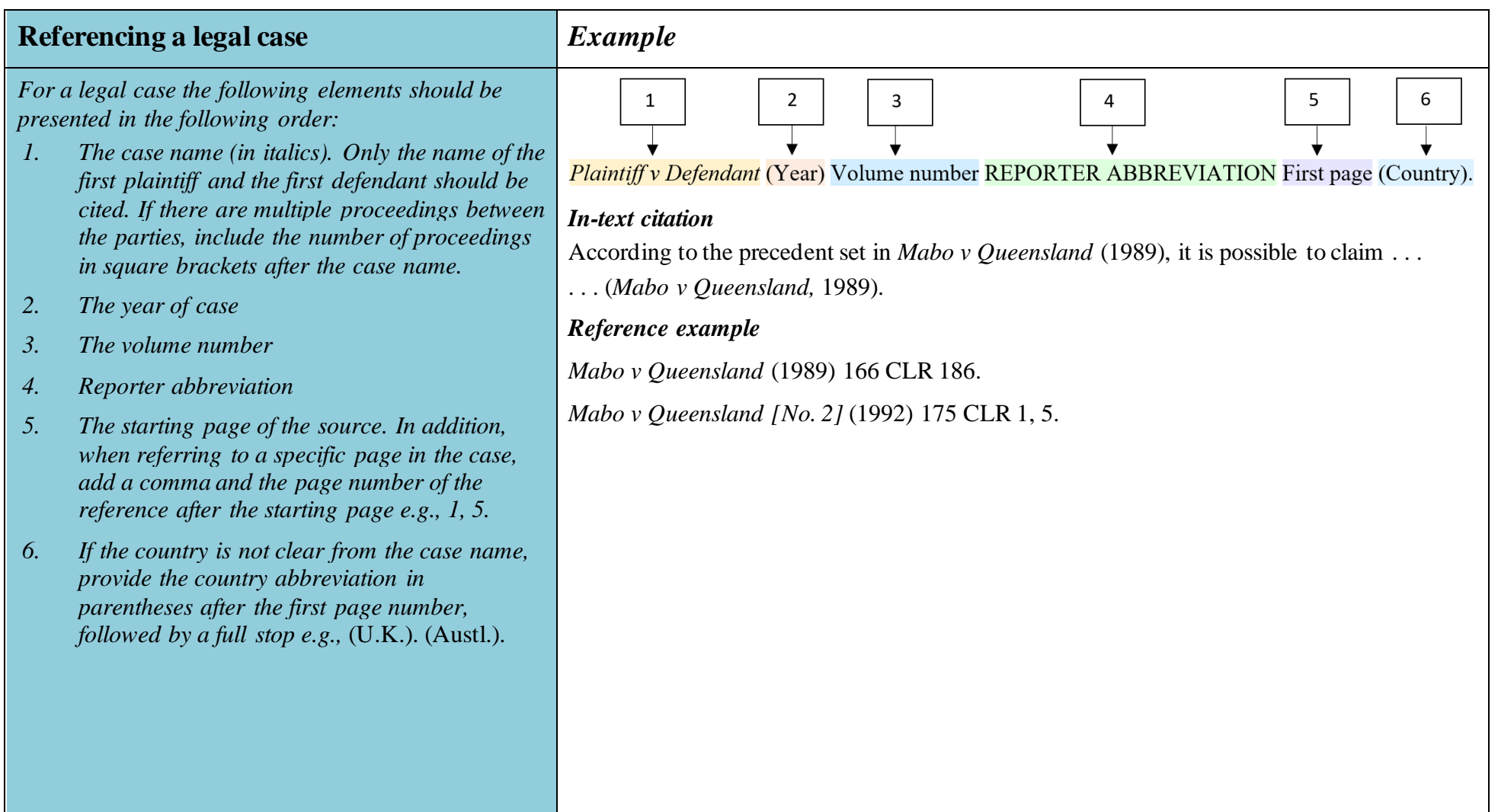

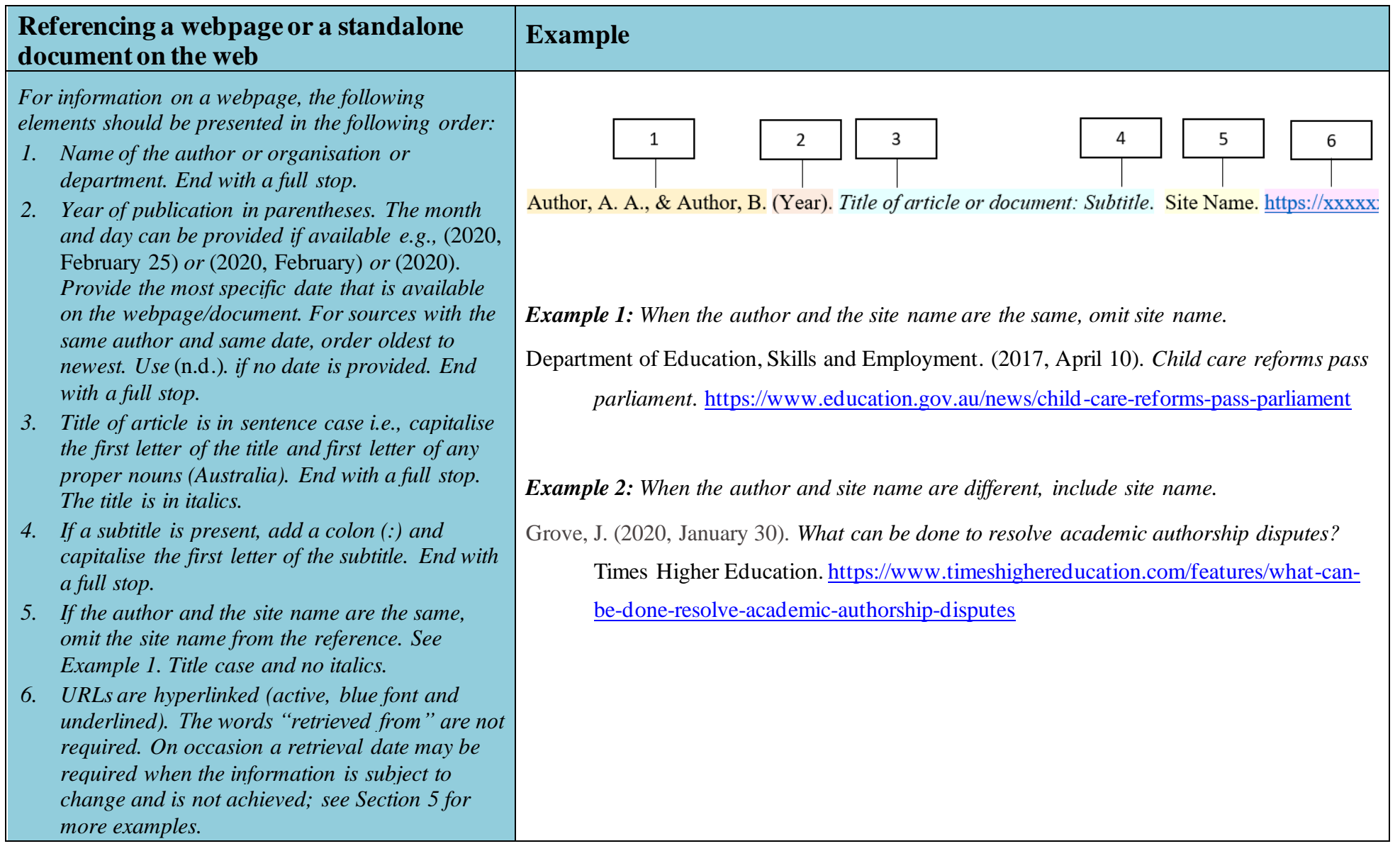

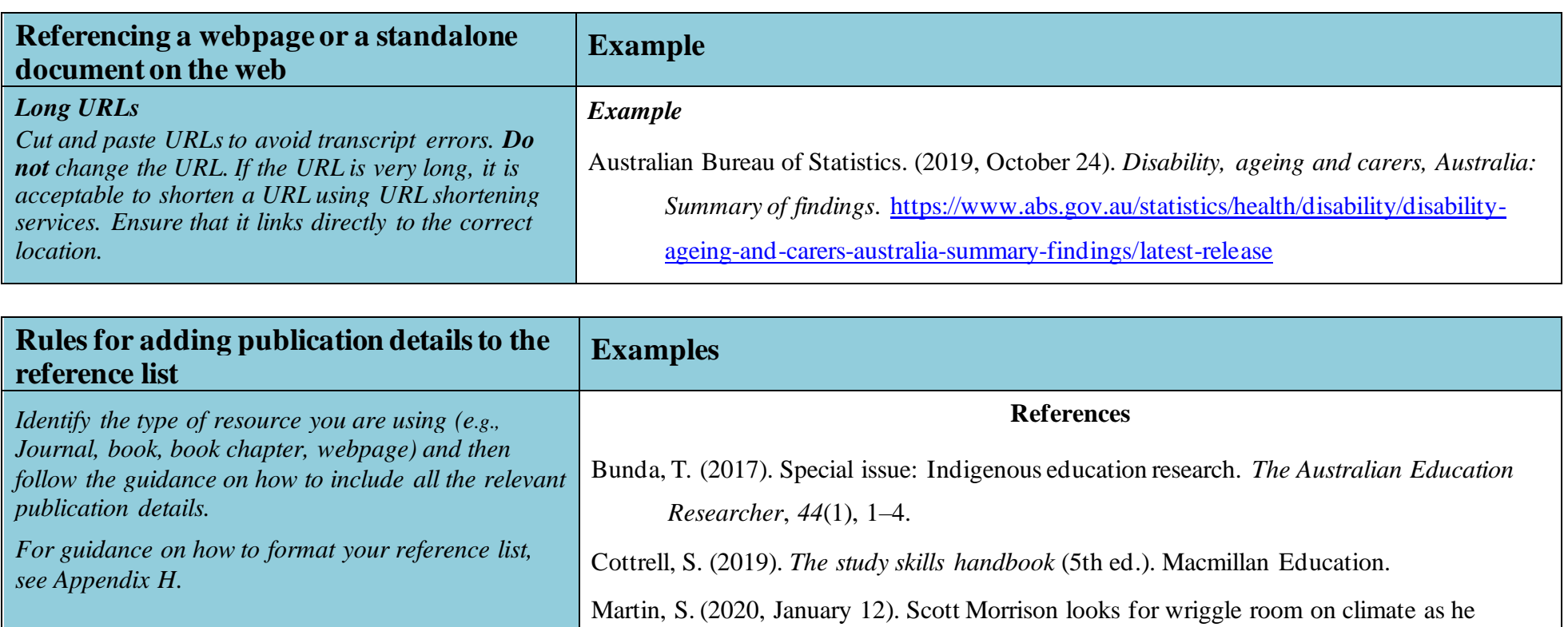

[the-whiff-of-backlash](https://www.theguardian.com/australia-news/2020/jan/12/scott-morrison-looks-for-wriggle-room-on-climate-as-he-detects-the-whiff-of-backlash)

detects the whiff of backlash. *The Guardian*. [https://www.theguardian.com/australia-](https://www.theguardian.com/australia-news/2020/jan/12/scott-morrison-looks-for-wriggle-room-on-climate-as-he-detects-the-whiff-of-backlash)

[news/2020/jan/12/scott-morrison-looks-for-wriggle-room-on-climate-as-he-detects-](https://www.theguardian.com/australia-news/2020/jan/12/scott-morrison-looks-for-wriggle-room-on-climate-as-he-detects-the-whiff-of-backlash)

Development and implementation of sustainable intervention strategies. *Journal of* 

*Financial Services Marketing*, *15*(4), 274–286. [https://doi.org/10.1057/fsm.2010.23](https://cqushare.cqu.edu.au/teams/he/ae/alc/Shared%20Documents/13.%20Referencing%20Guides/APA/%20https:/doi.org/10.1057/fsm.2010.23)

Oumlil, A. B., & Williams, A. J. (2011). Financial services and the elderly poor:

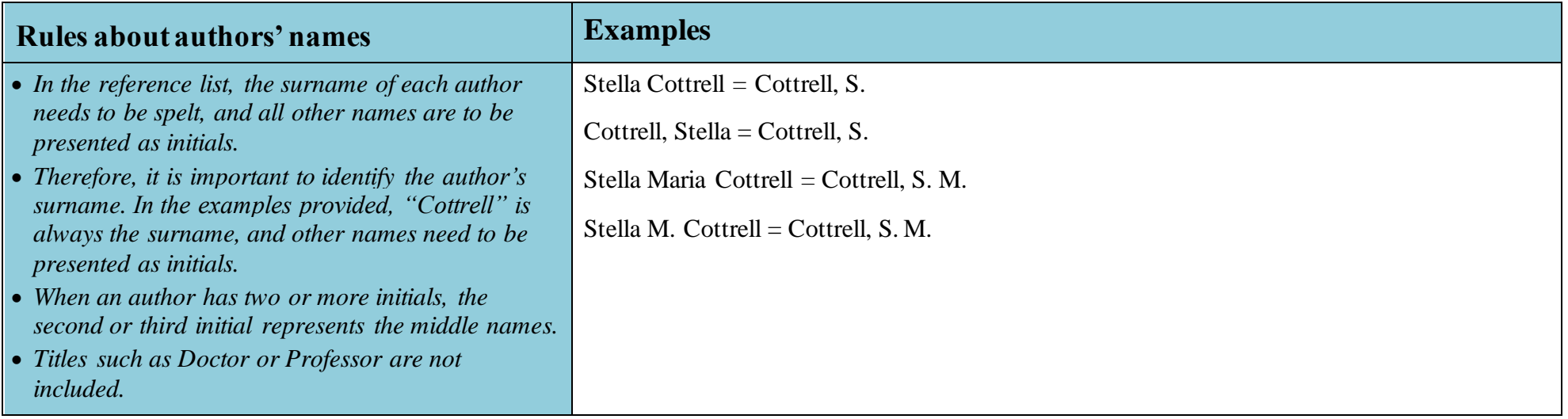

### **Rules for using capitalisation in a reference list**

#### •**Sentence Case**

- *For sentence case, capitalise the first letter in the first word; all other words are in lower case. The exceptions are names or proper nouns (e.g., Australia).*
- *Within a reference list, the title of a book, journal article, webpage or standalone document is in sentence case regardless of how the titles is capitalised in the original. See example below.*
- *If the title contains a colon, the first letter after the colon is capitalised.*

#### **Title case**

• *For title case, capitalise the first letter of all major words. Do not capitalise articles, (i.e., "the", "a", "an") prepositions (e.g., "for", "on", "off",*  "in") or short conjunctions (e.g., "and", "but", "or"). Capitalise the first letter of the word "the" if it is the first word in the title. Capitalise the *first letter of any preposition which has of four or more letters (e.g., "With", "Between", "From").* 

• *Journal names, businesses and organisations require title case (capitalise the first letter of all major words).*

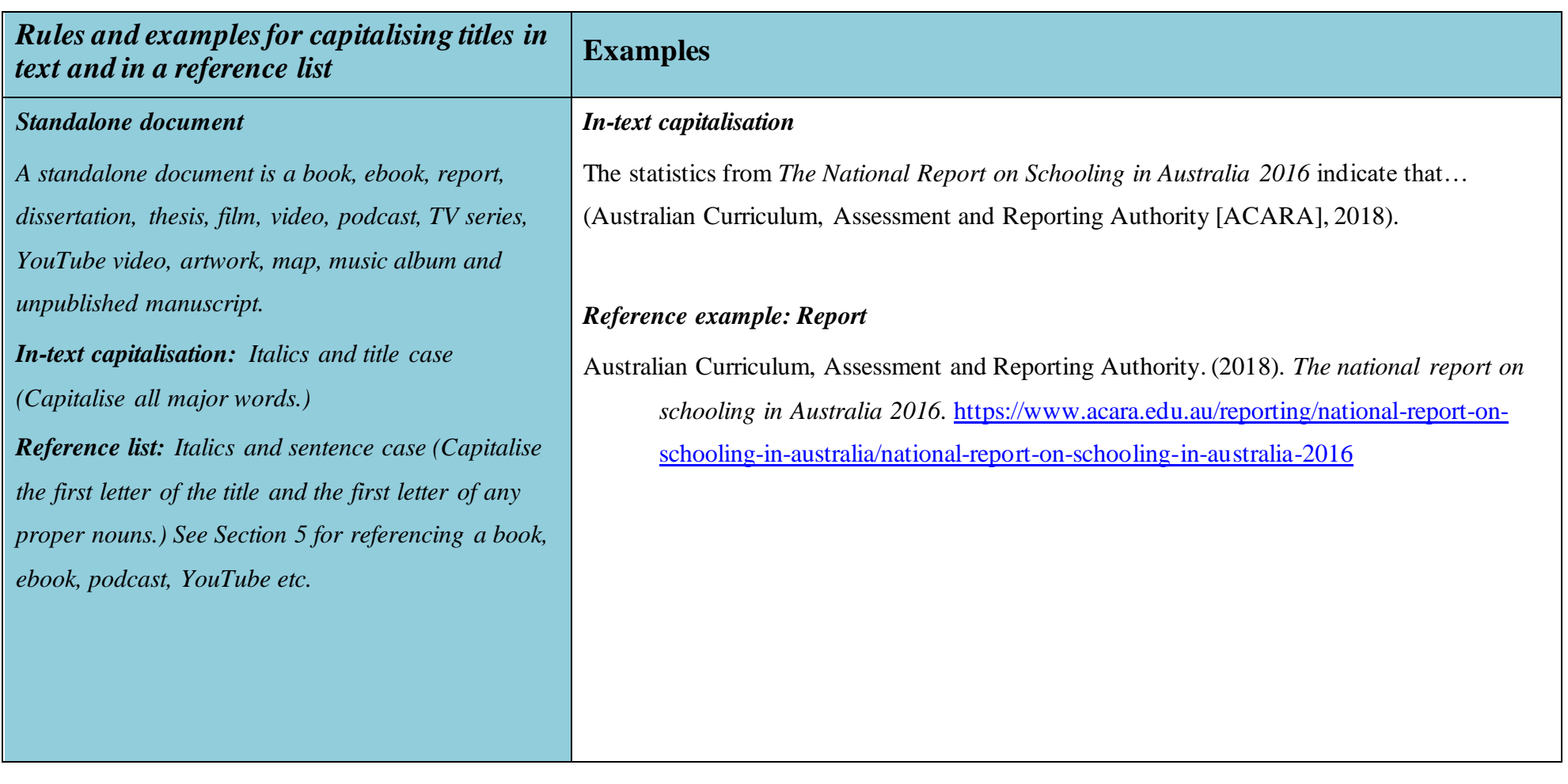

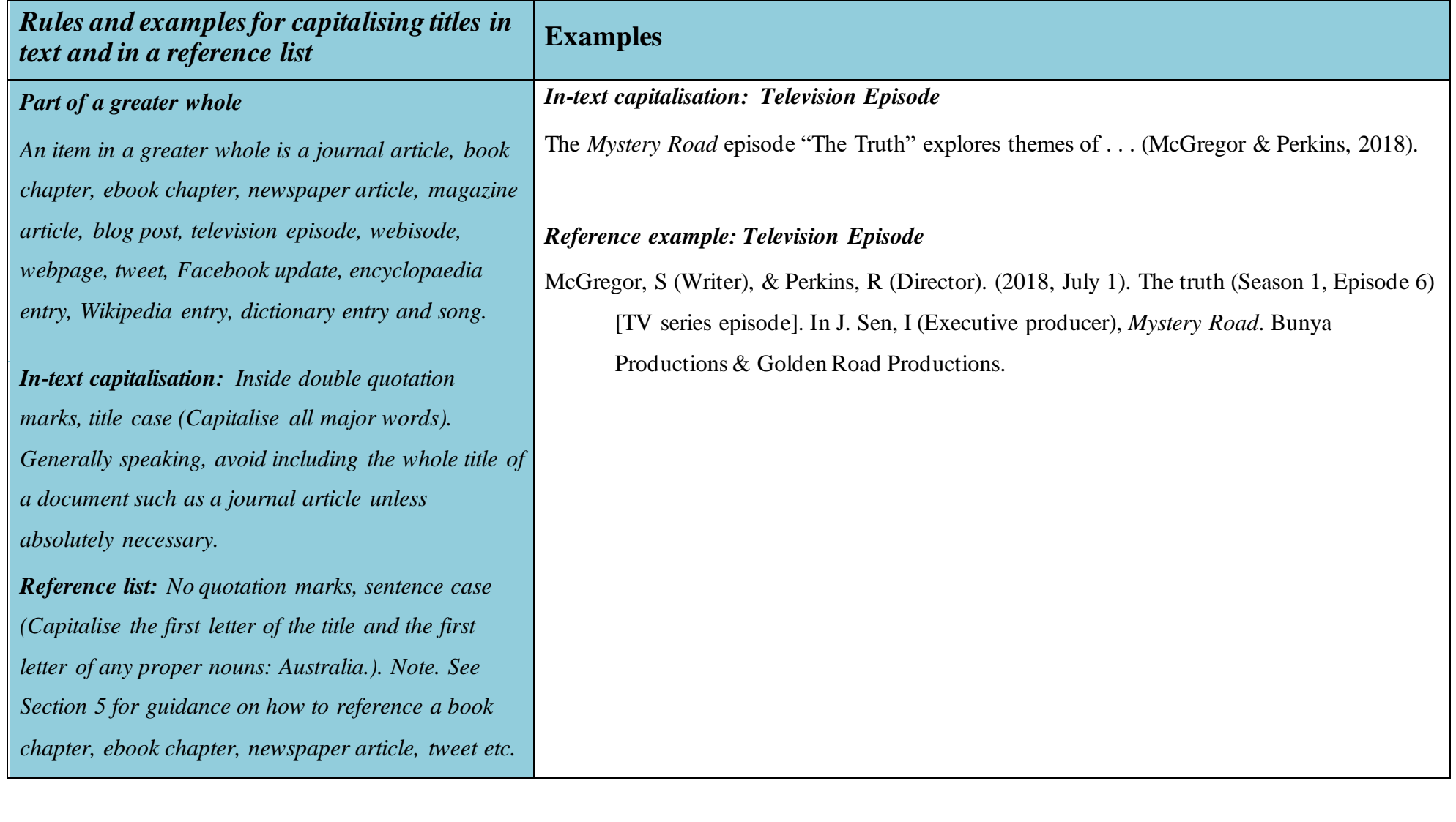

## **Section 4: What is Academic Integrity***?*

Incorrect referencing techniques (even if they are innocent mistakes) can lead to problems with "plagiarism". The word "plagiarism" comes from the Latin word "plagiarius" which means "kidnapper". According to the McMillan Dictionary, plagiarism is "the process of taking another person's work, ideas, or words, and using them as if they were your own" (McMillan Dictionary, n.d.). In other words, you would be plagiarising if you copied the ideas, words or thoughts of the authors of your research without acknowledging them in your paragraphs, even if you have paraphrased. This includes using another student's work or your own previously submitted work, without acknowledging or citing it. Always act with integrity and use correct referencing techniques to make sure you do not accidentally plagiarise someone else's work. Plagiarism is considered serious misconduct and must be avoided at all times. You should avoid plagiarism and report it because:

- plagiarism is unethical,
- plagiarism does not allow you to develop as an academic writer, and
- plagiarism attracts severe penalties.

## *How Will They Know I Have Plagiarised?*

<span id="page-33-0"></span>While enrolled at CQUni, each time you upload an assignment it is processed through the *Turnitin* program. This is a program that checks for similarity between your work and others; therefore, identifying possible plagiarism in your assignment. You can learn to use *Turnitin* to check your assignment for accidental plagiarism before you submit your final copy to your lecturer. Watch the video**:**  <https://www.youtube.com/watch?v=44n03oRjwCg&feature=youtu.be>

<span id="page-33-1"></span>If it seems you have plagiarised, you will be sent an email to advise you that plagiarism has been detected in your assignment. You will need to answer the email and explain what happened. You may also be required to attend some academic integrity training. You may face severe academic penalties, including possibly failing and being withdrawn from the course.

## *Steps for Avoiding Plagiarism*

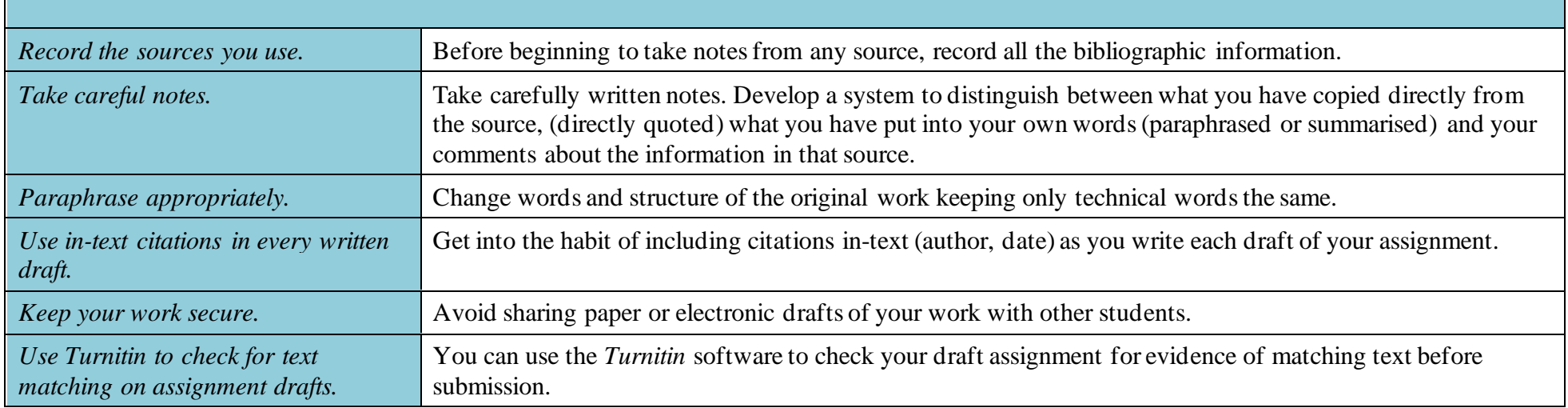

## <span id="page-34-0"></span>**Section 5: How to Create In-Text Citations and Reference List Items**

This Abridged Guide to the APA Referencing Style (7th ed.) provides referencing guidance about how to cite specific sources in the text of your assignment (in-text citations) and in the reference list. However, this guide does not contain an exhaustive list of examples, so it may be necessary to examine more than one example or a combination of examples to identify the best way to reference a specific item. Sometimes you need to problem solve to decide how to reference the item you have used.

<span id="page-34-1"></span>When adding a reference to the reference list, you must provide the reader with enough information to enable them to locate the source. The following specific examples of referencing, and the examples provided in Section 3, will help you to work out what kind of information you need to collect about your source. Find one of the examples in this guide similar to your source and gather similar information for your reference. Then if you are still unsure, you can ask the Academic Learning Centre (ALC) to assist you. Look out for ALC advertised workshops: <https://www.cqu.edu.au/student-life/services-and-facilities/academic-learning-centre>

## *Books (Hard copy)*

<span id="page-35-0"></span>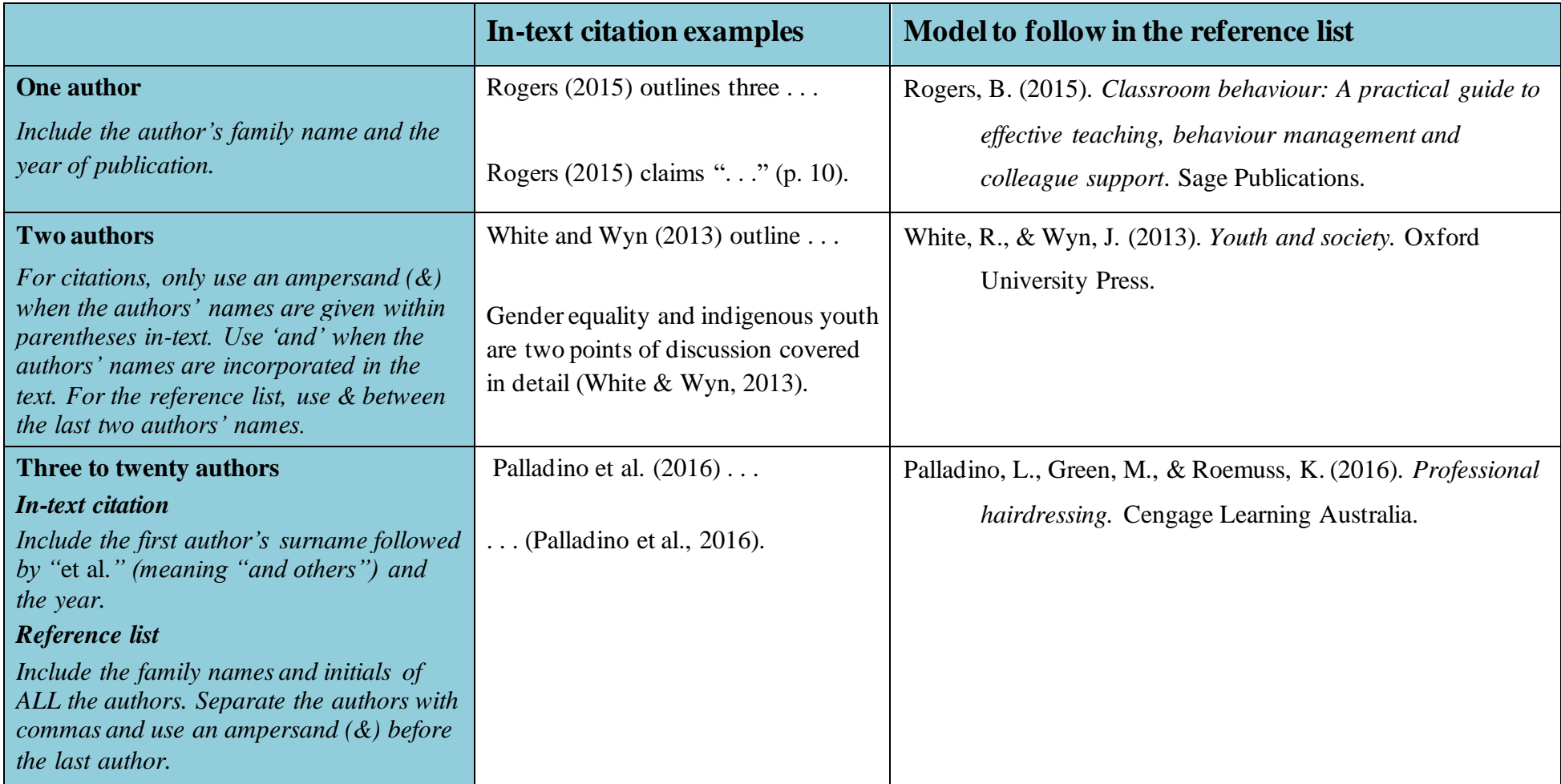
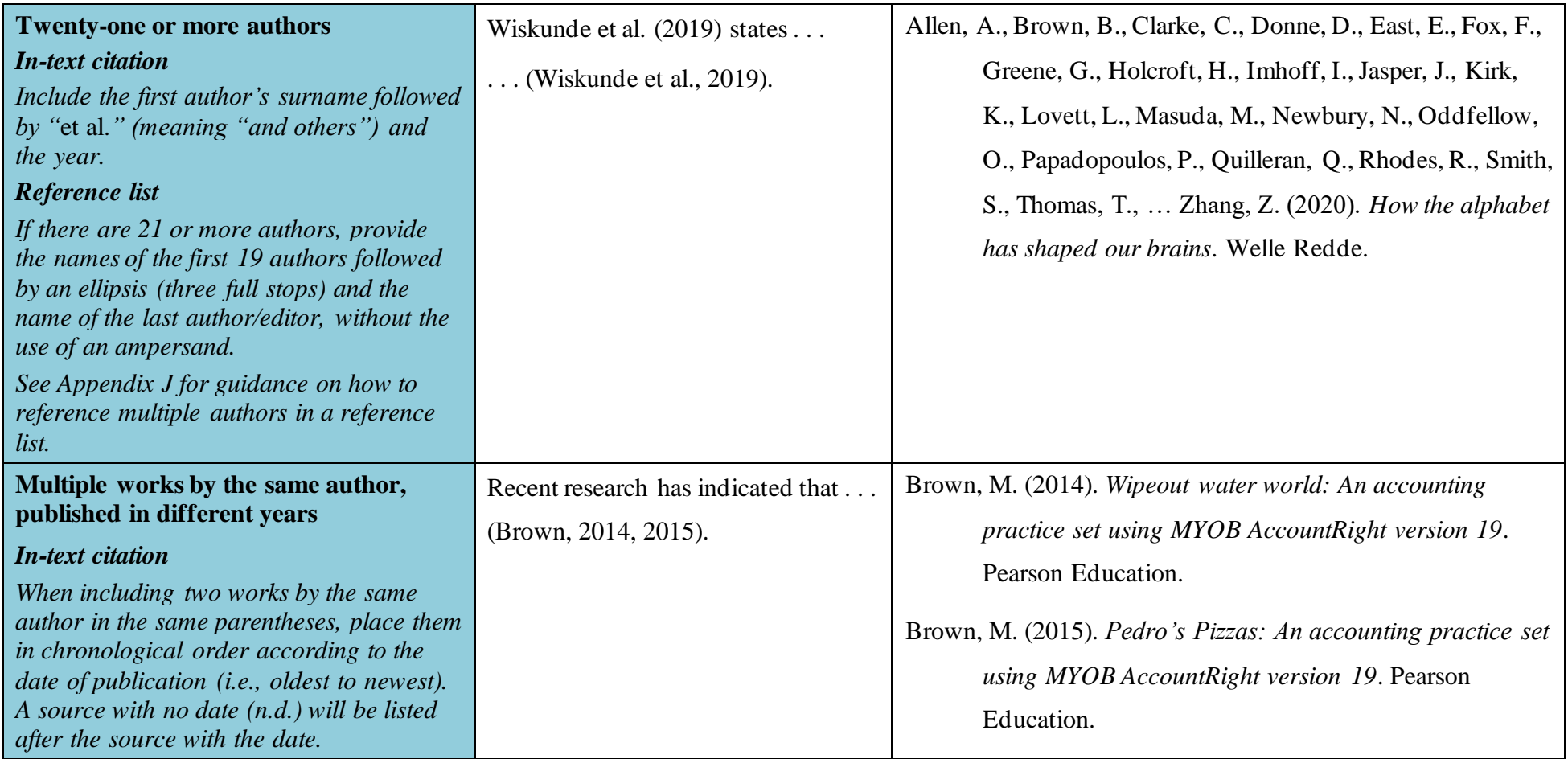

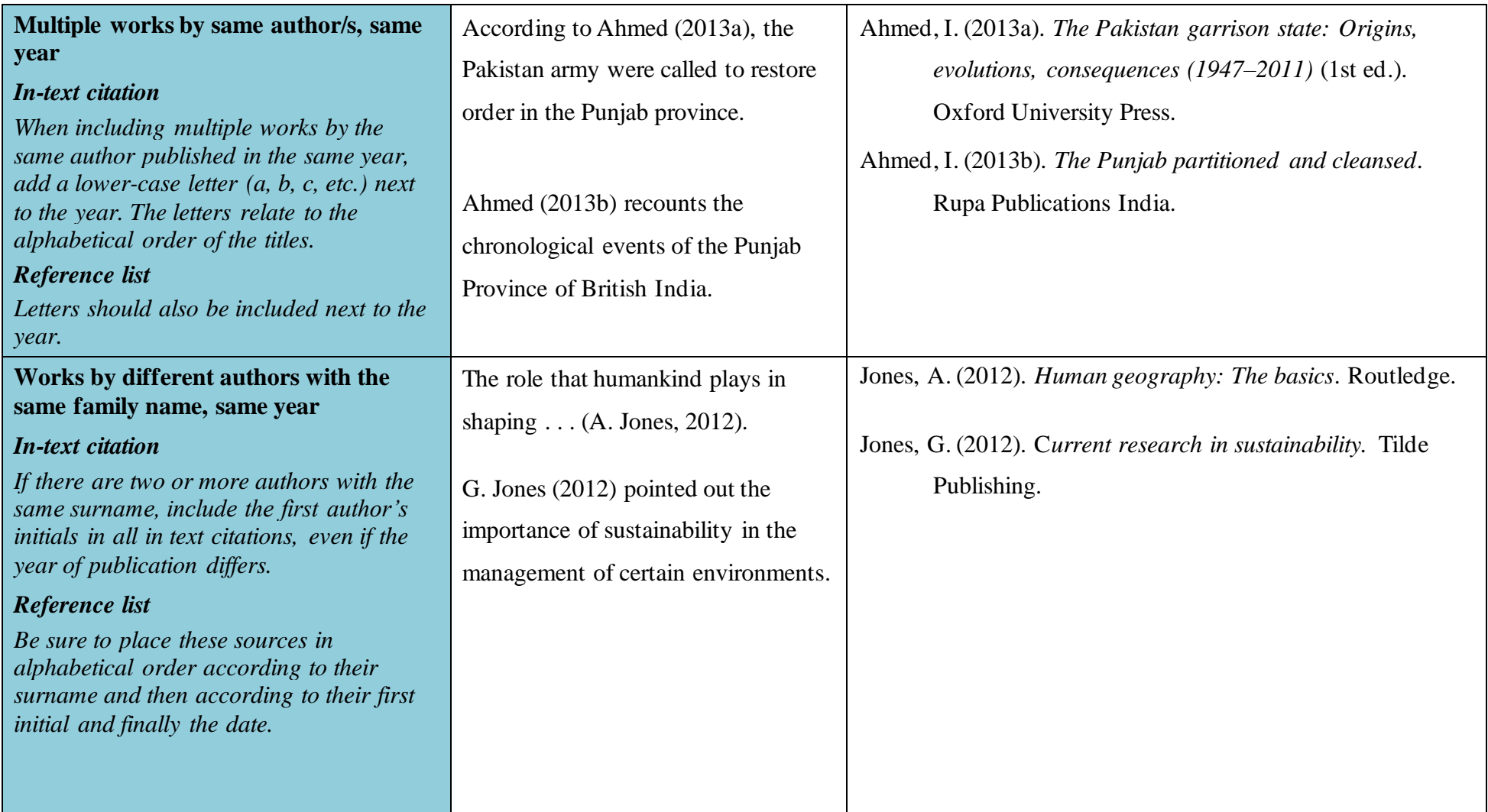

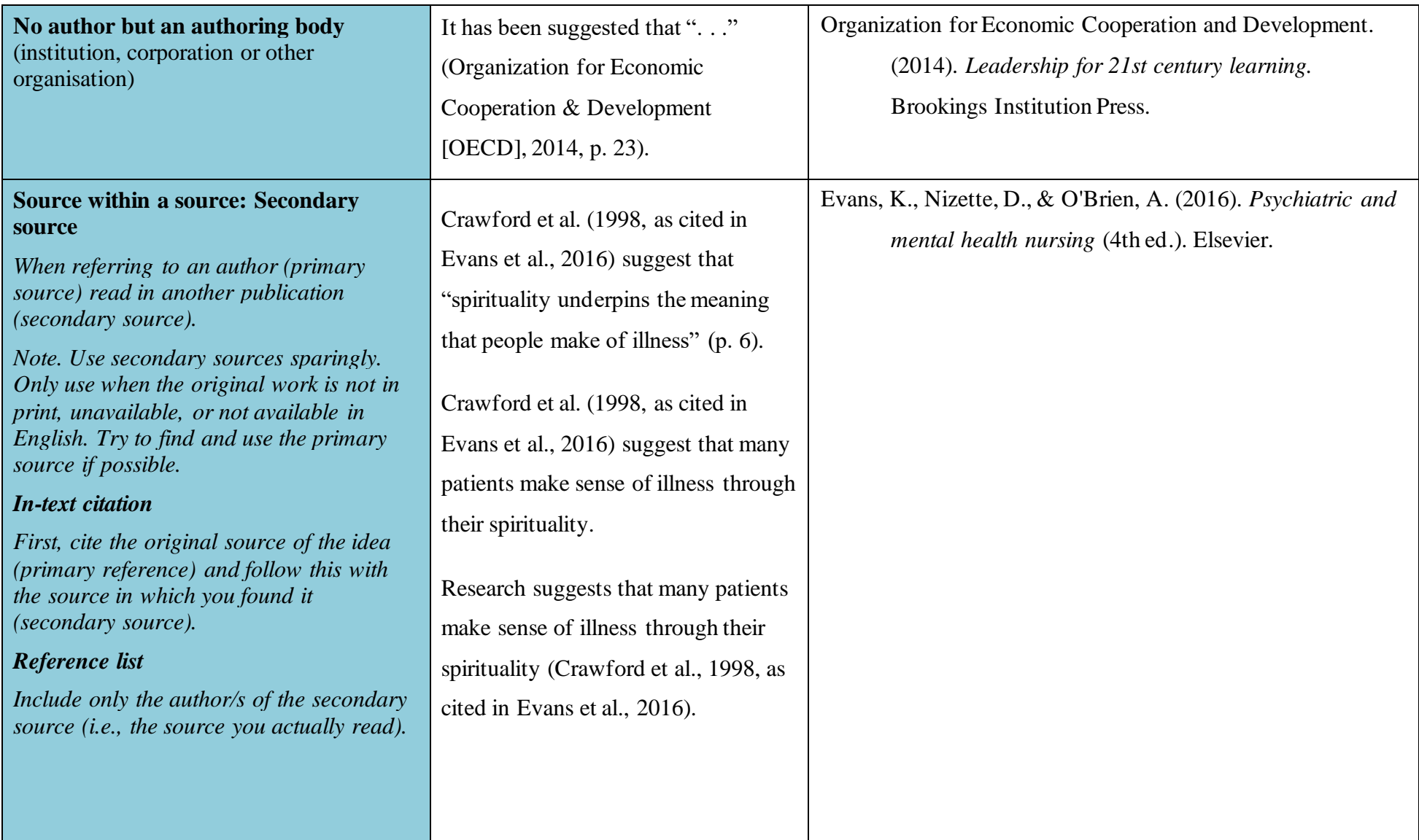

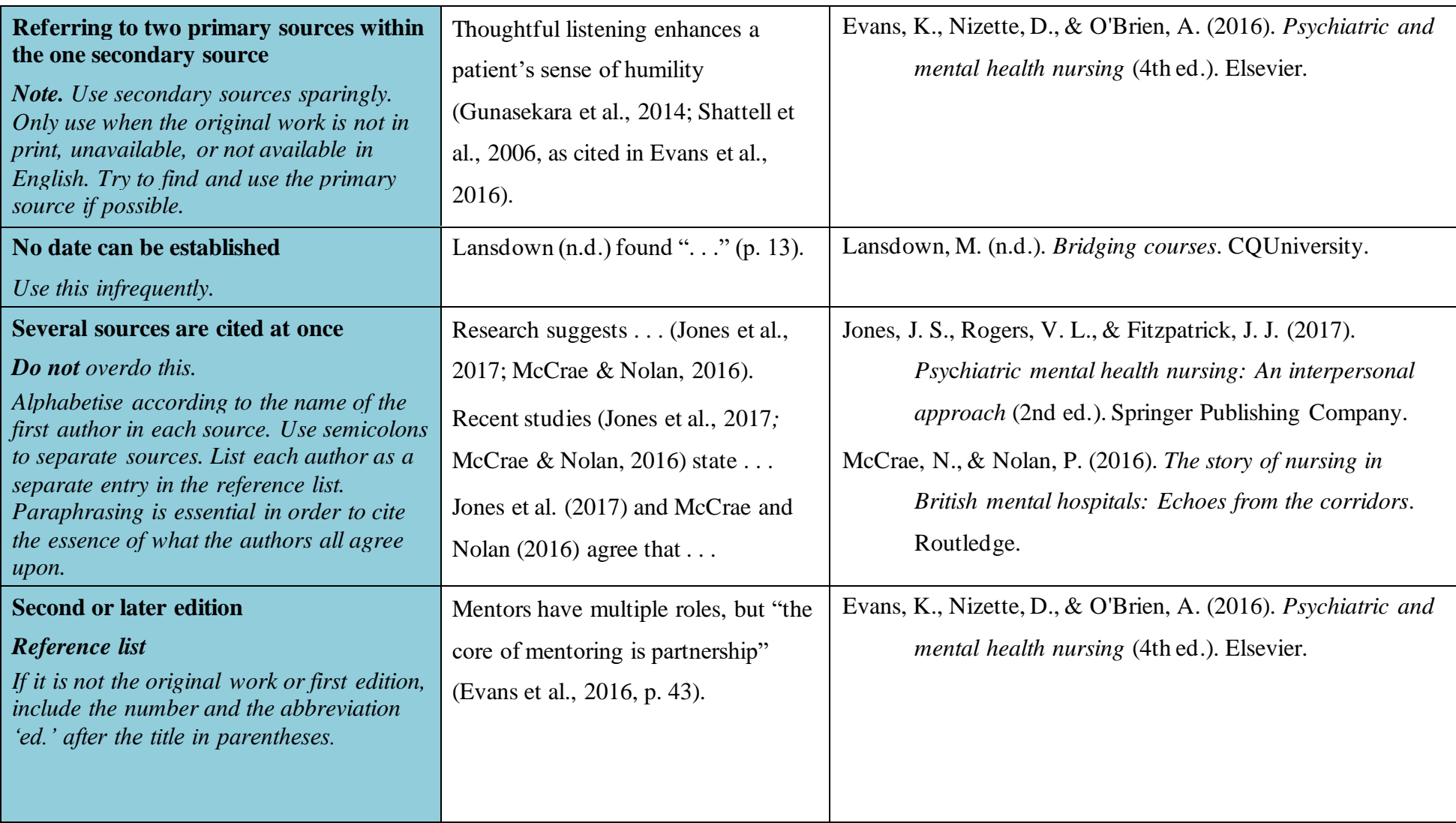

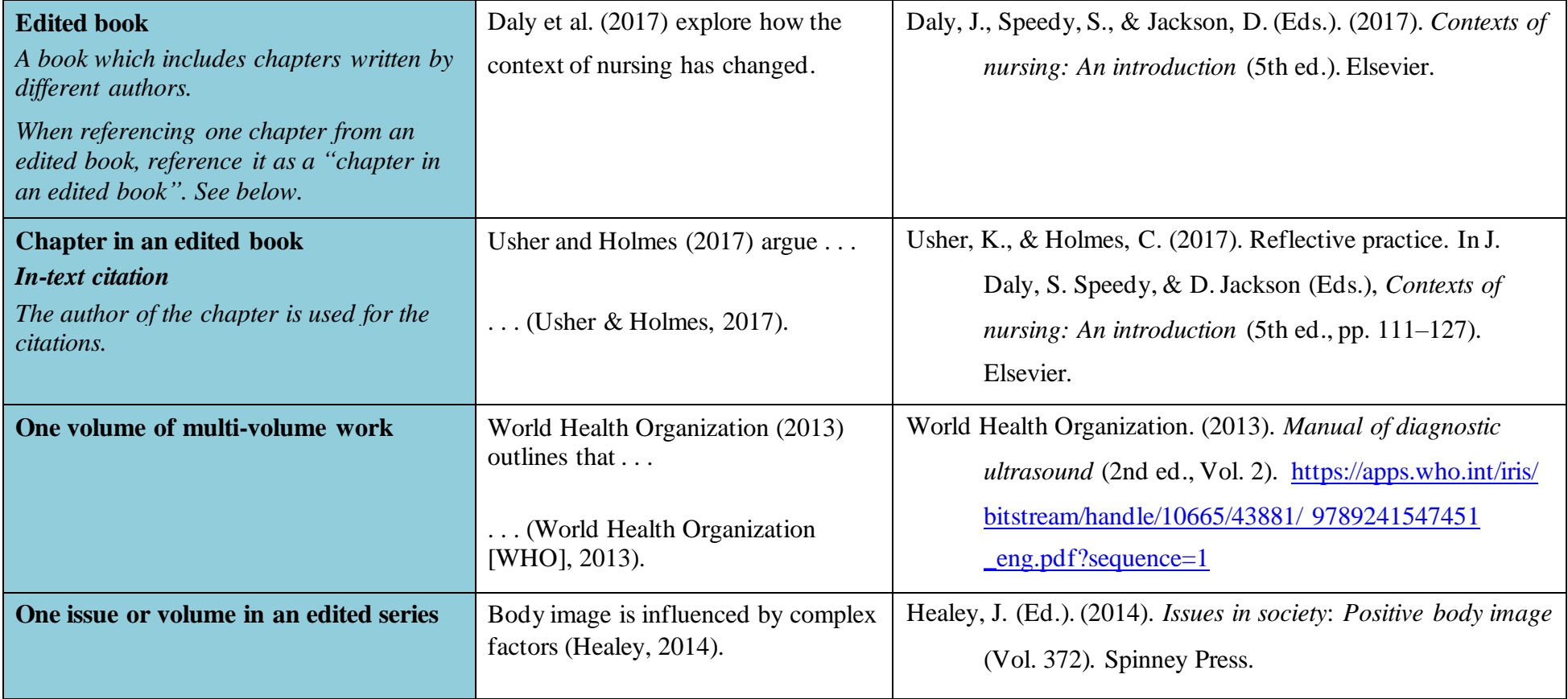

## *Ebooks*

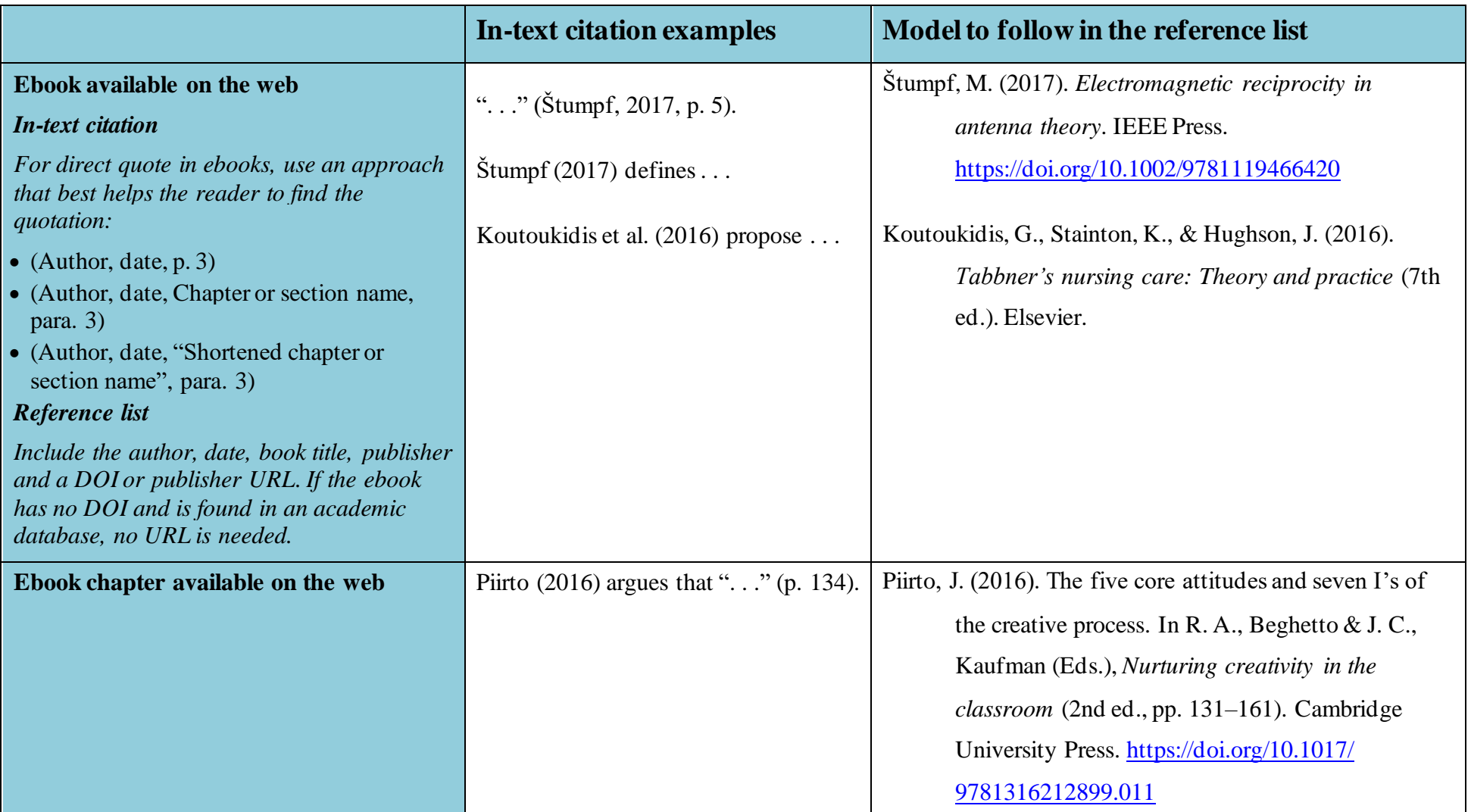

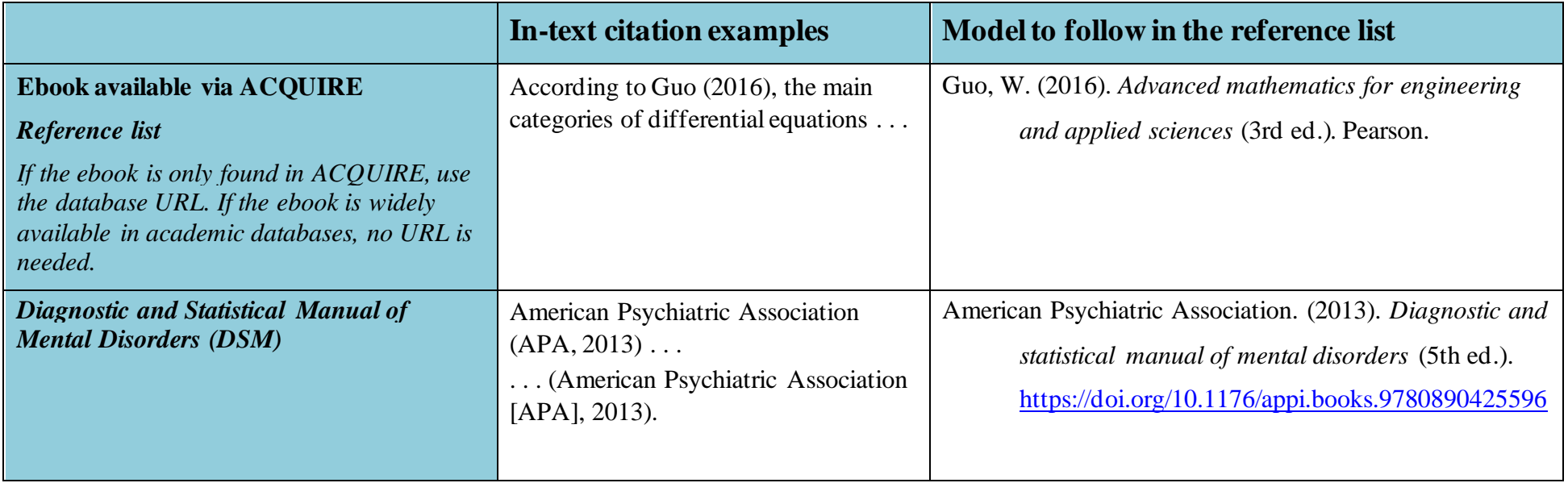

### *Journals and Magazines*

Each reference includes the following details in this order: author's surname, author's initial(s), year of publication, article title (sentence case), name of journal (in italics and title case), volume number (in italics), issue number (in parentheses), page range and a DOI if available. The volume number, issue number and page range are usually printed at the top of the article above the abstract. This information can also be found in the footers of the pages.

Use the DOI flow chart to help select the correct information to form a complete reference for your selected journal article: See Appendix G.

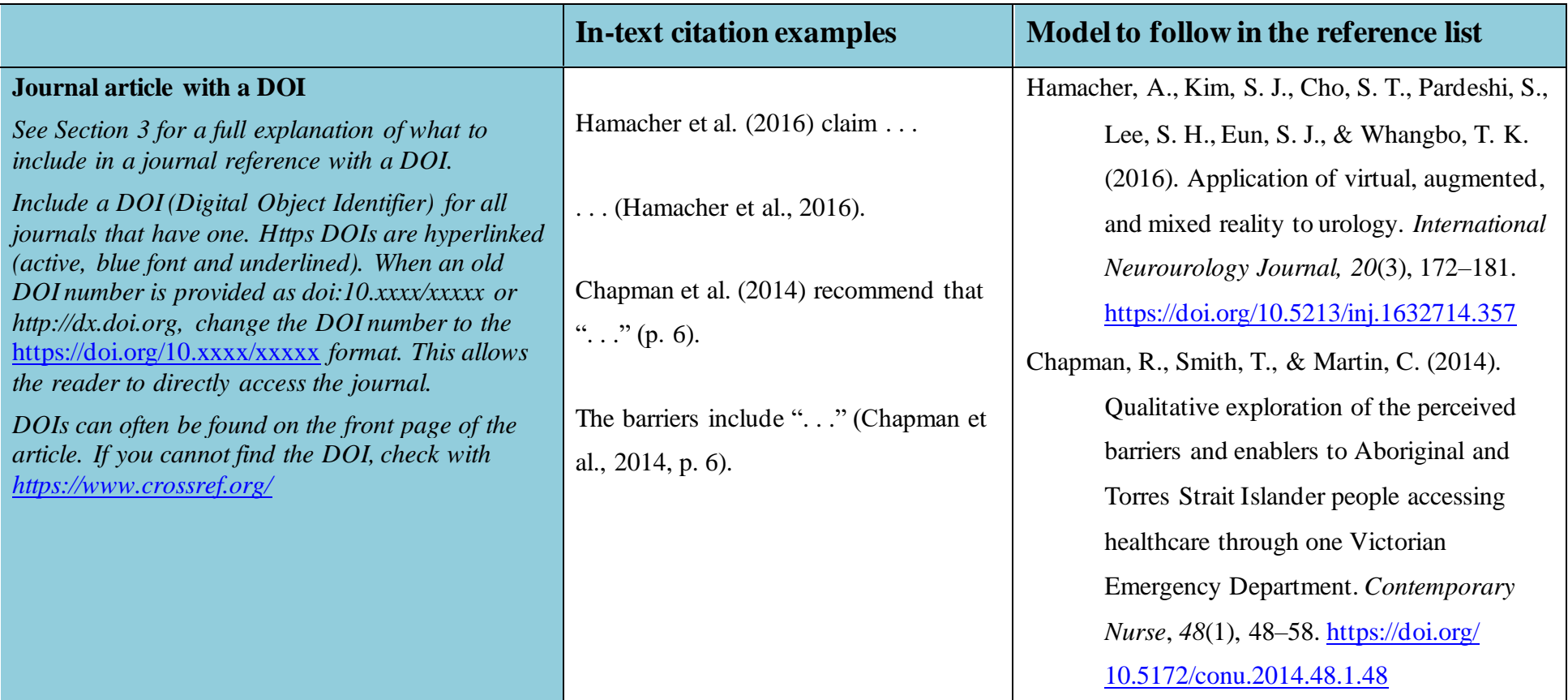

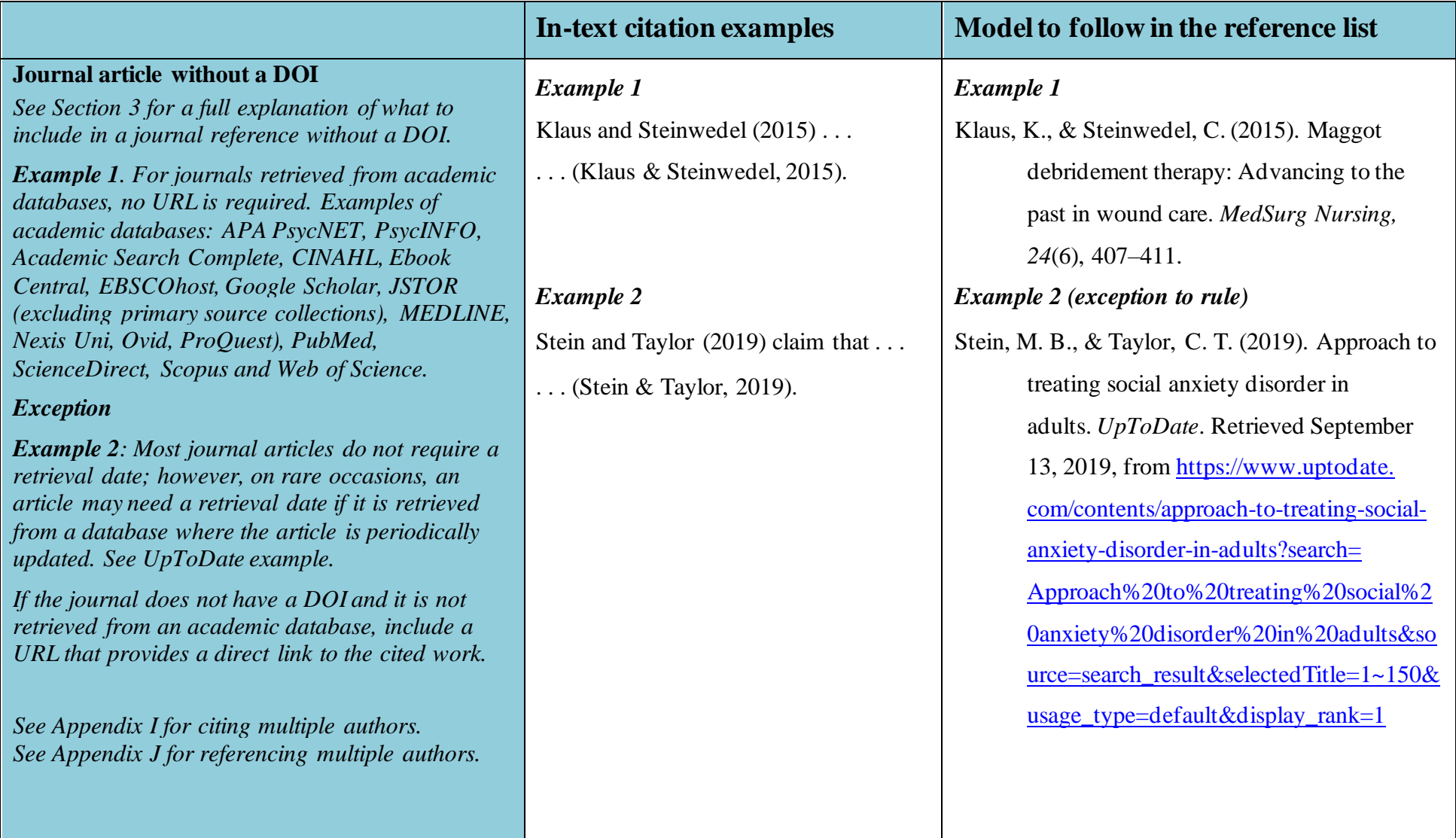

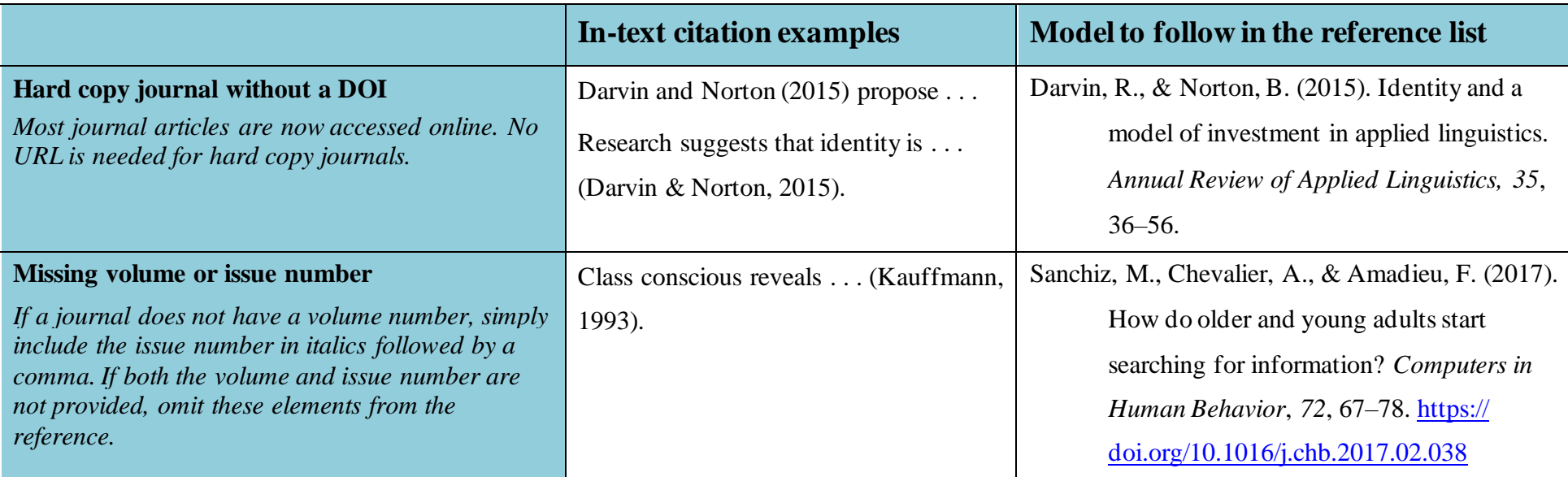

#### **Systematic review**

*If a systematic review is found in a journal, reference it as a journal with a DOI or journal without a DOI. If a systematic review is found in Cochrane Database of Systematic Reviews or JBI Database of Systematic Reviews and Implementation Reports, cite as per examples below i.e., replace the journal name with the database name.* 

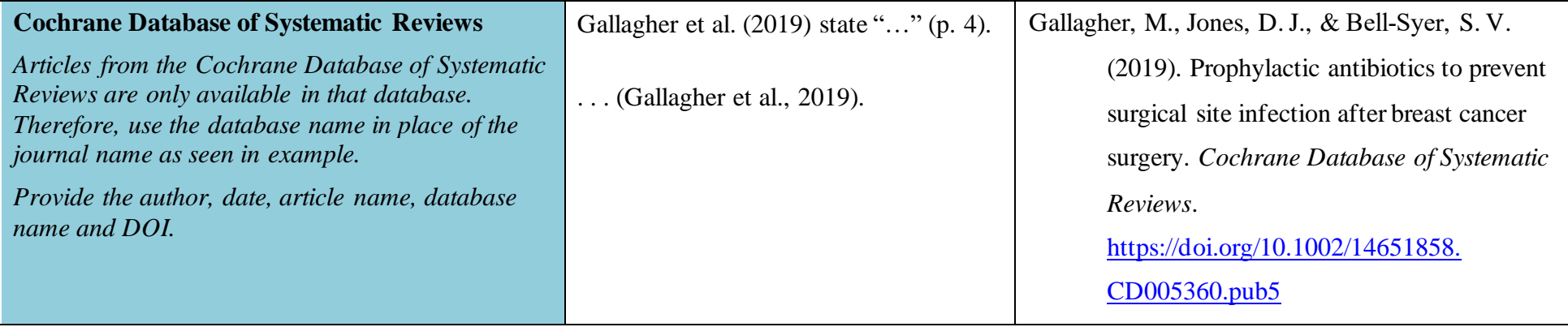

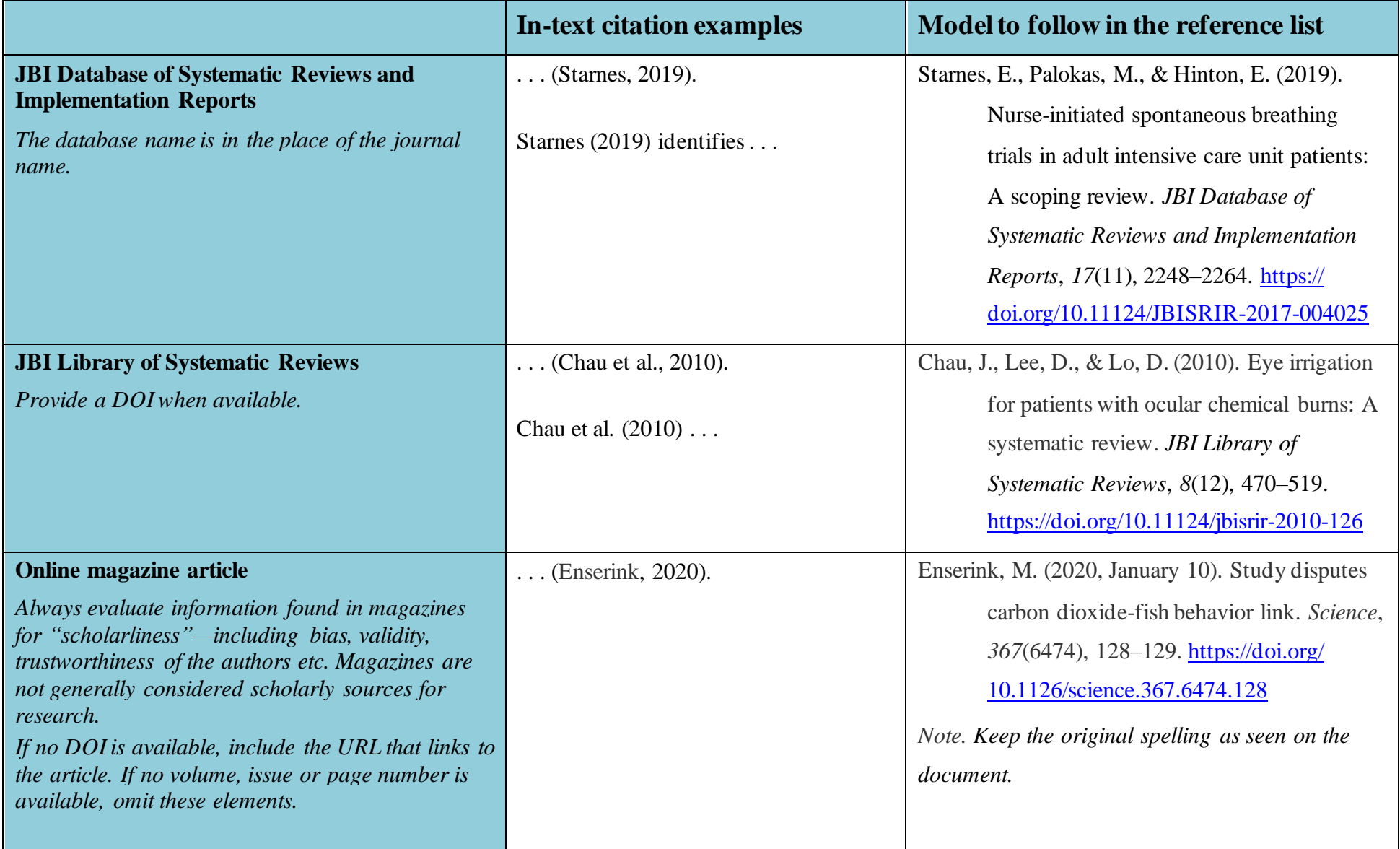

## *Hard Copy Newspaper Articles*

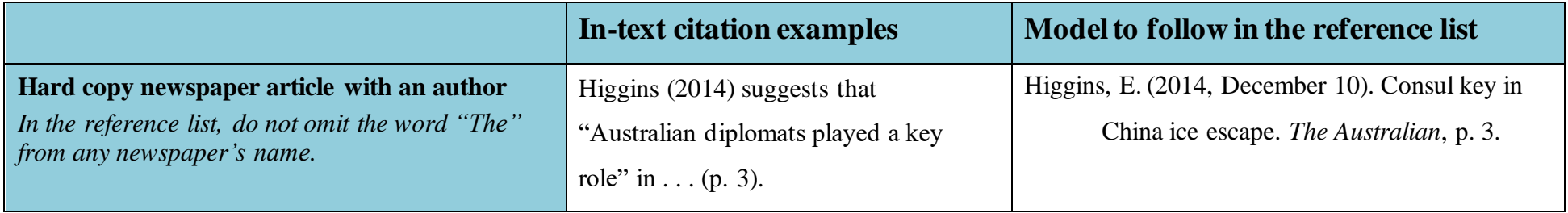

### *Online News Articles*

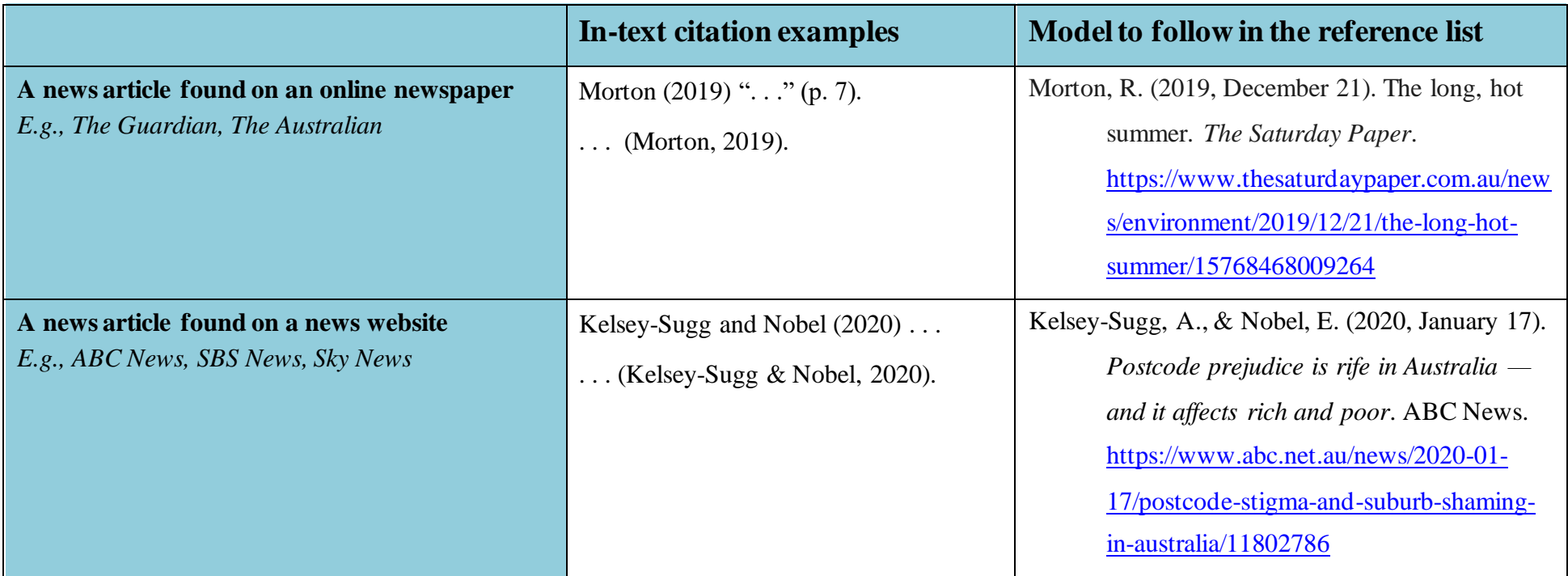

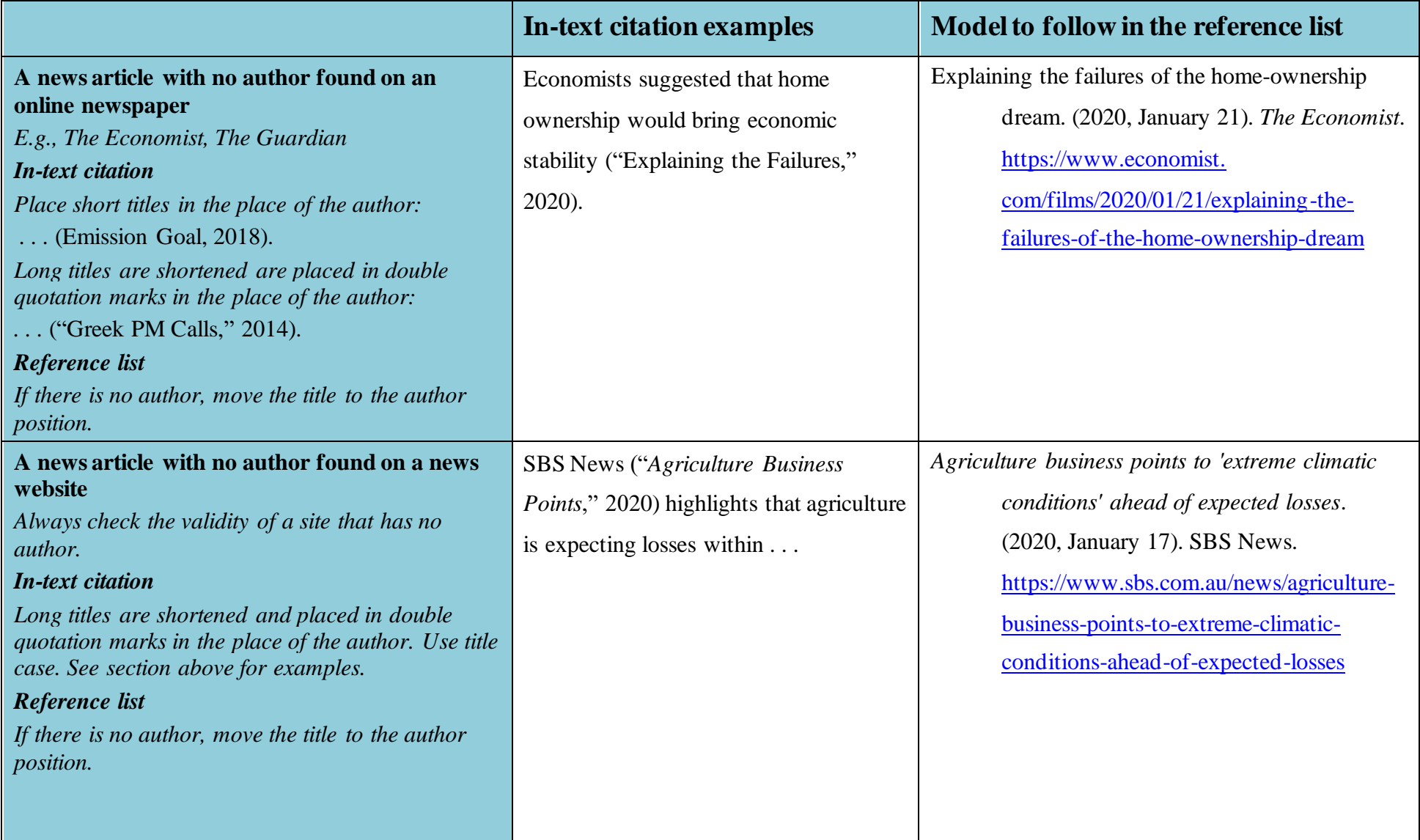

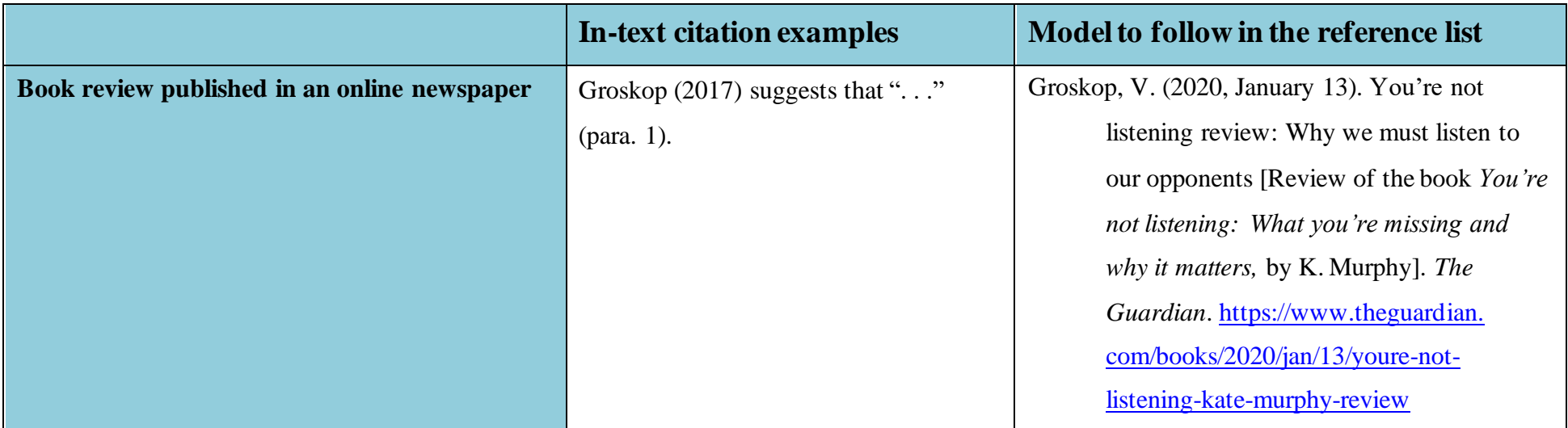

## *Reports*

Use sentence case for the title of a report, but always capitalise the first letter of proper nouns.

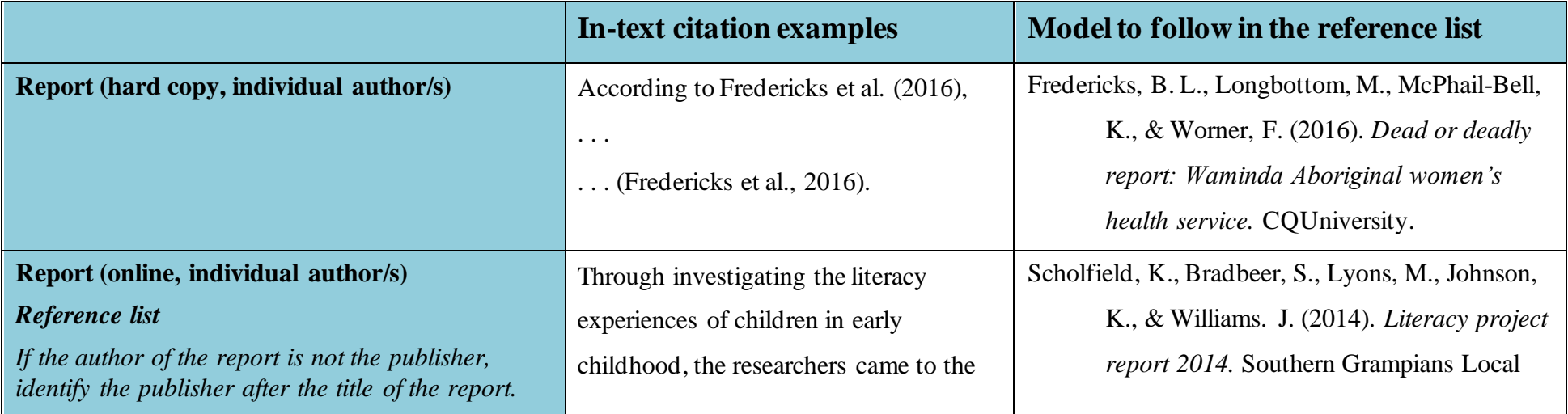

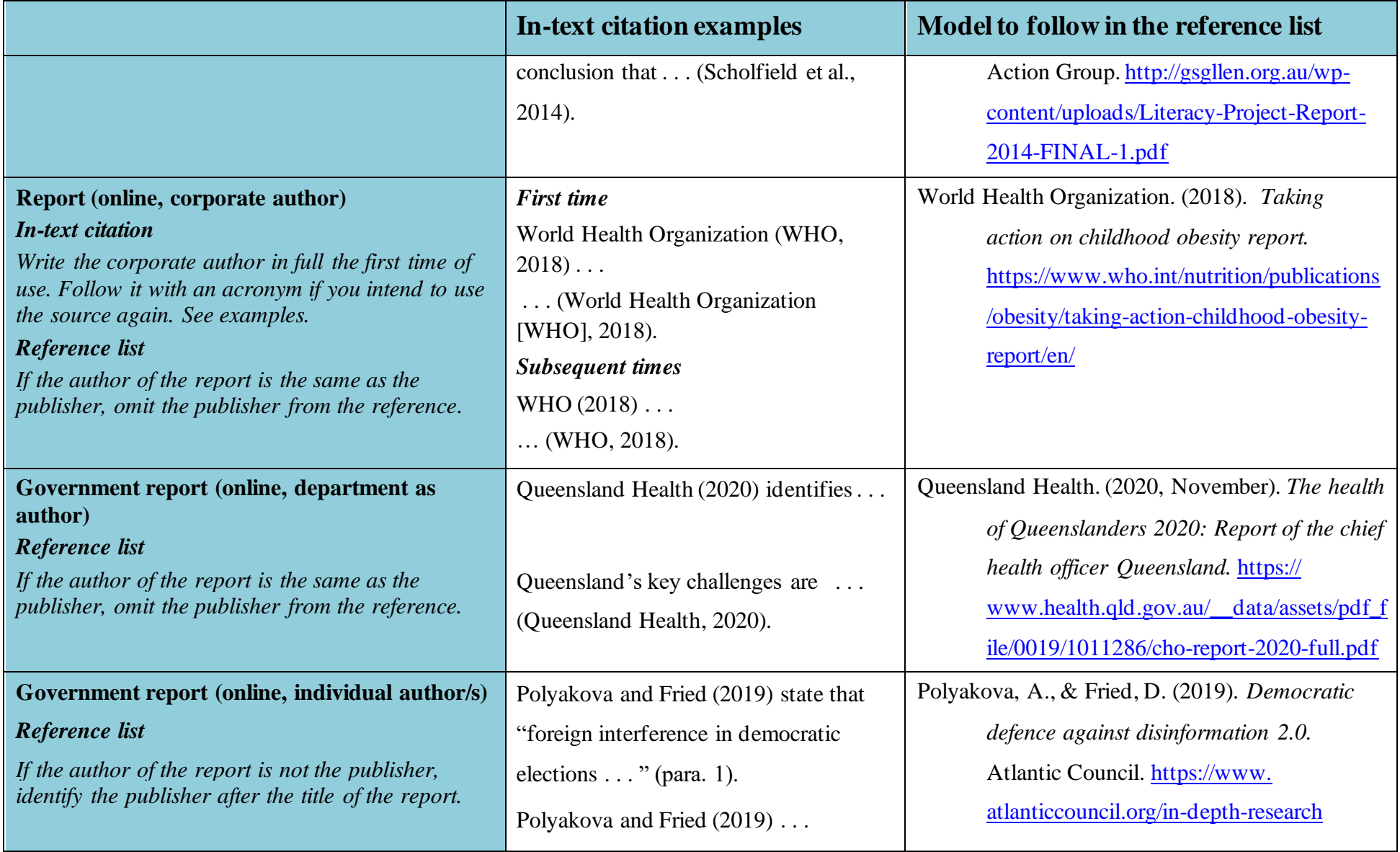

# *Conference Papers*

If the year the paper was presented differs from the year it was published, give the year of publication.

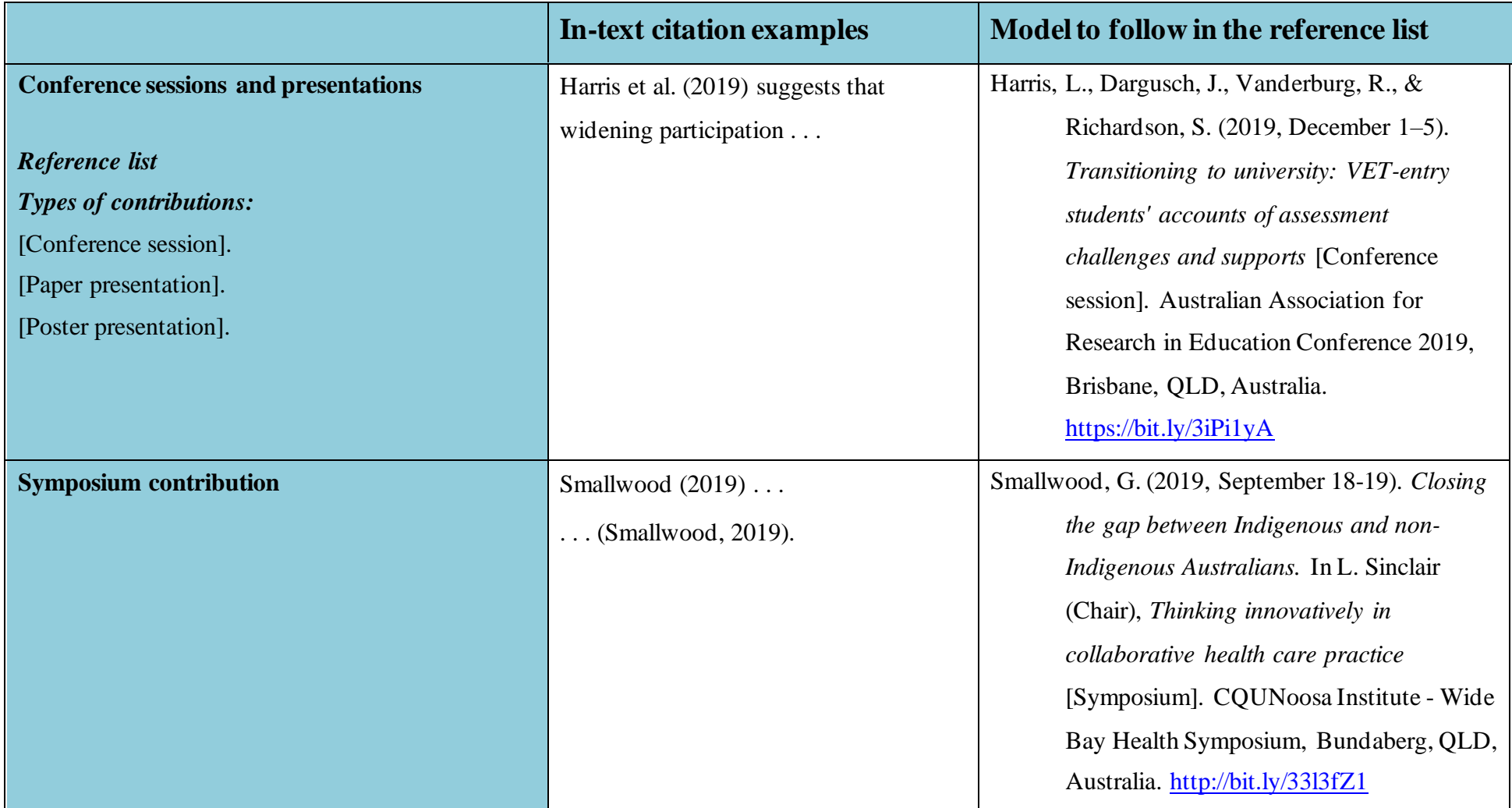

## *Dissertation or Master's Thesis*

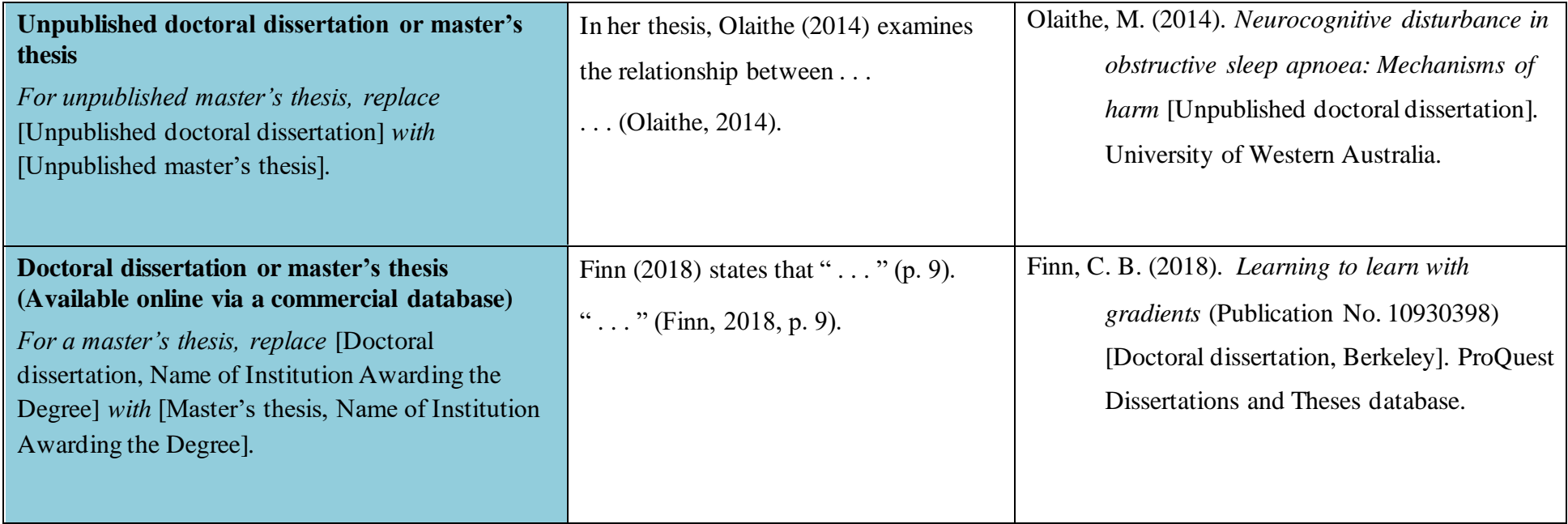

### *Webpage or Standalone Document on the Web*

Include the following details in this order: author's surname, author's initial(s), year, title of document or webpage, site name (if different from author) and finally the web address. Remember, for online sources, the author is not always a person. Instead, it could be an organisation, a company, a government department, etc. URLs should be hyperlinked (Active, blue font and underlined).

For in-text citations, write the organisation's name in full followed by the acronym in parentheses for the first in-text citation. Subsequent in-text citations only use the acronym. See examples below. In addition, see Appendices C to E for more detail about abbreviations and acronyms.

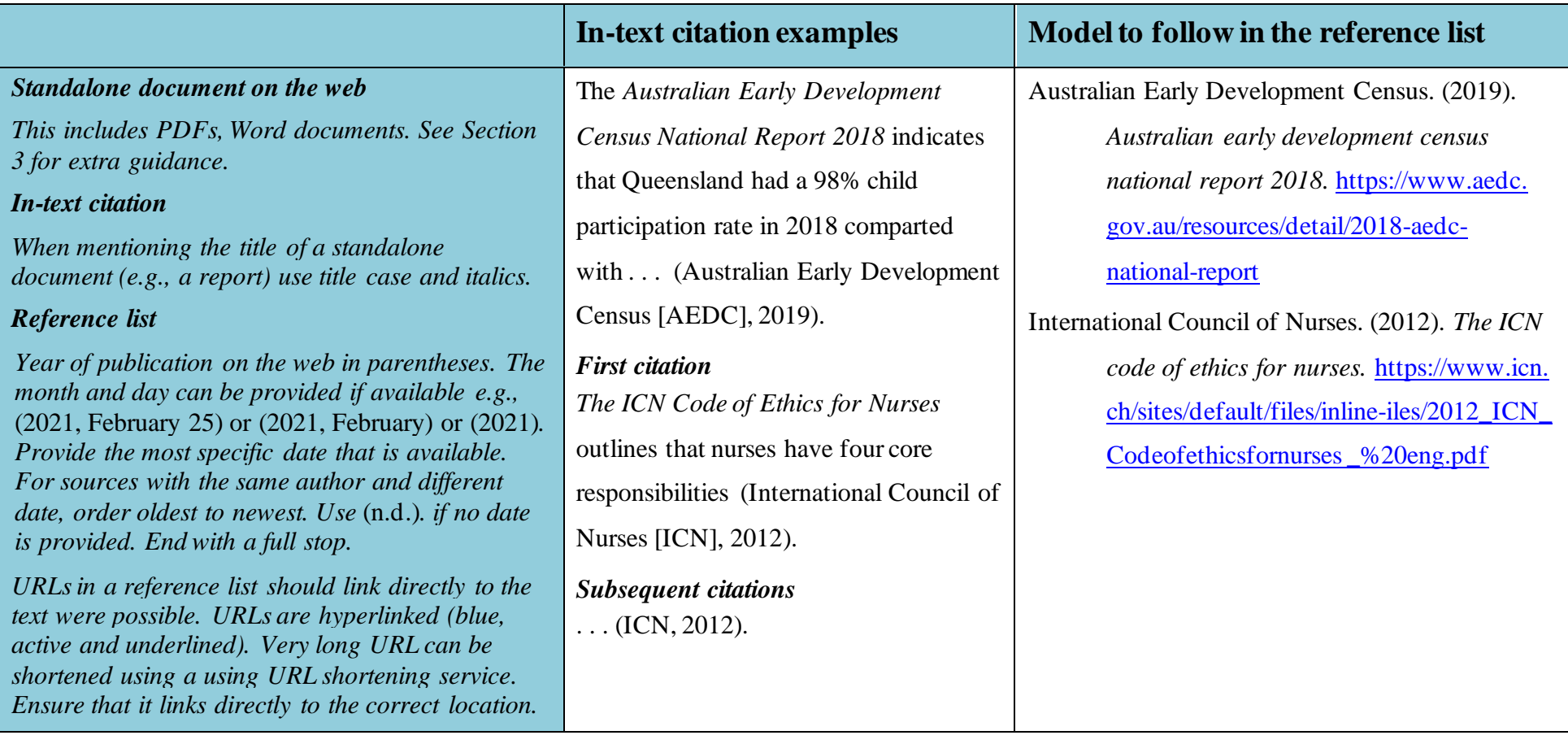

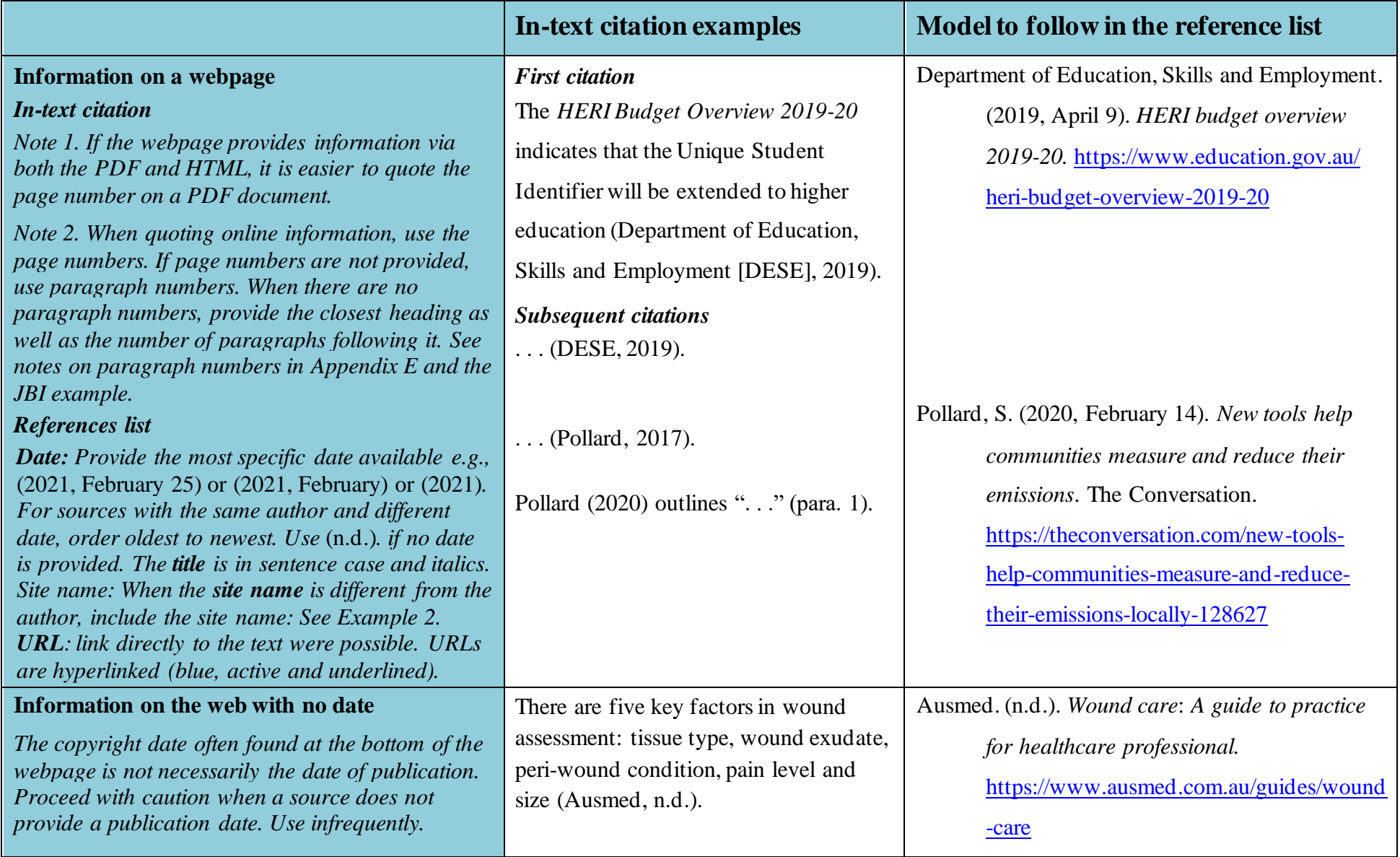

#### *Government Documents Found Online*

Give the organisation's name in full the first time, followed by the abbreviation in parentheses. Use only the abbreviation in subsequent citations.

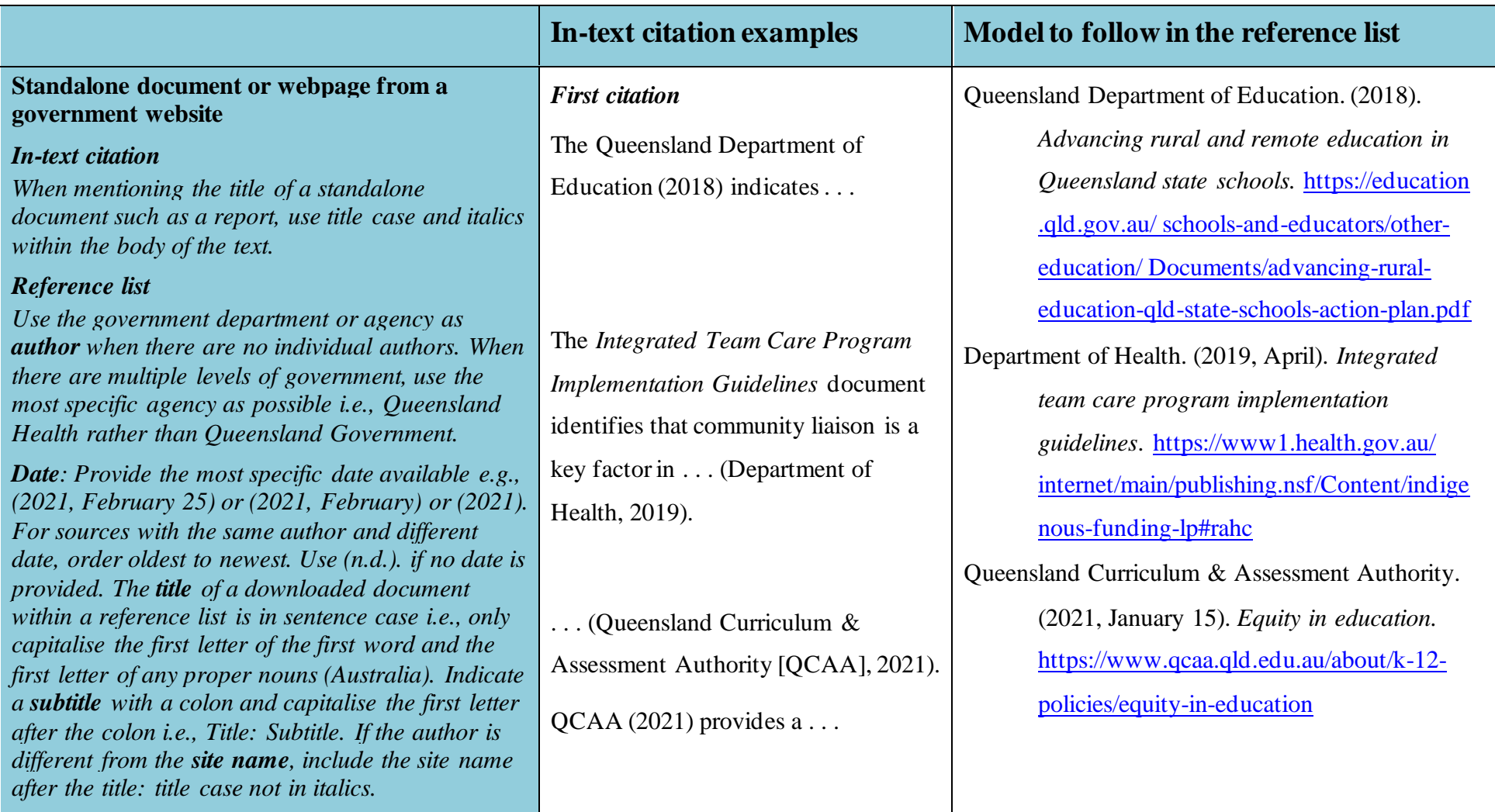

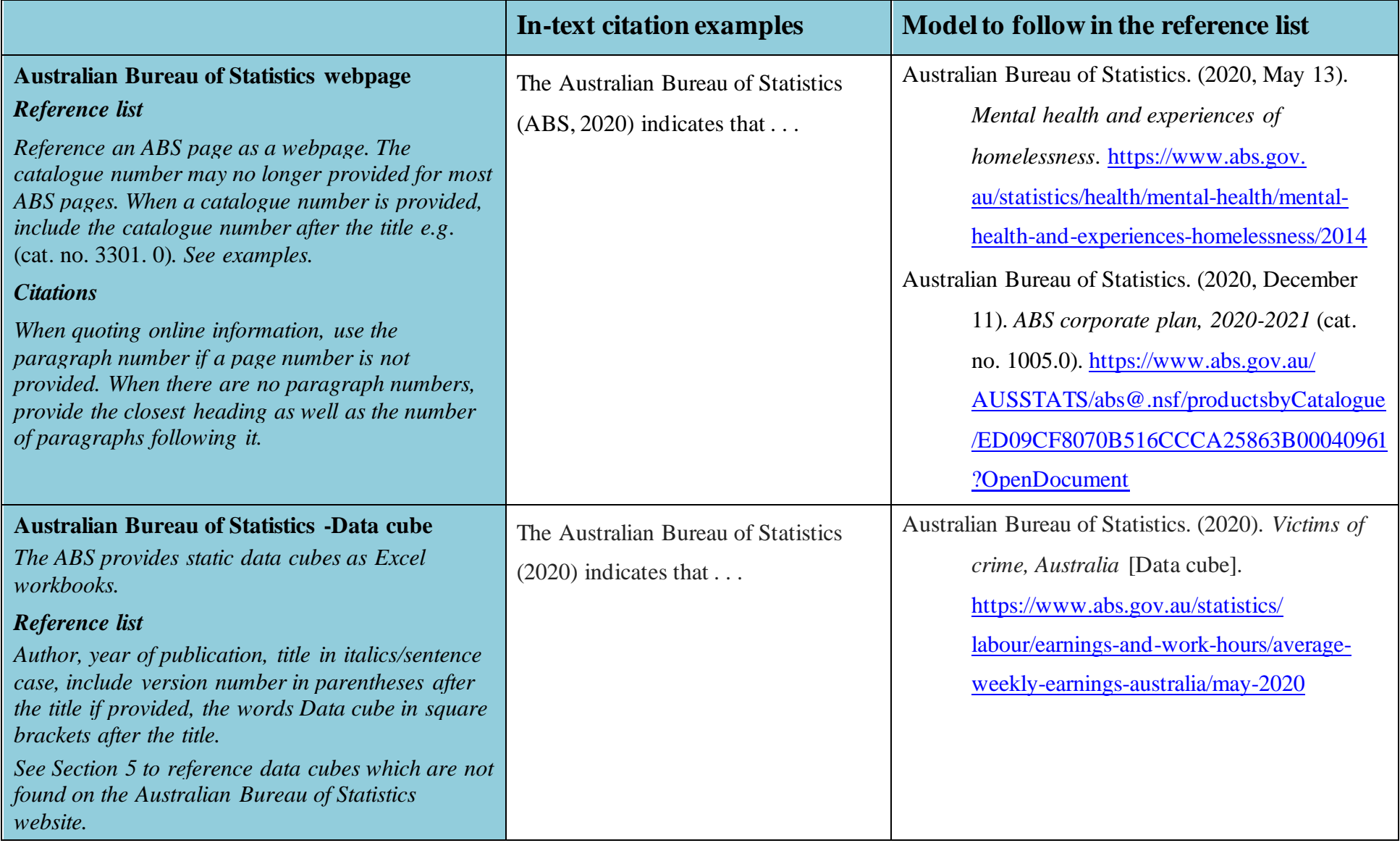

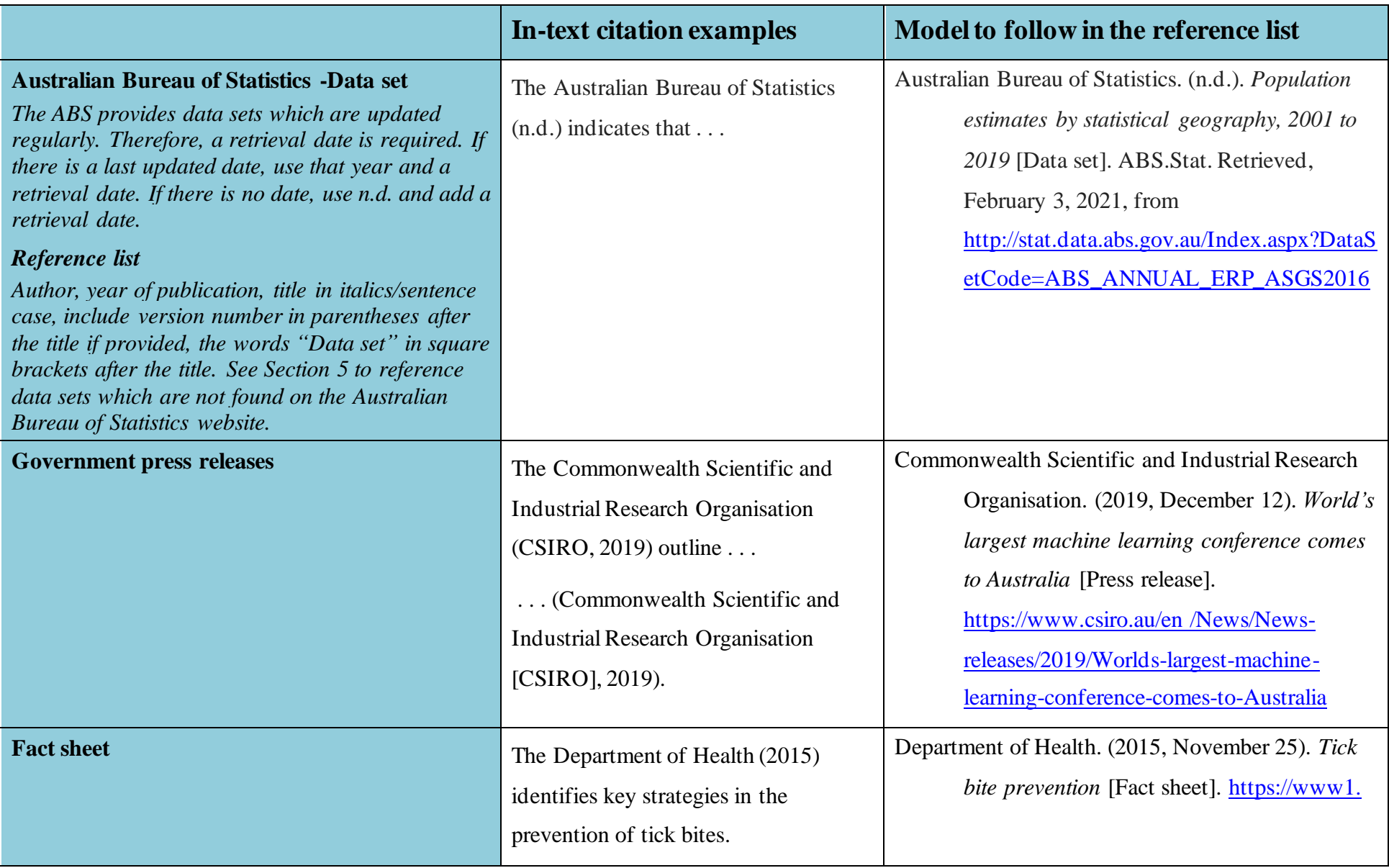

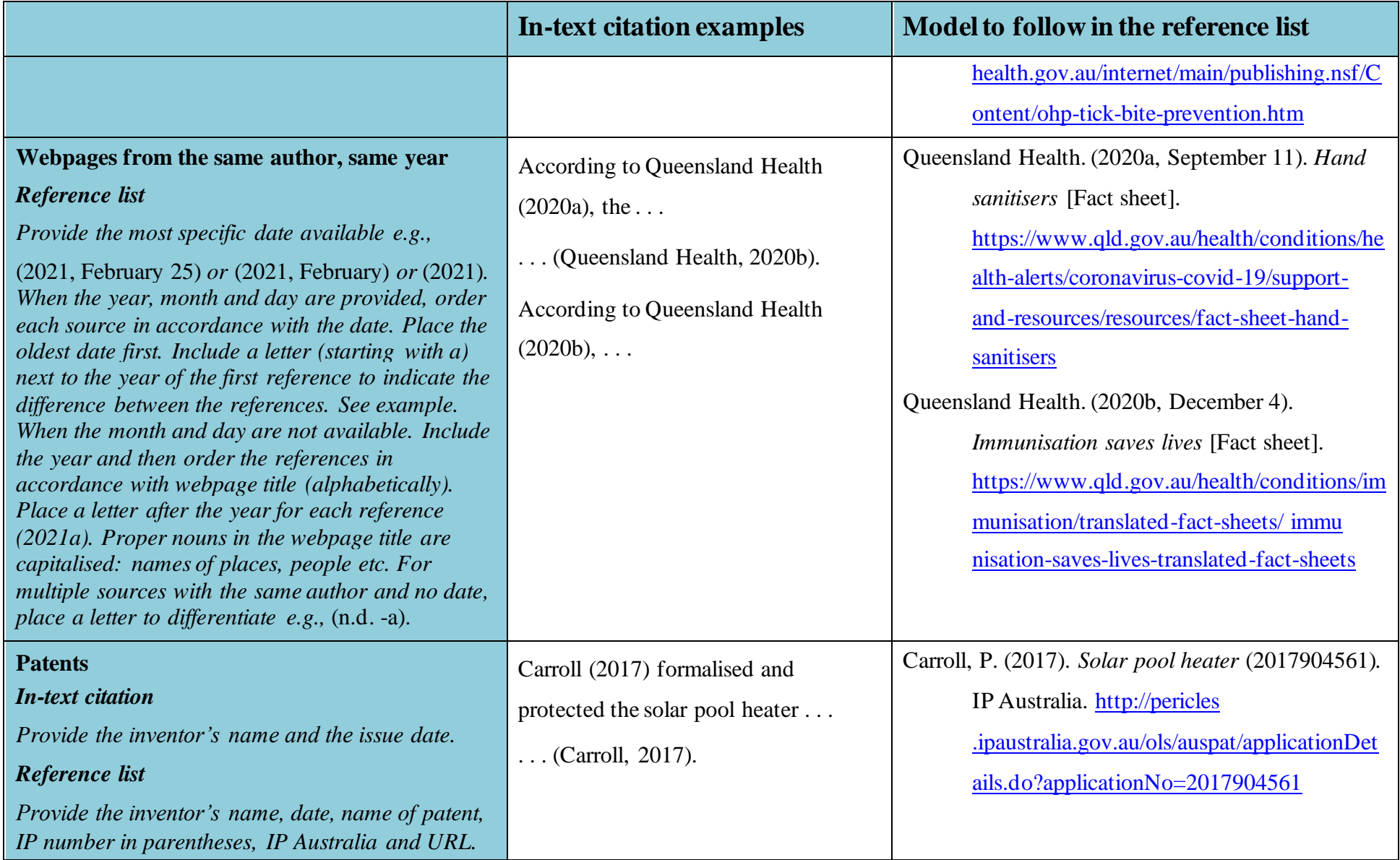

## *Legal Documents*

*As per the APA (7th ed.) Manual, consult the Bluebook for more guidance on constructing reference list entries for legal sources. In-text citation examples follow the rules set out in the APA (7th ed.) Manual. [The Bluebook A uniform system of citation available via the ALC reading list.](https://cqu-a.alma.exlibrisgroup.com/leganto/public/61CQU_INST/citation/6852059230003441?auth=SAML)*

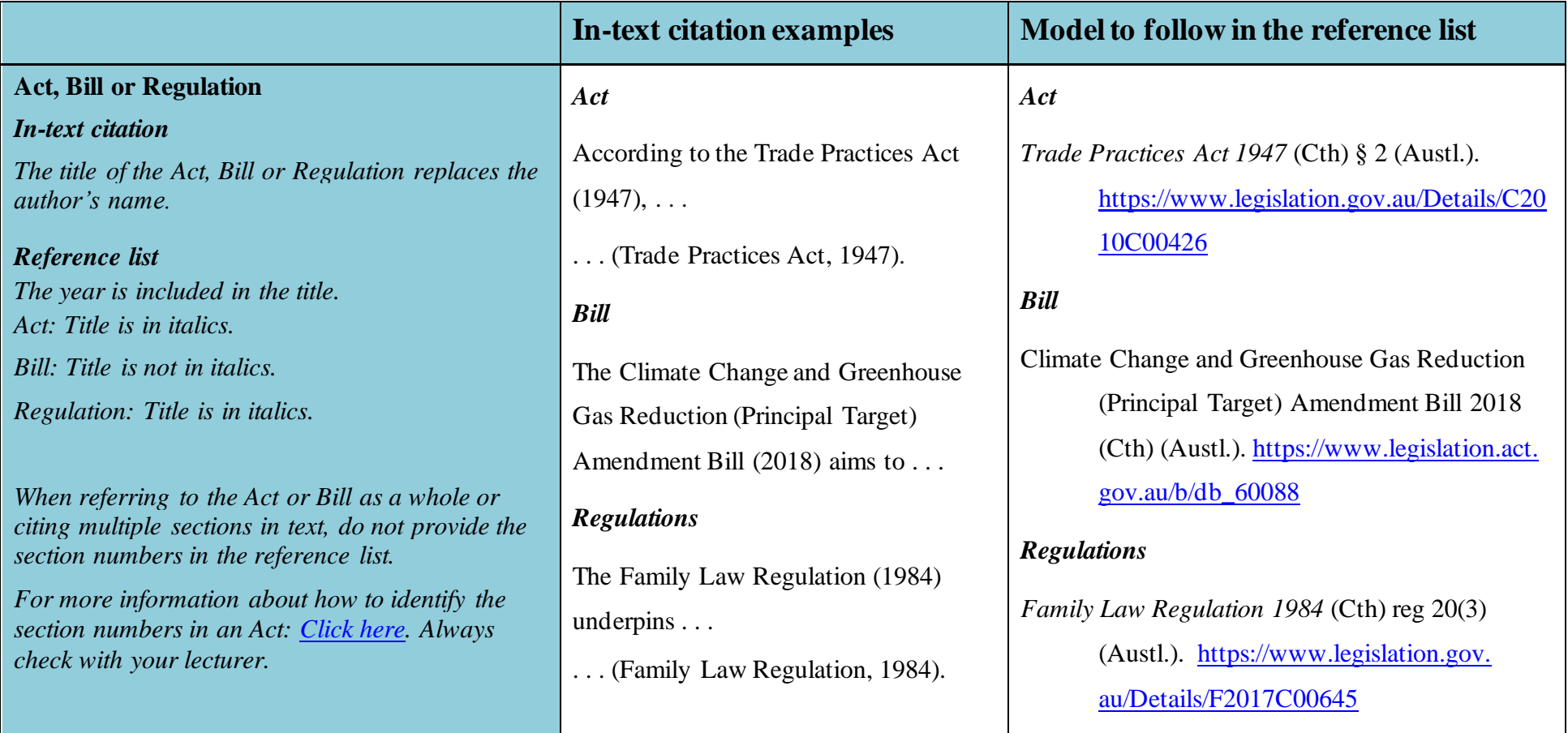

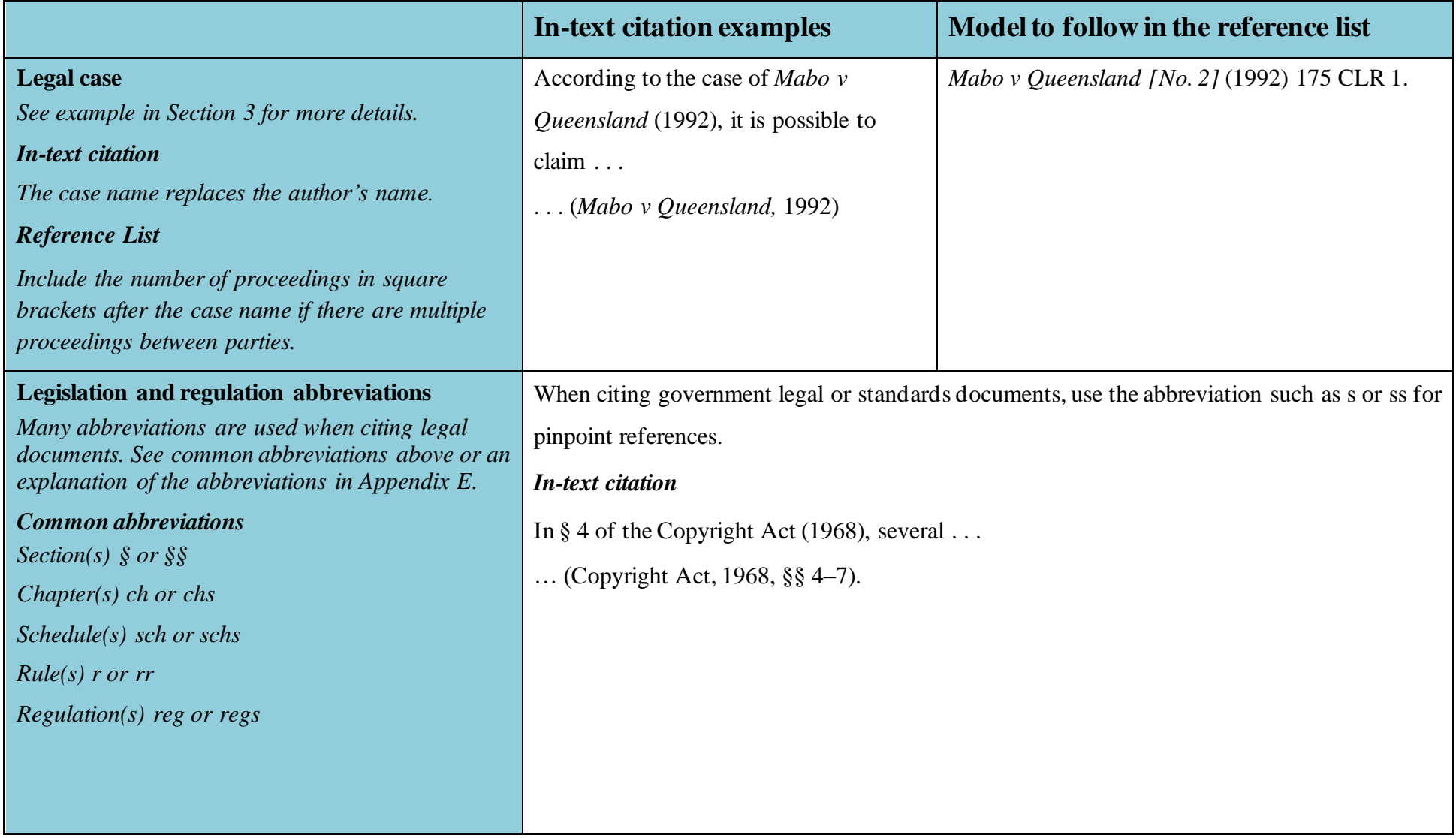

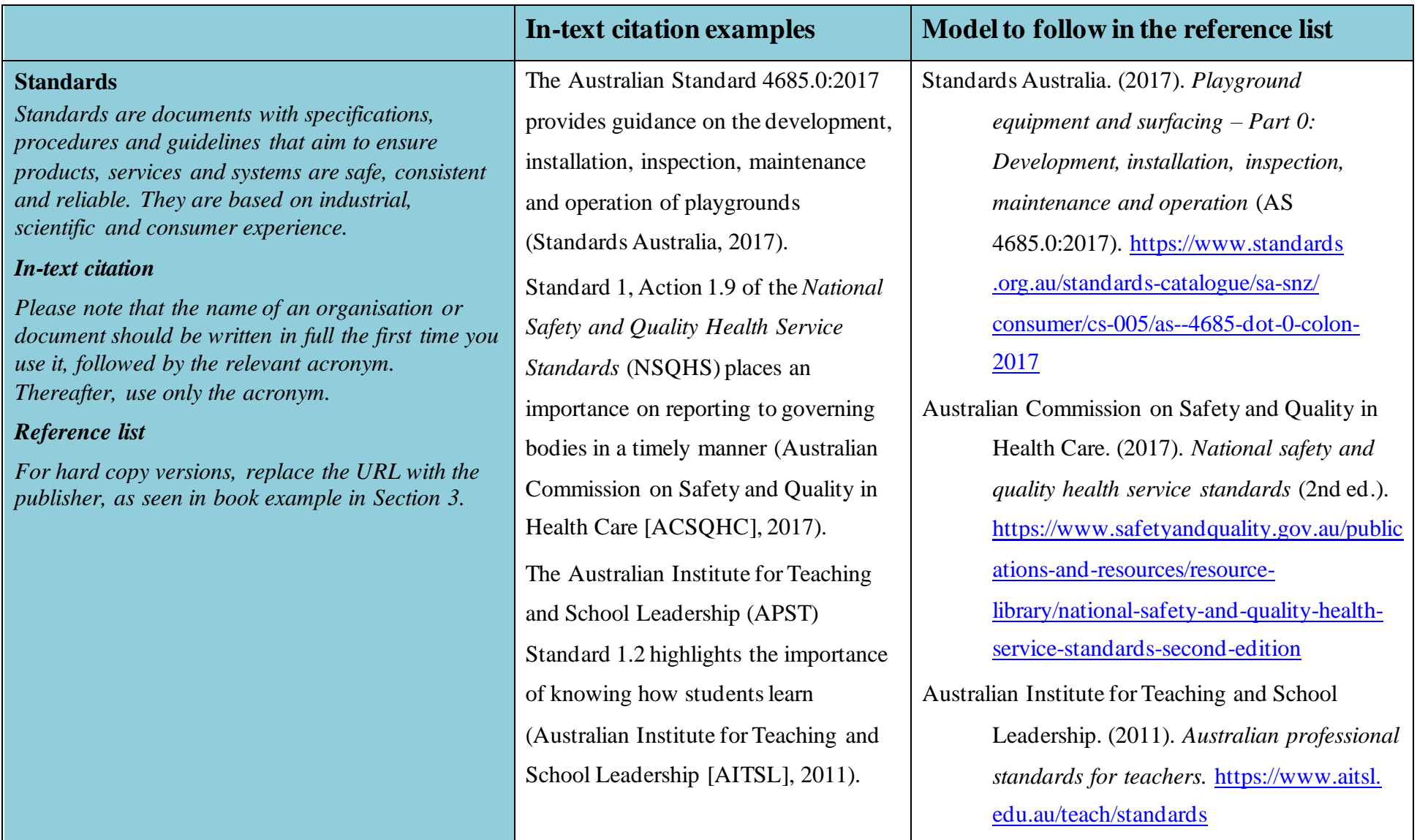

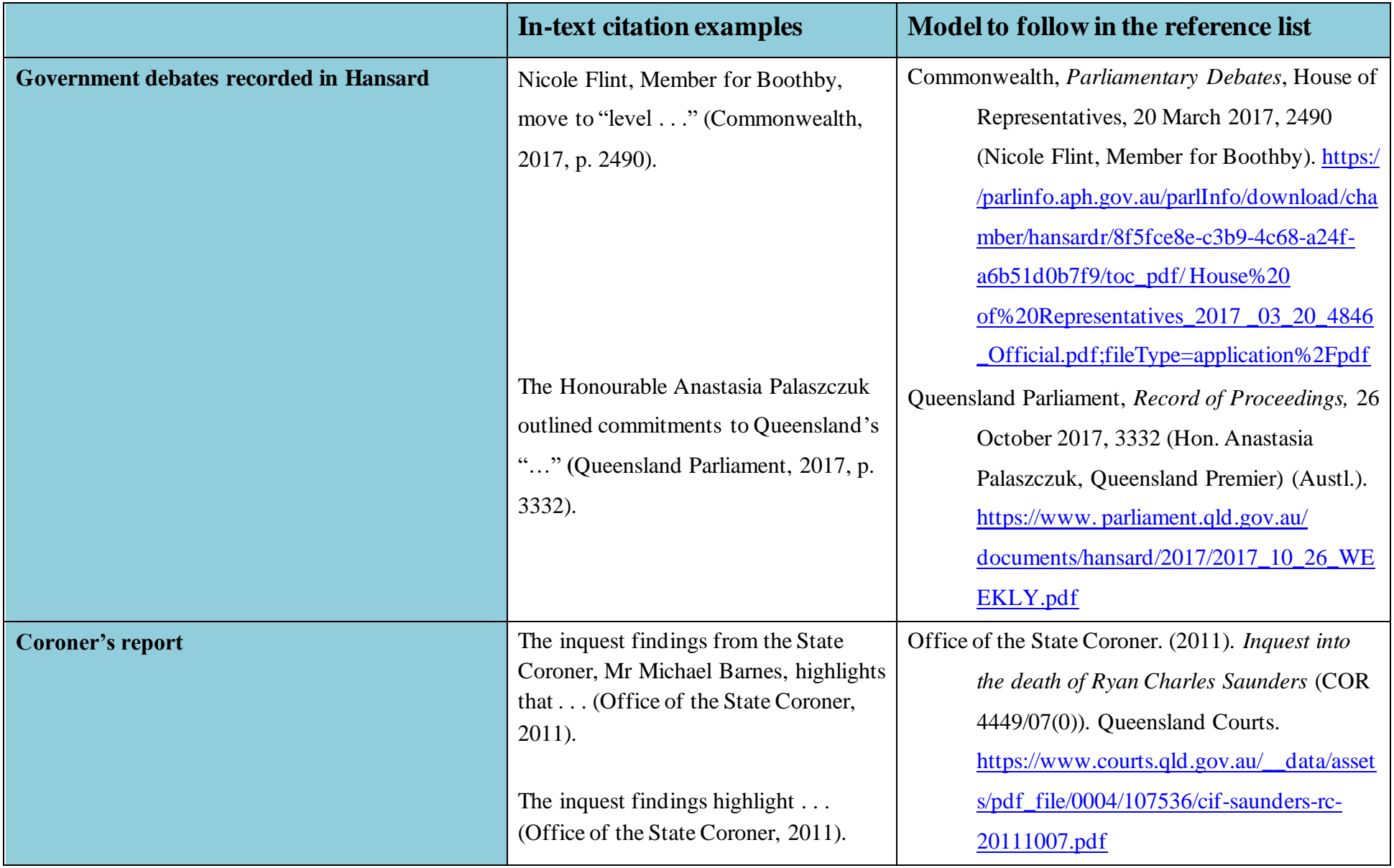

#### *University-Provided Electronic and Multimedia Study Materials*

Suggested texts such as journal articles, book chapters or webpages should be cited and referenced as an original source; see section related to books, book chapters, journals, ebooks etc.). CQUniversity provided study materials such as Study Guides may also be referenced; see section below. However, try to source published or reputable resource material where possible. The sources below should not be used too frequently. Other sources that you have located while researching are more suitable.

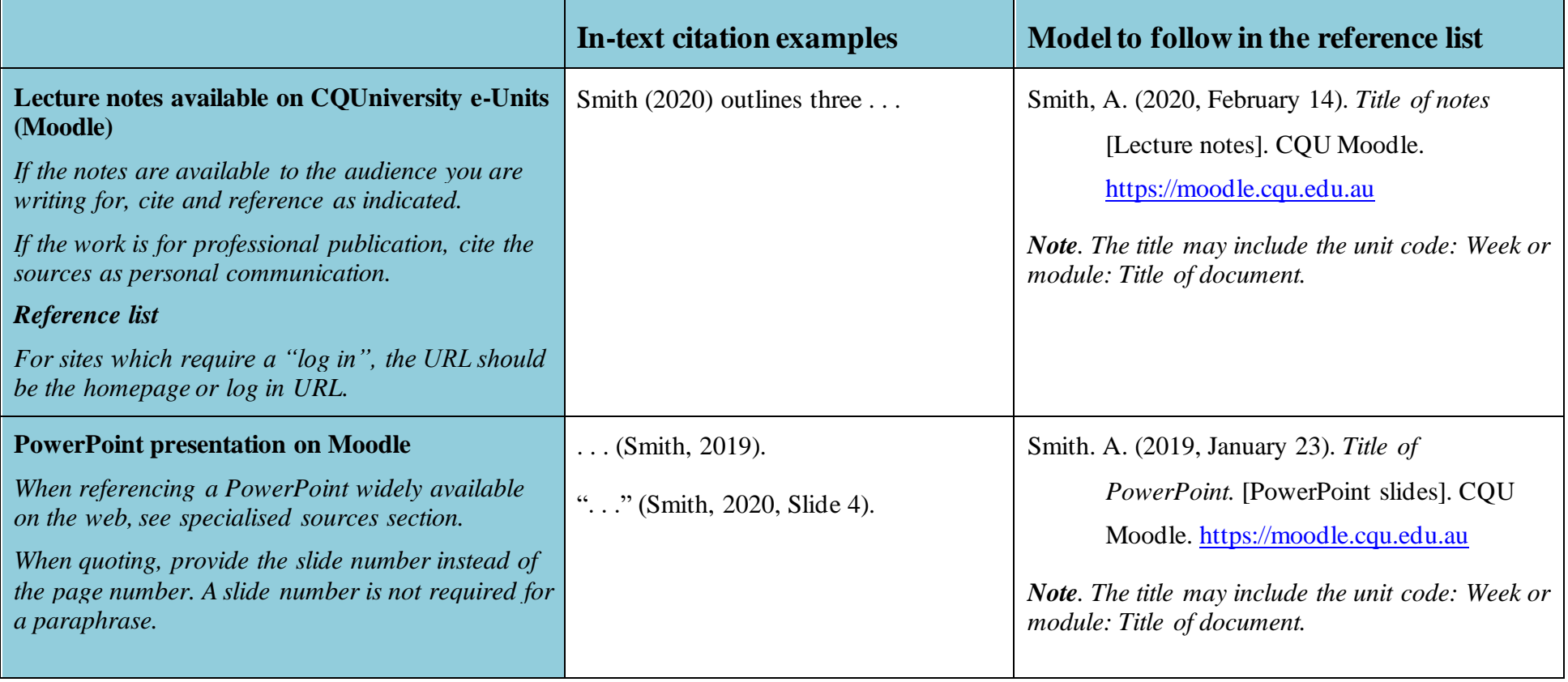

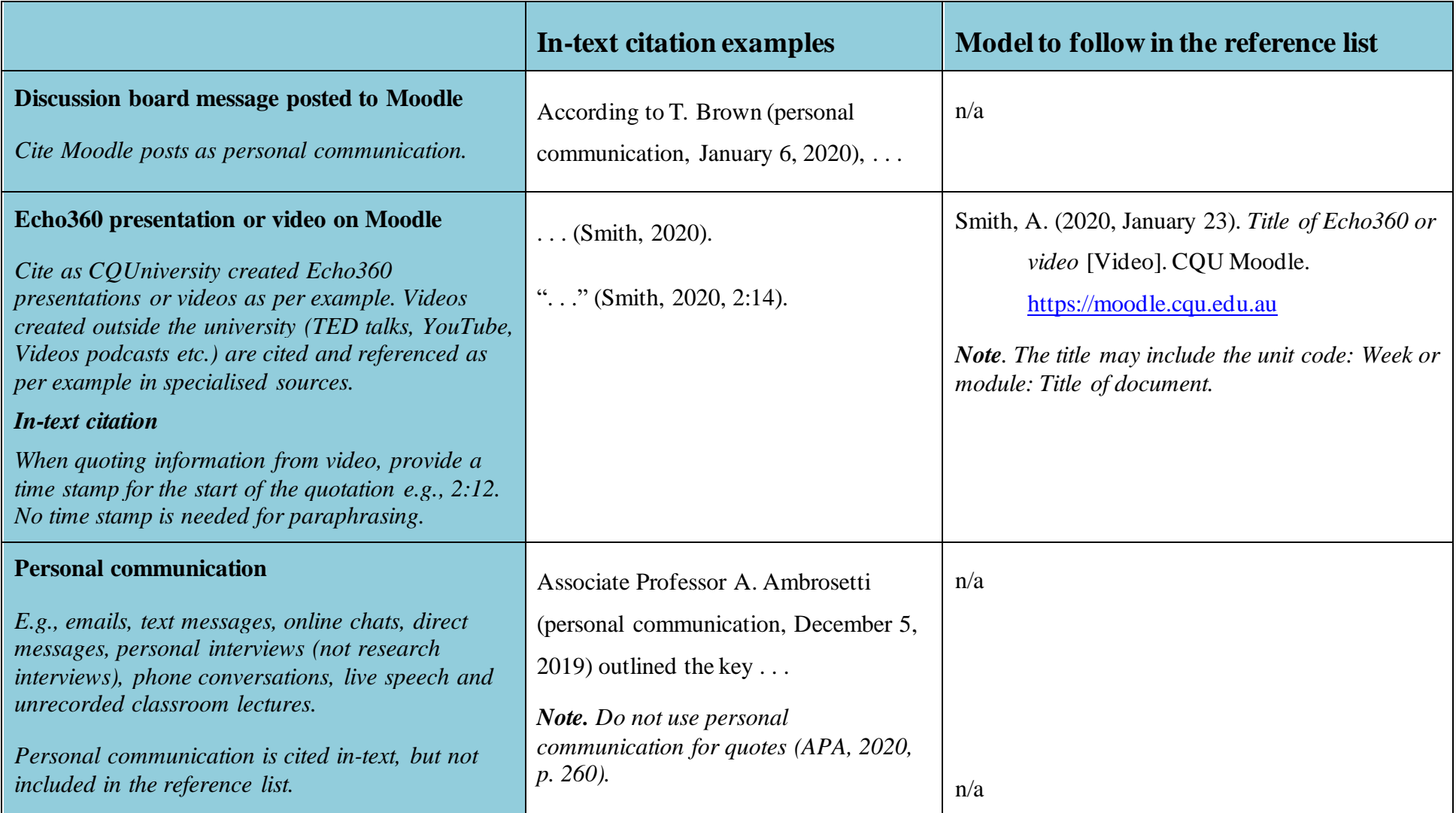

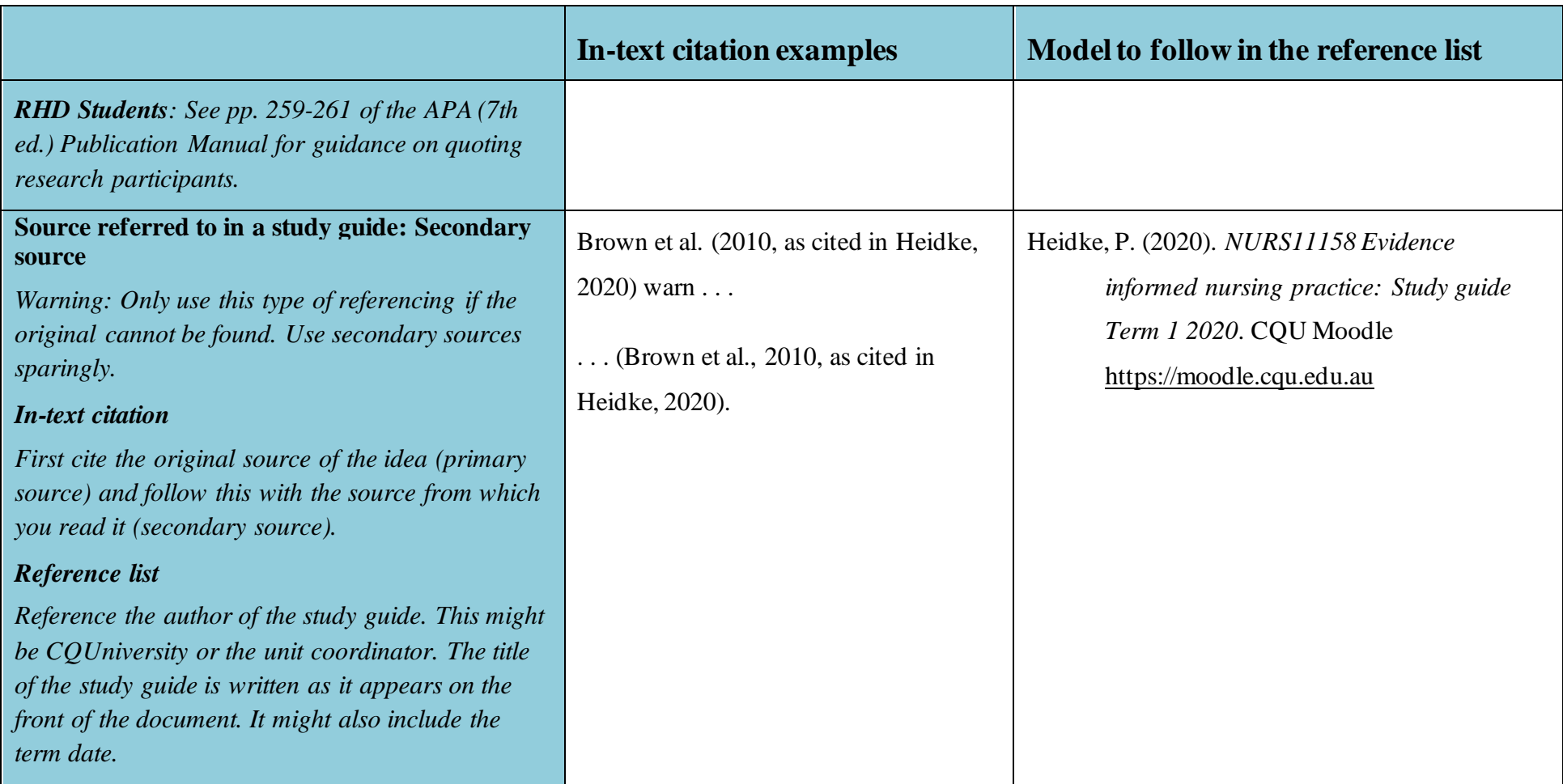

# *Specialised Sources*

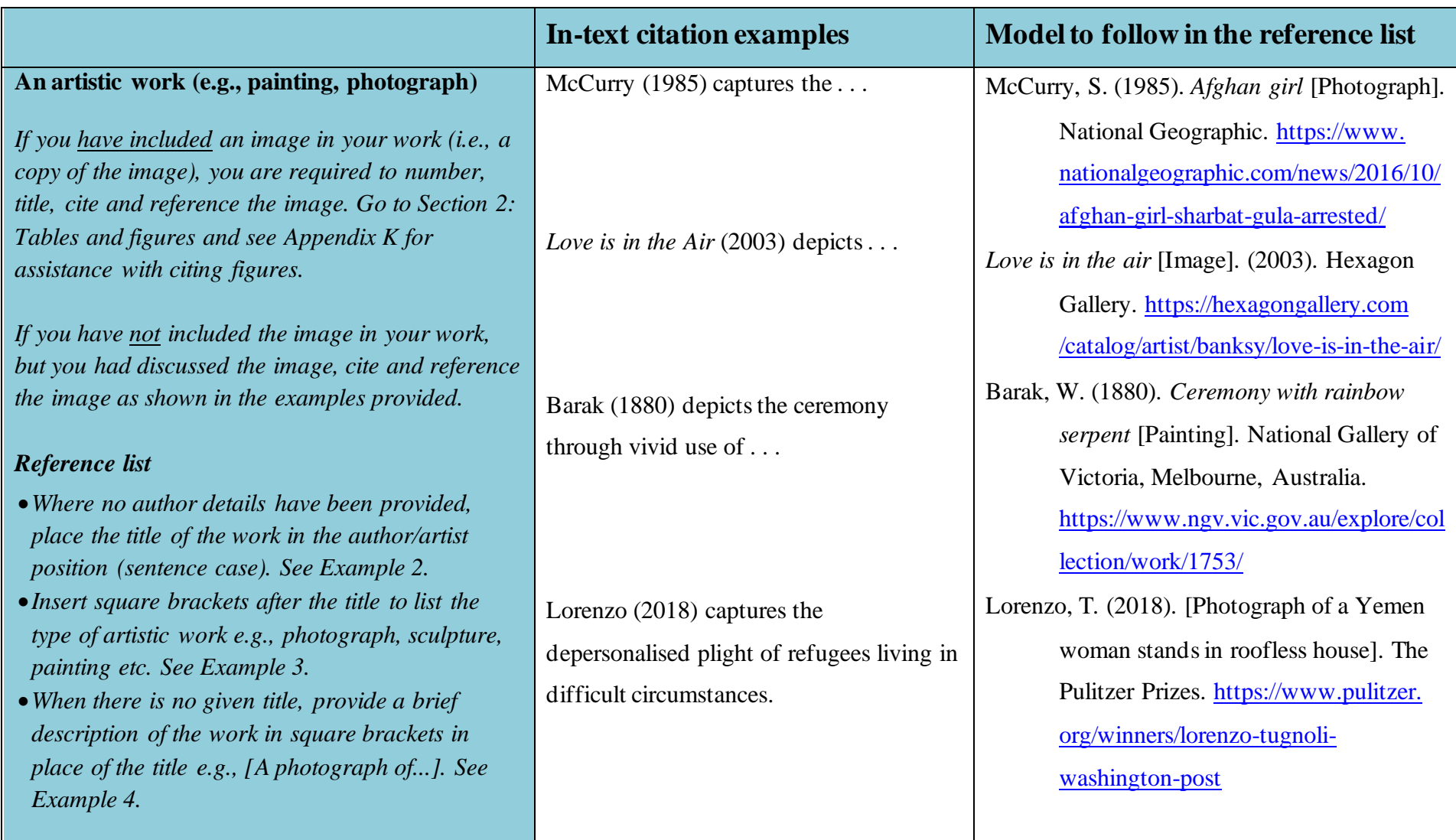

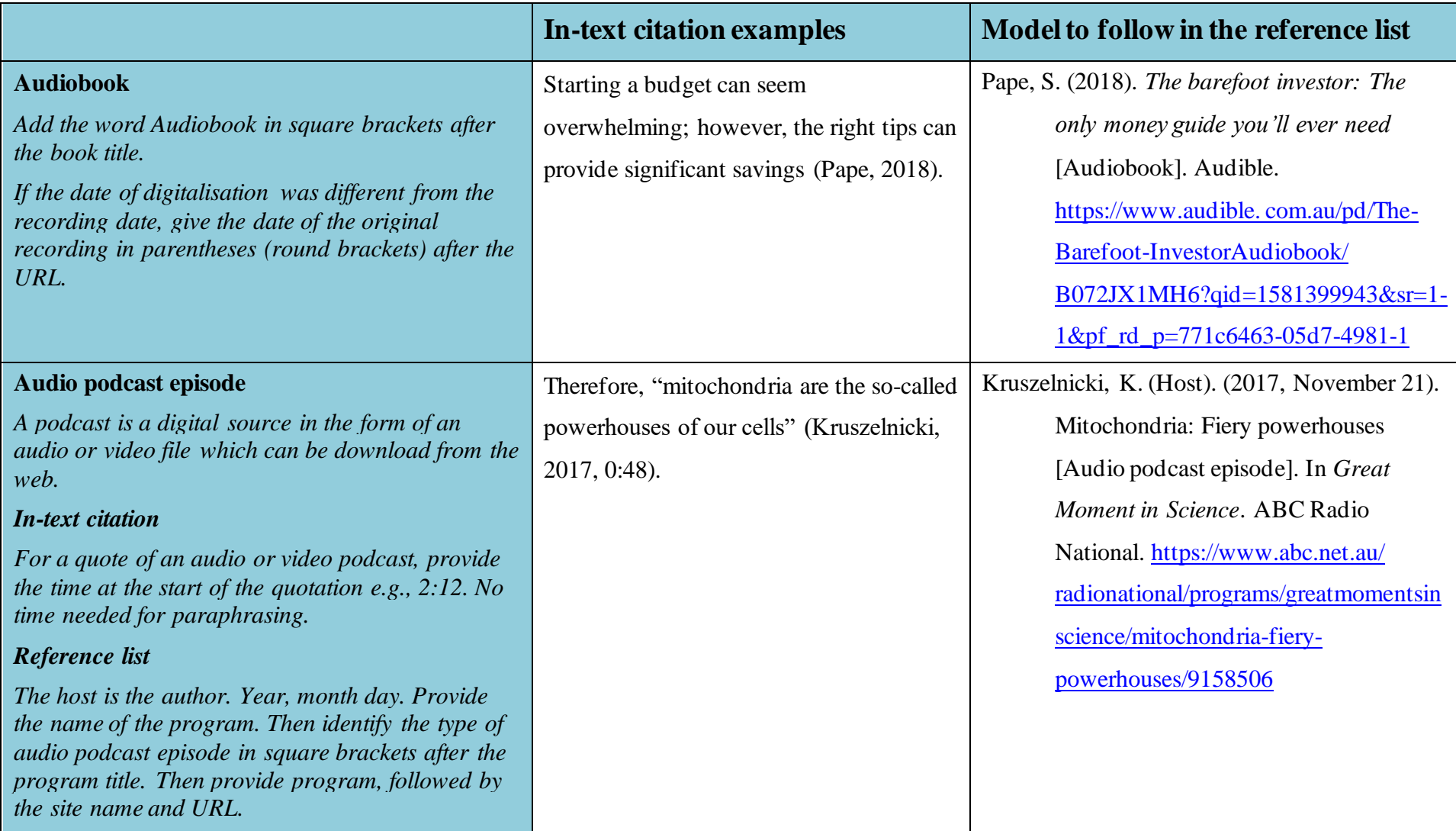

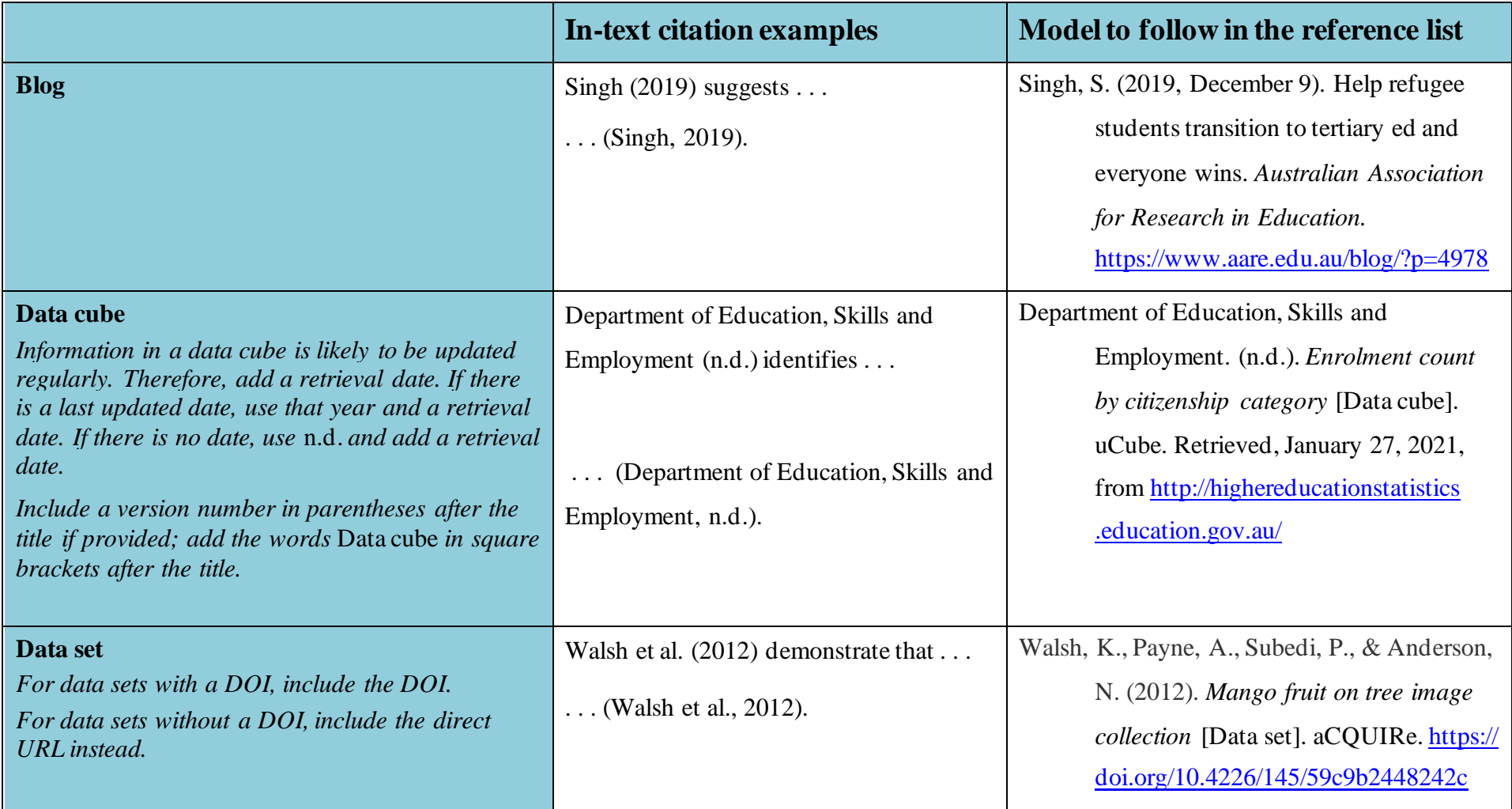

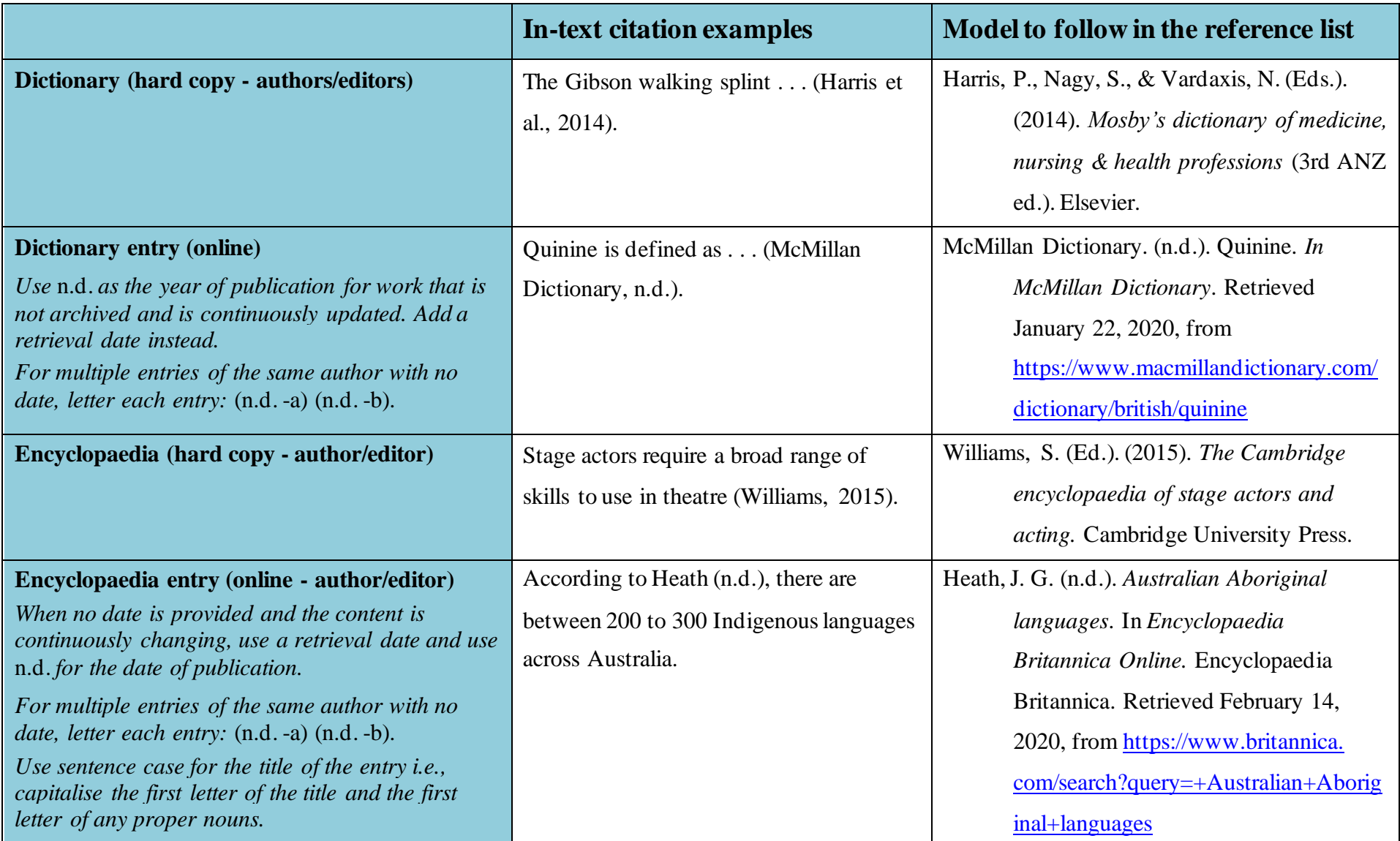

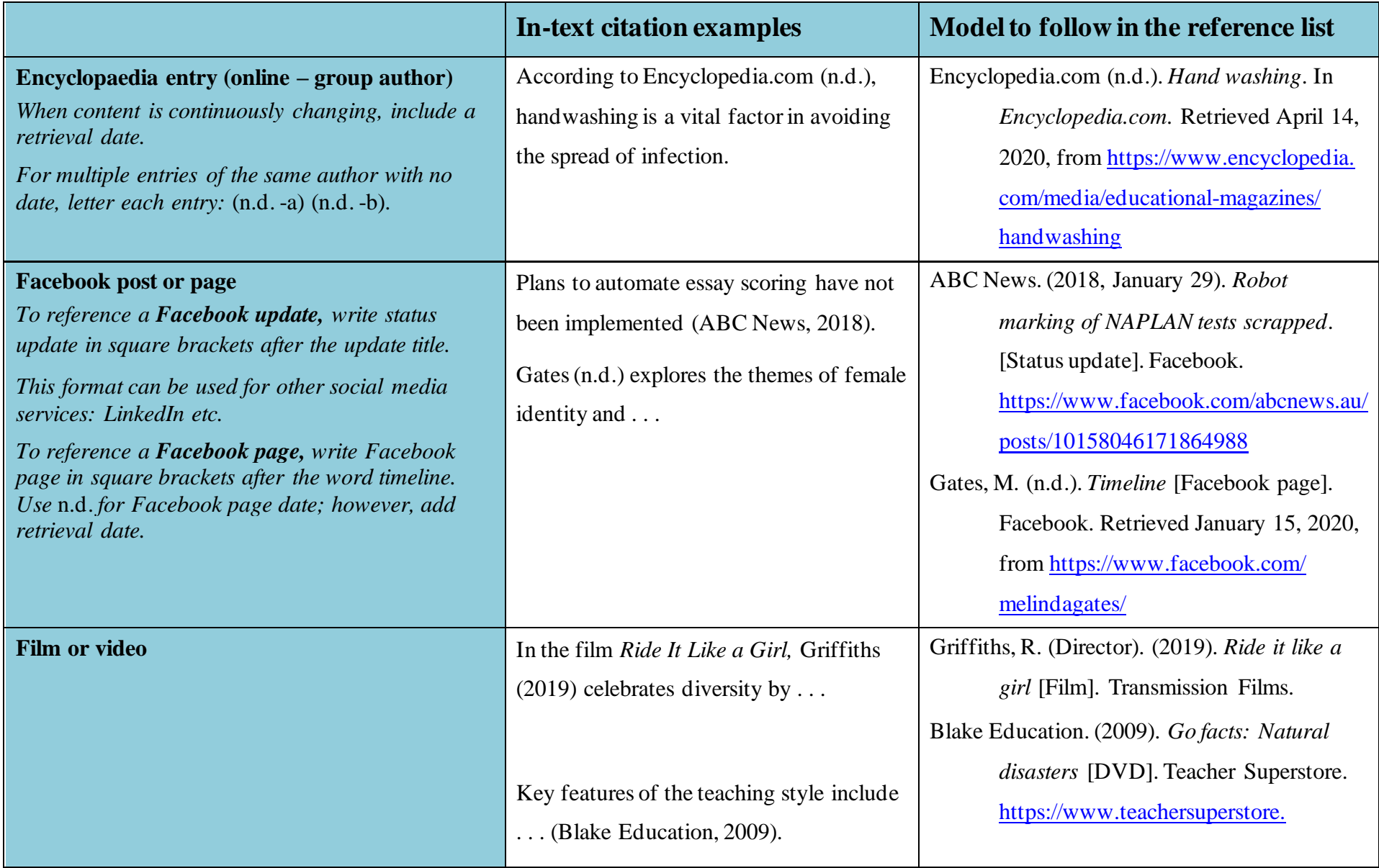

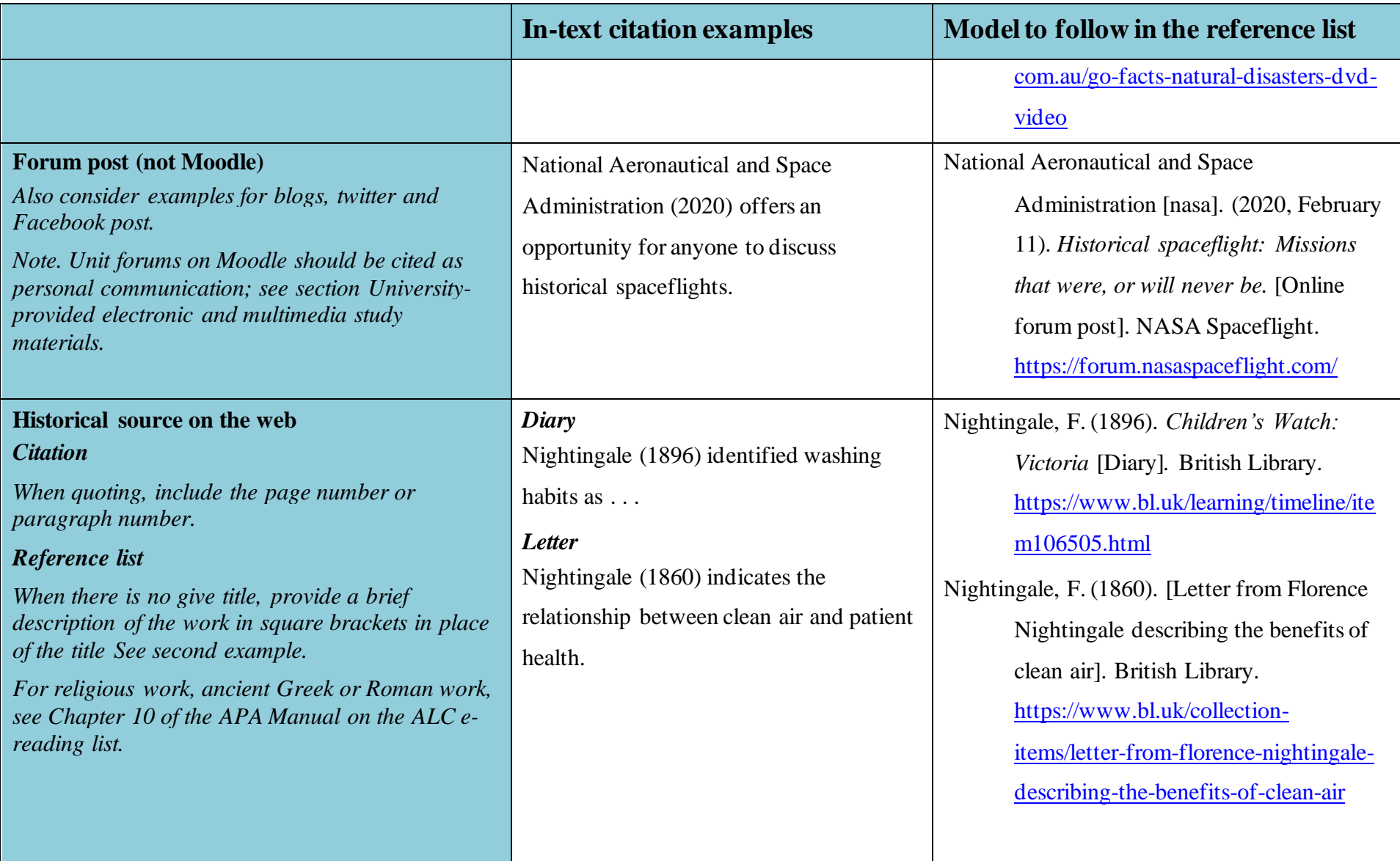
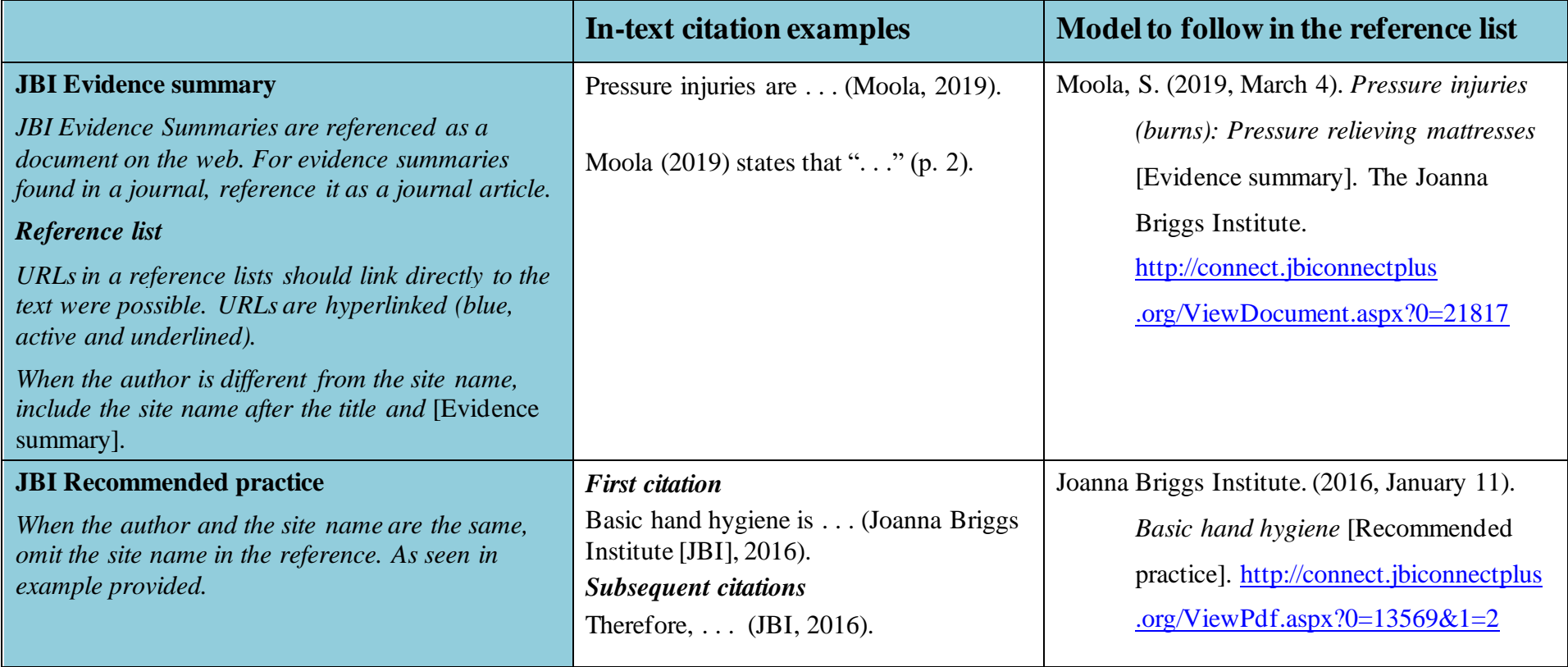

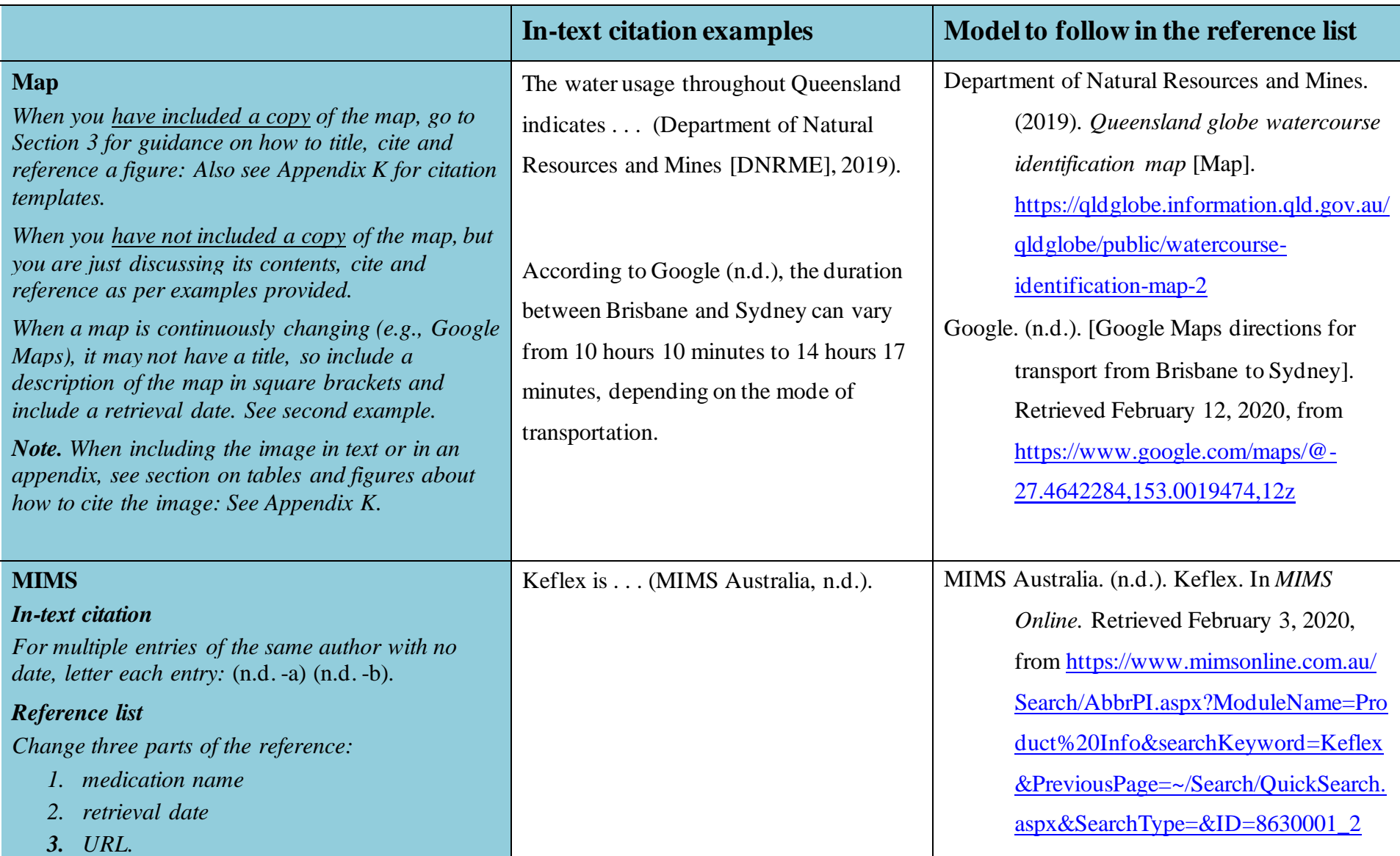

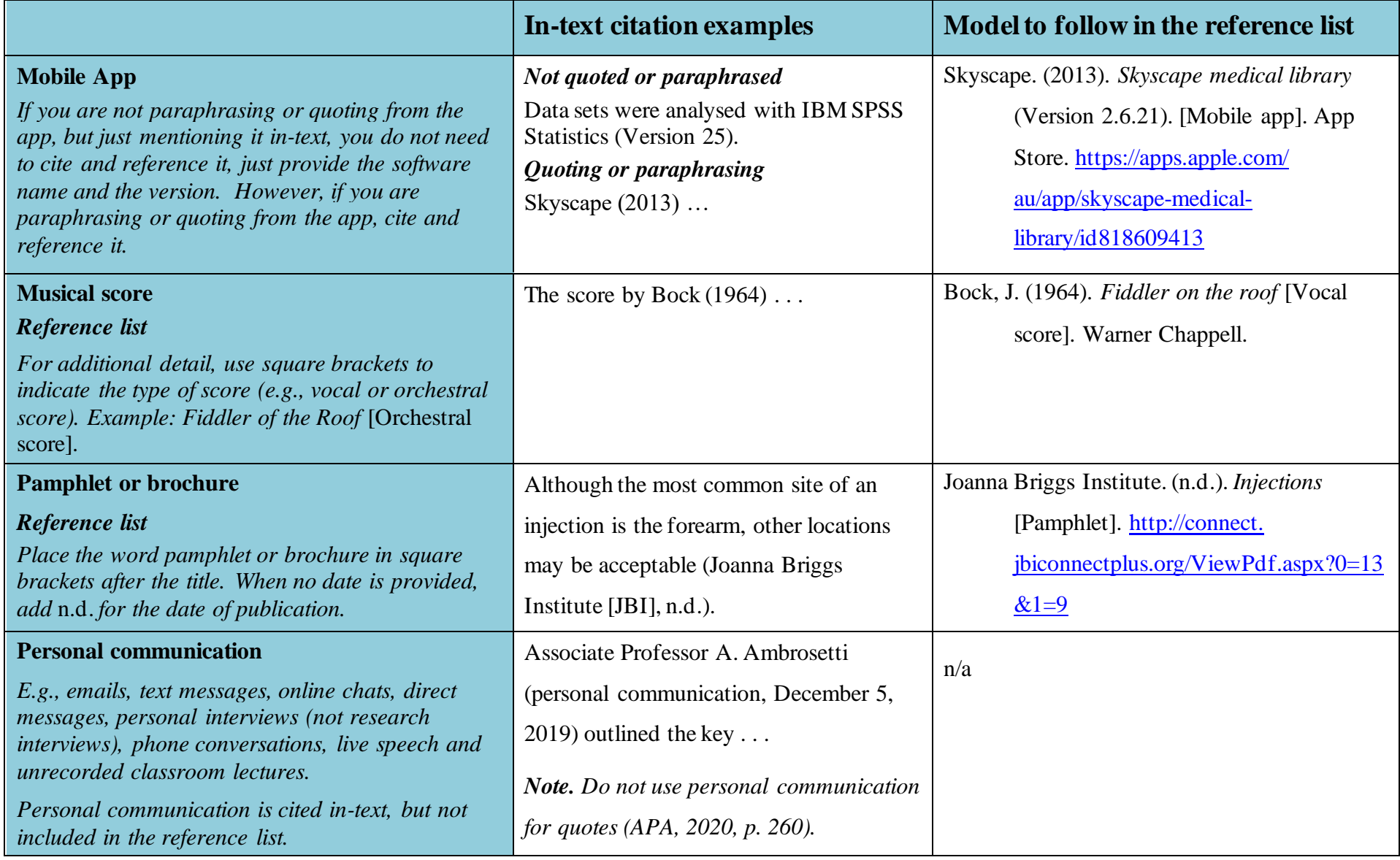

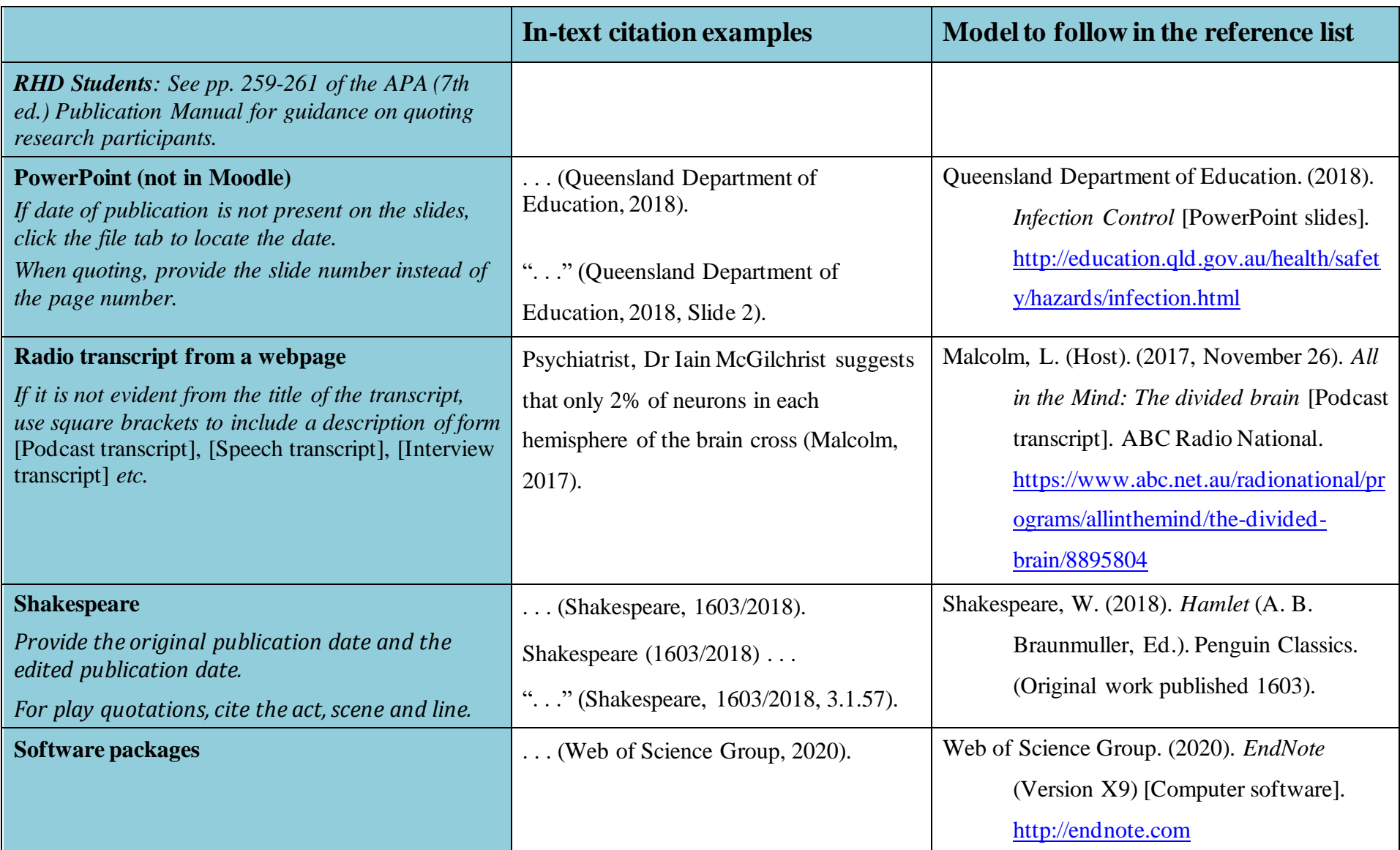

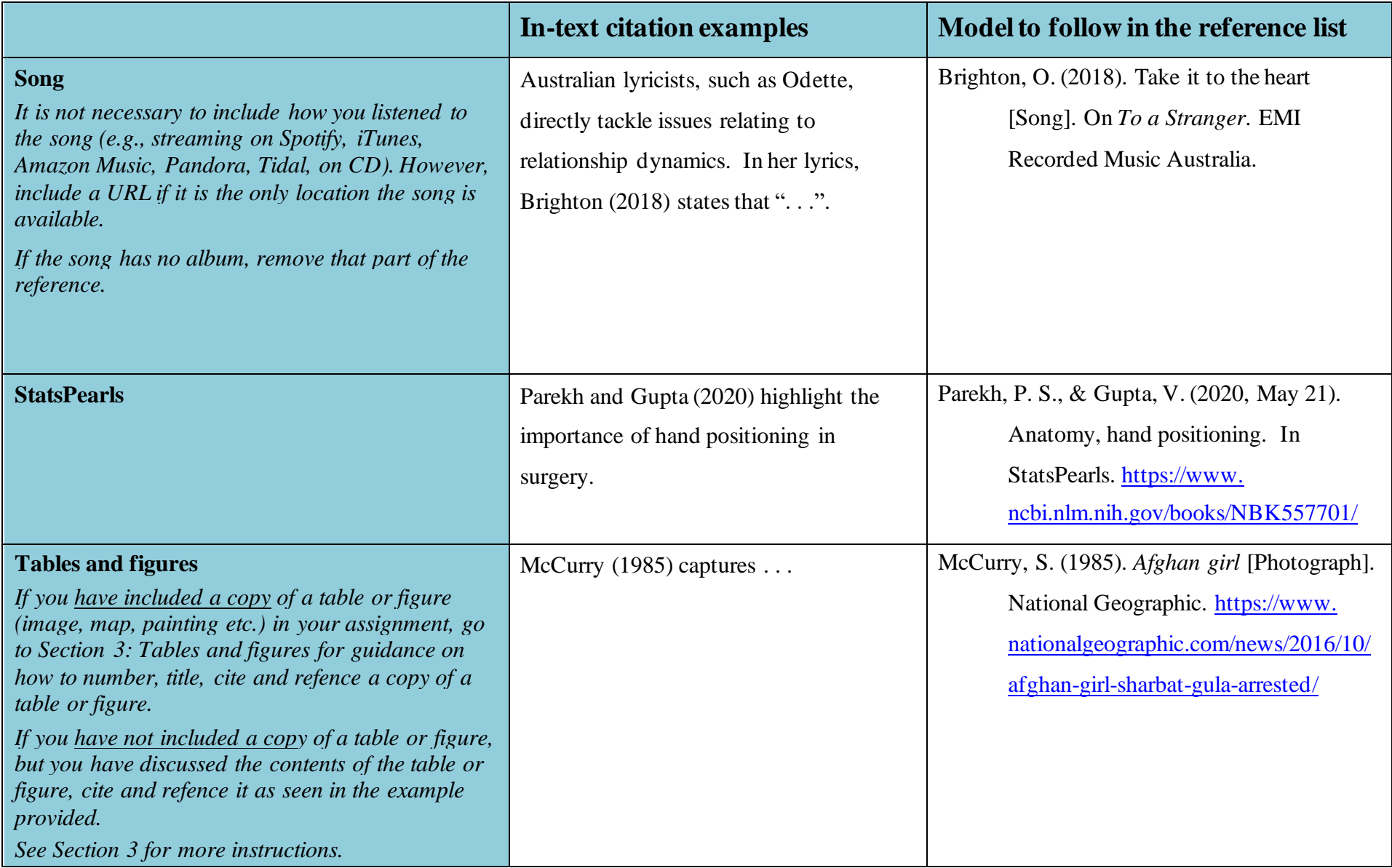

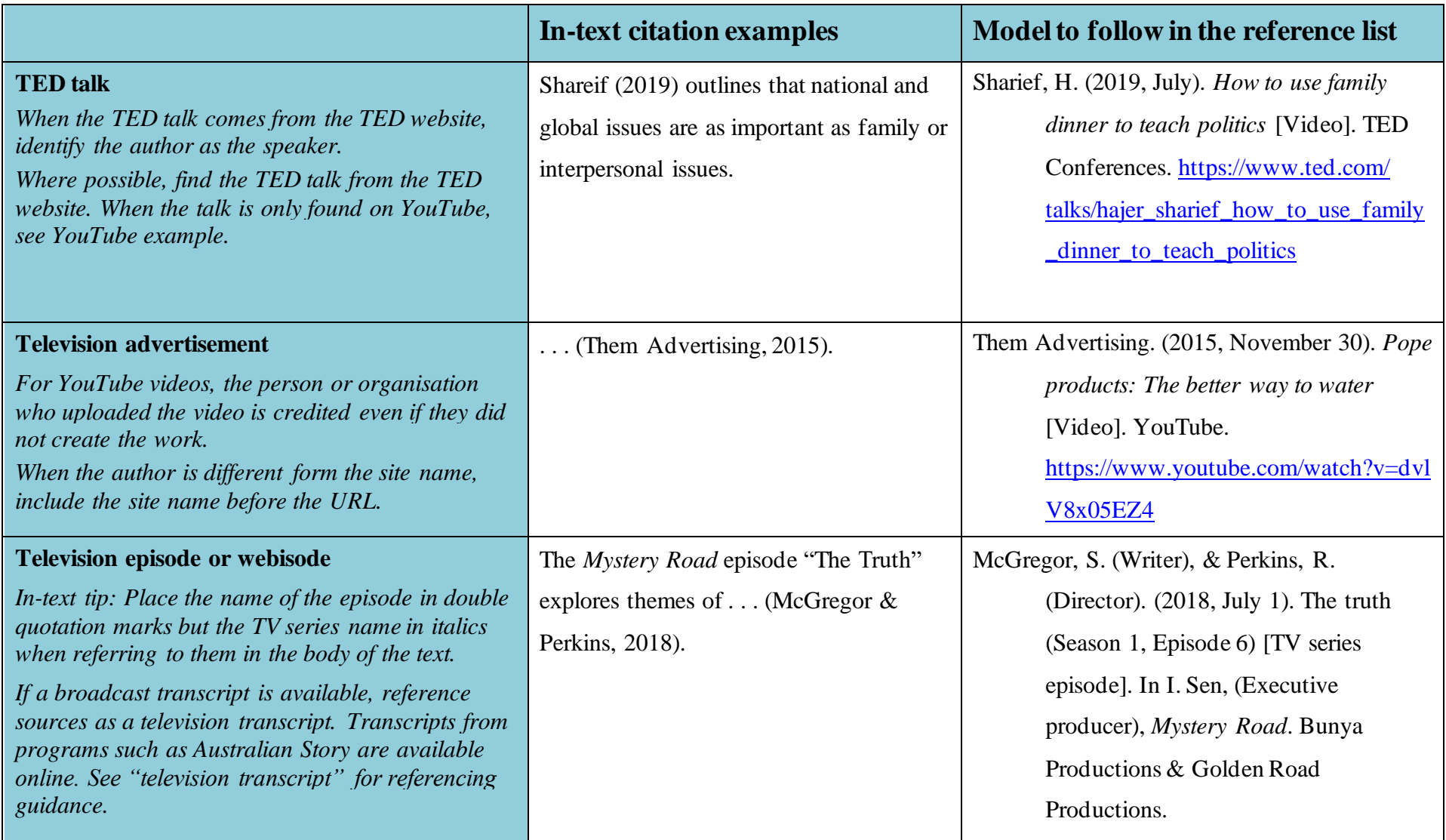

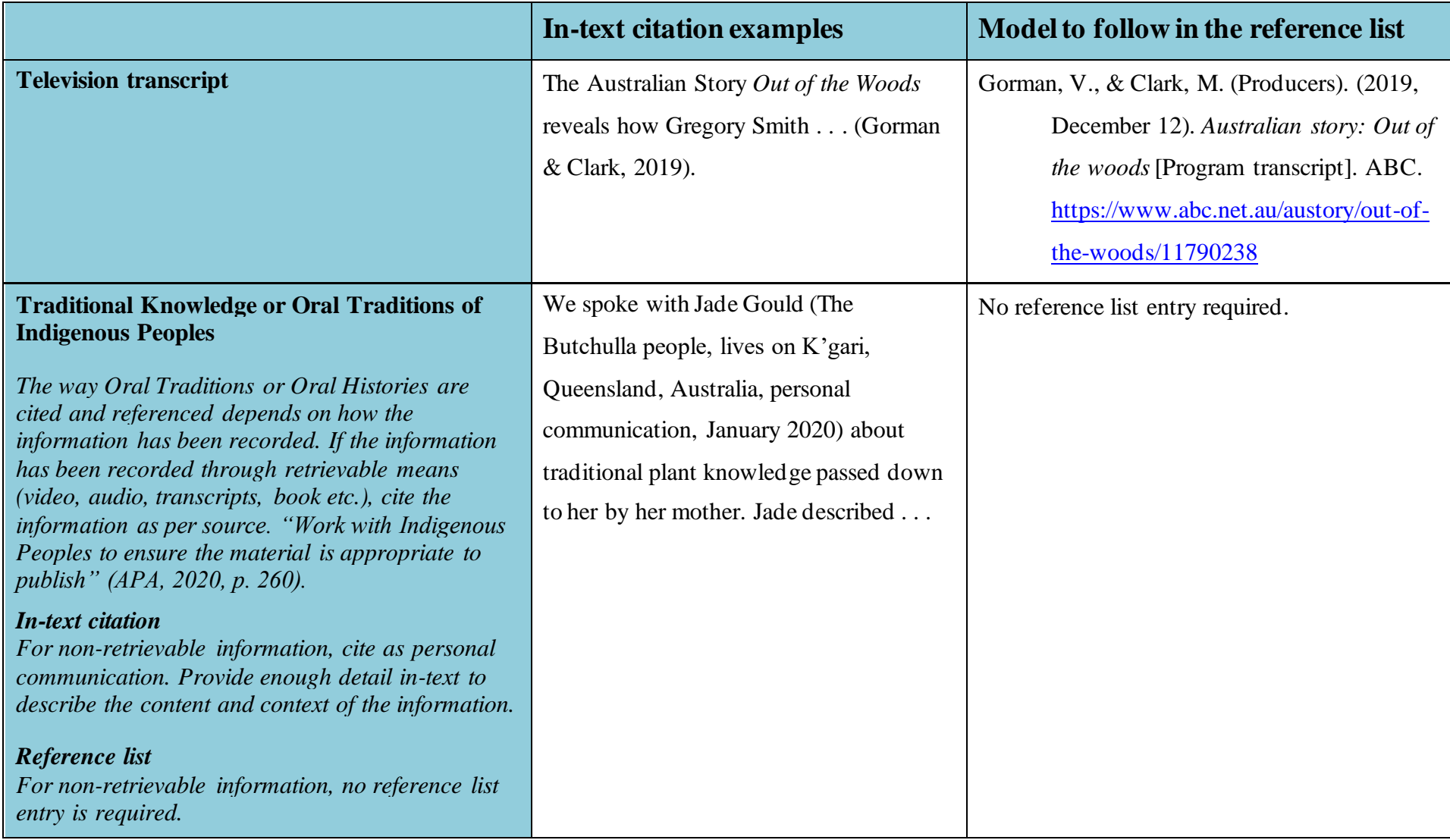

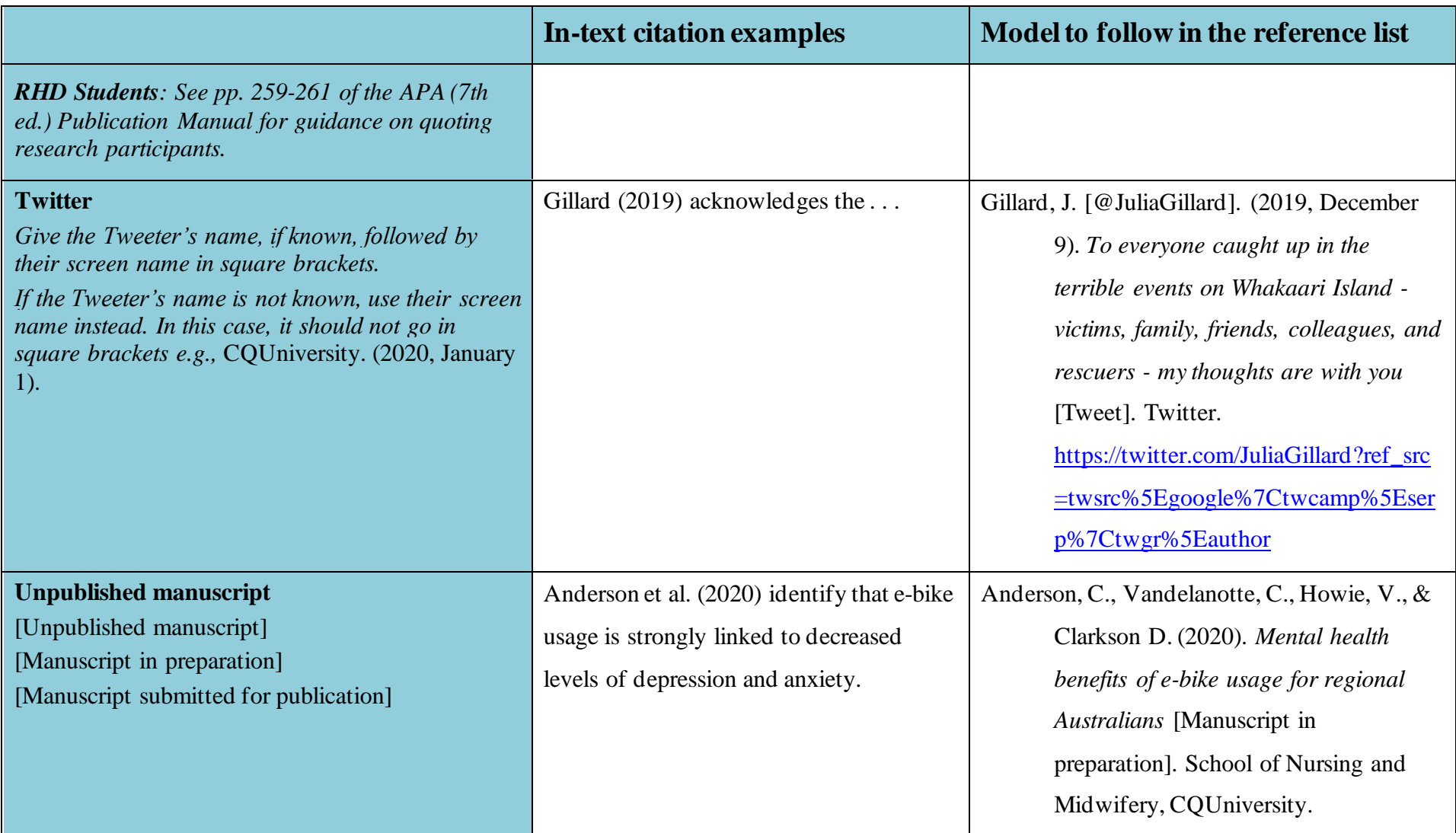

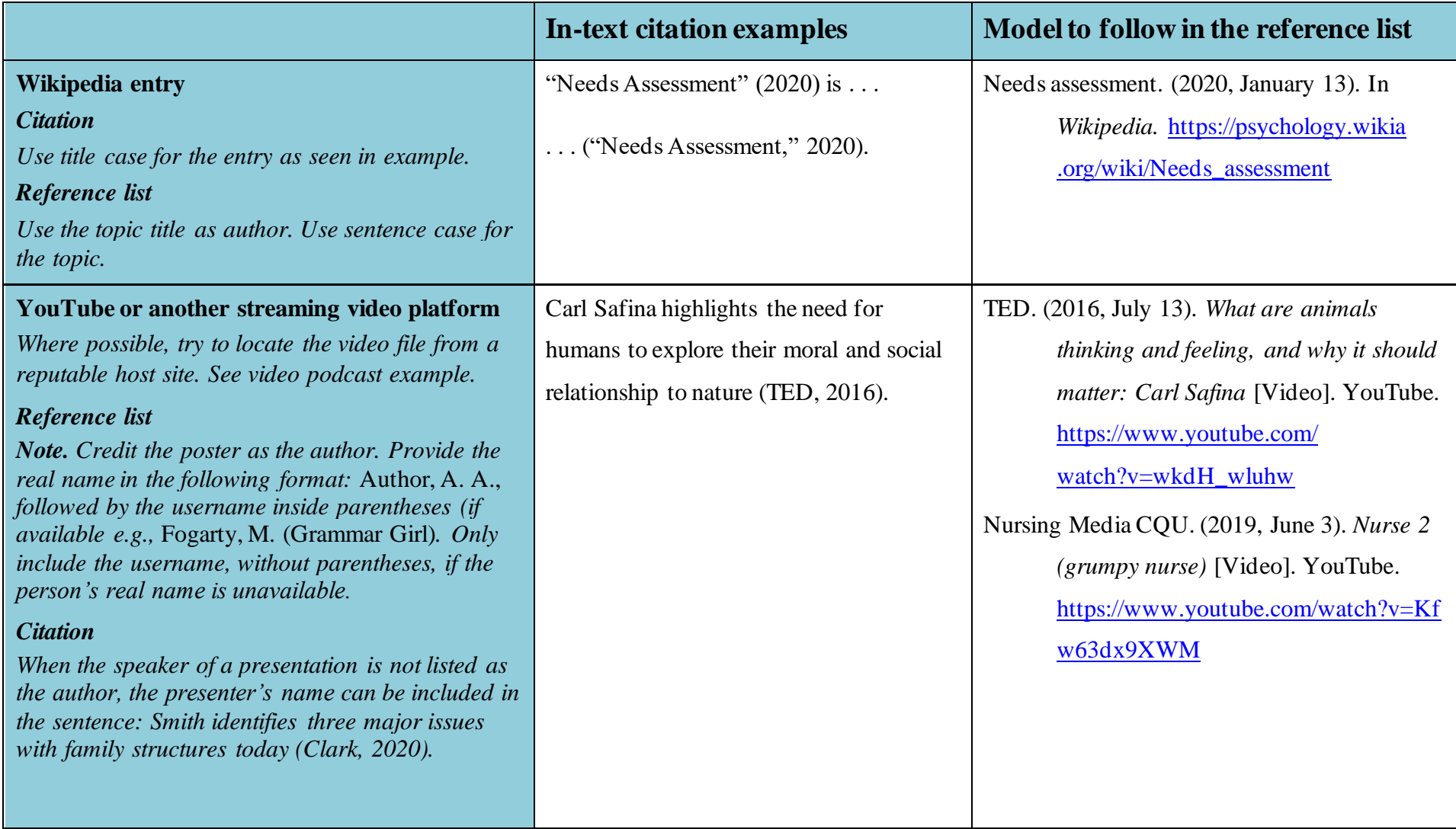

### **Appendices**

### *Appendix A: What Do the Terms and Abbreviations Used in This Guide Mean?*

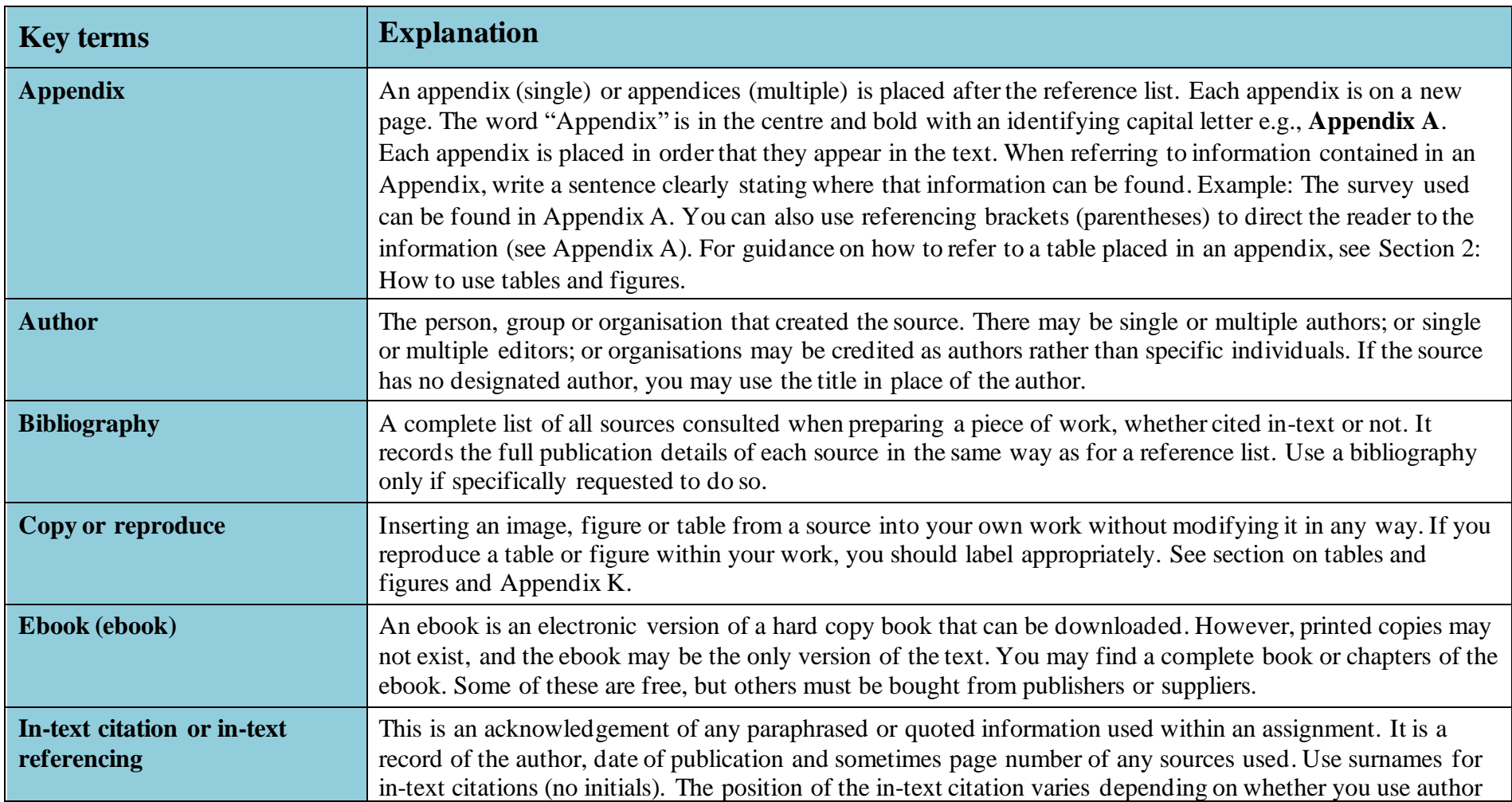

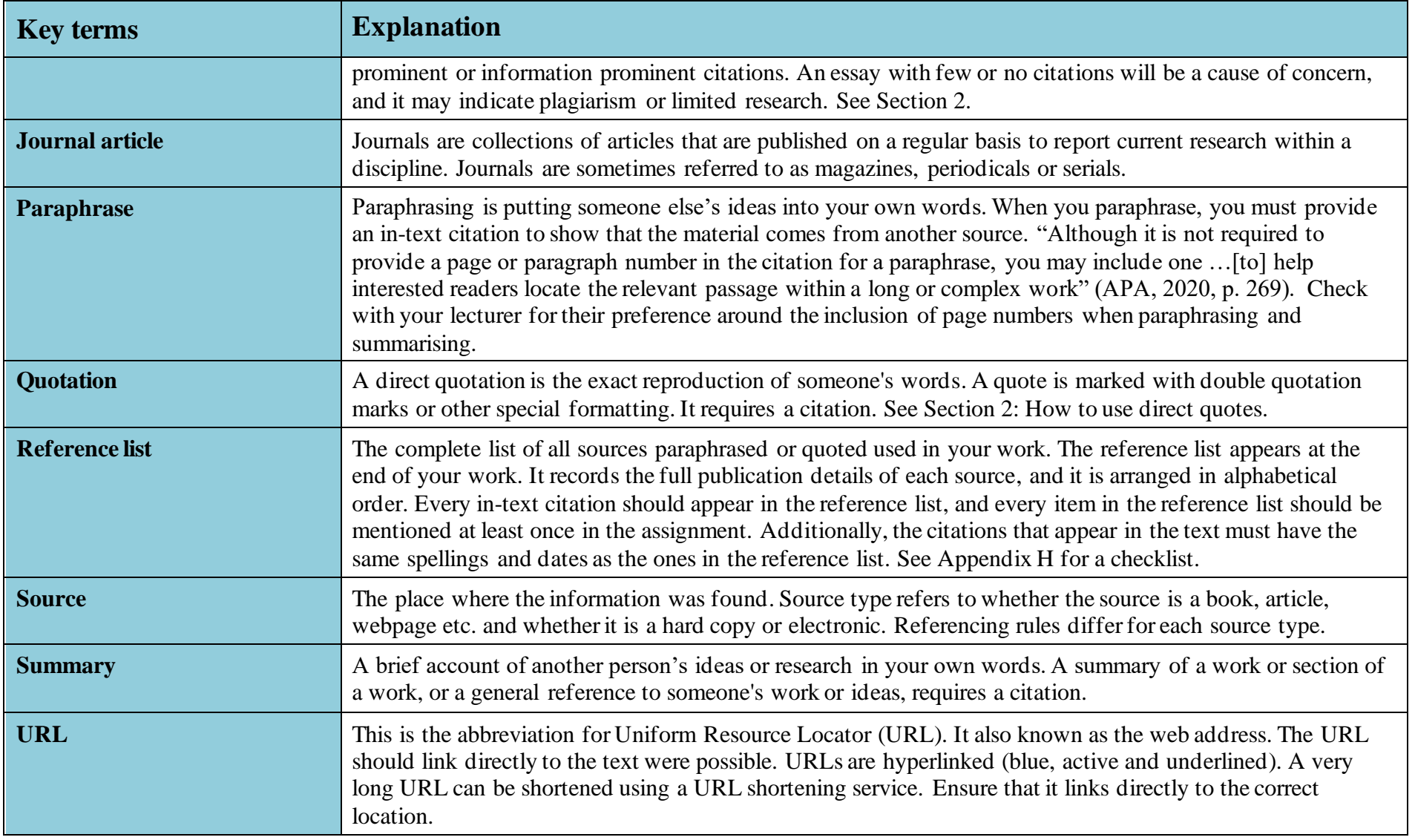

# *Appendix B: Symbols and Their Use*

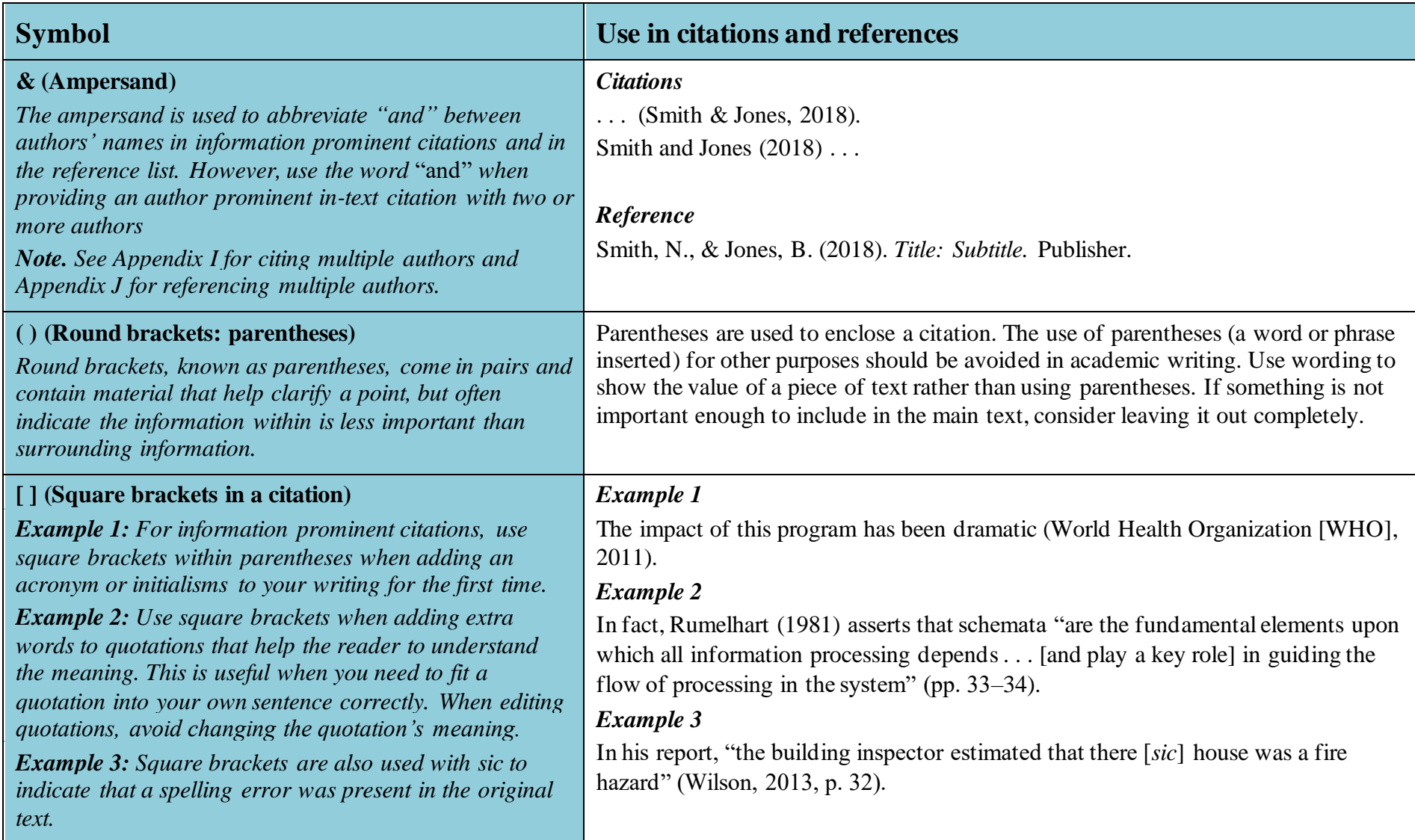

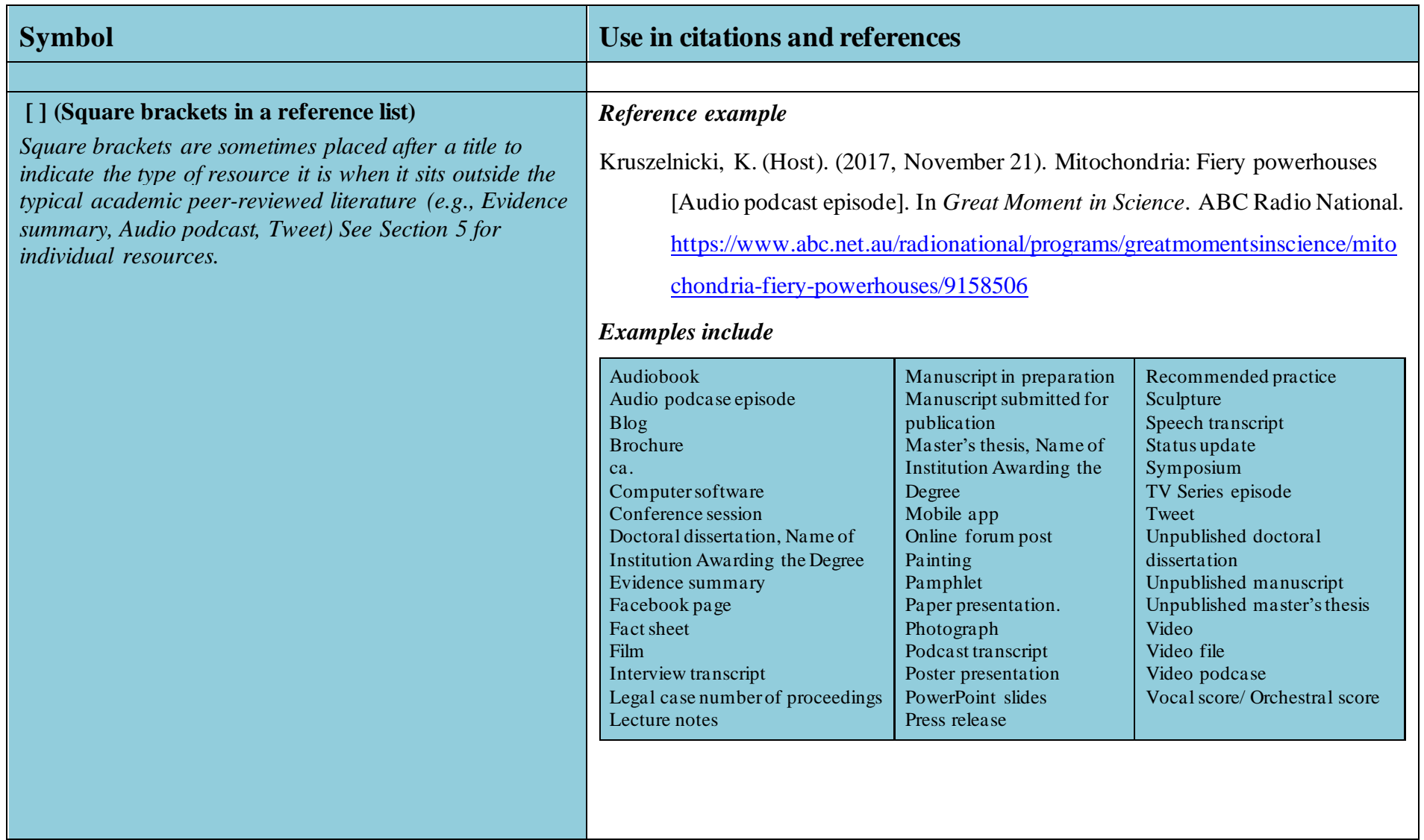

## *Appendix C: Acronyms and Their Use*

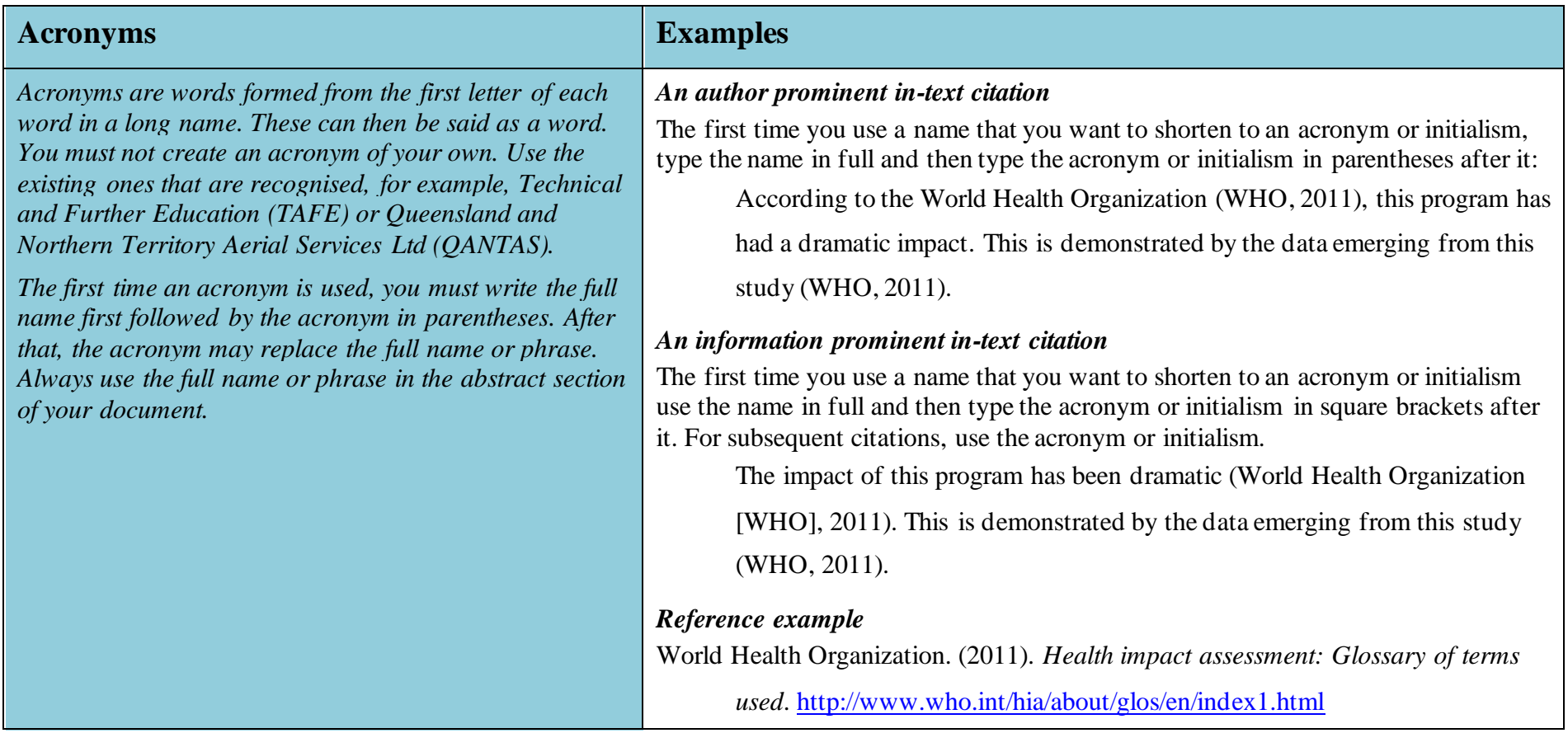

## *Appendix D: Initialisms and Their Use*

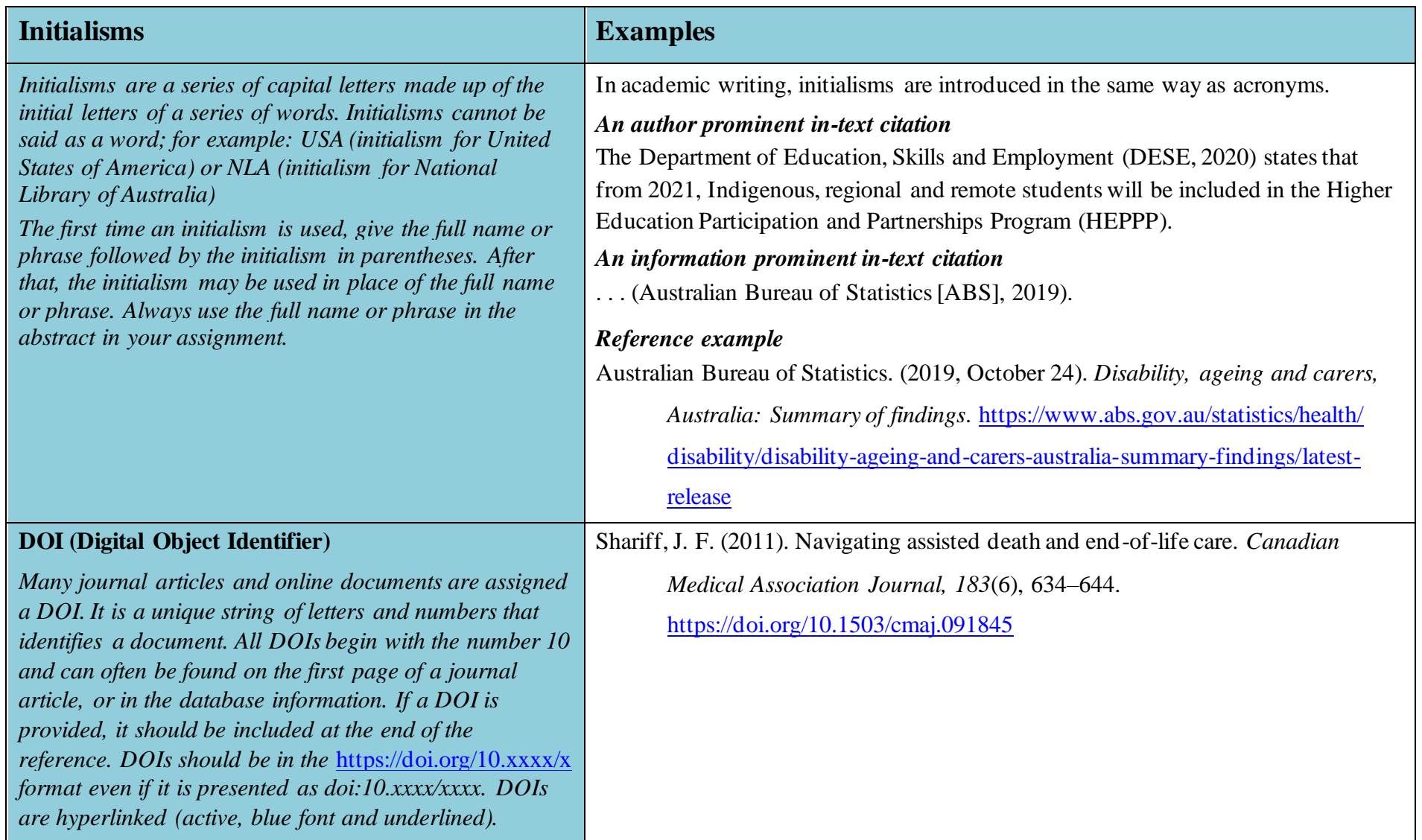

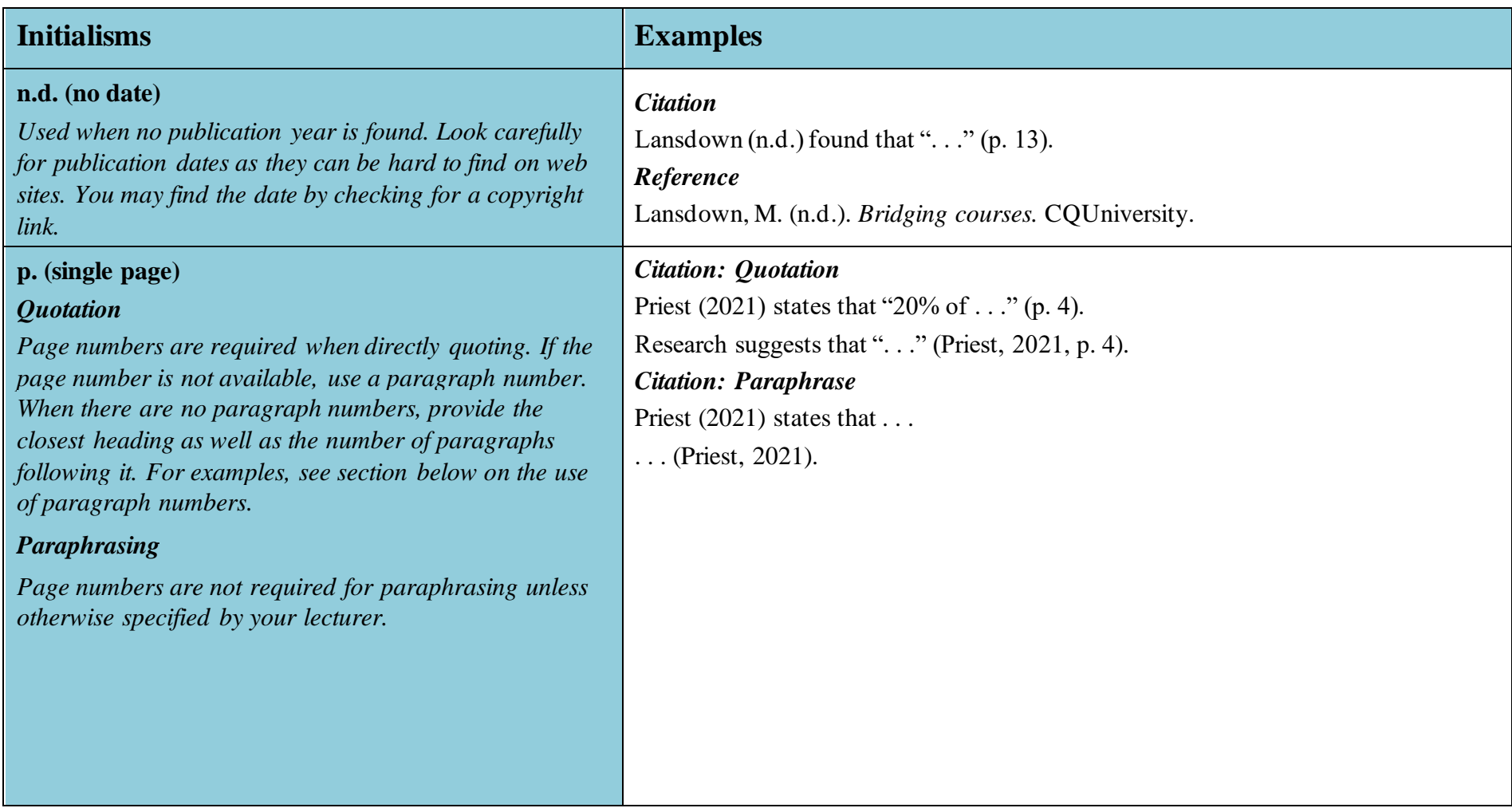

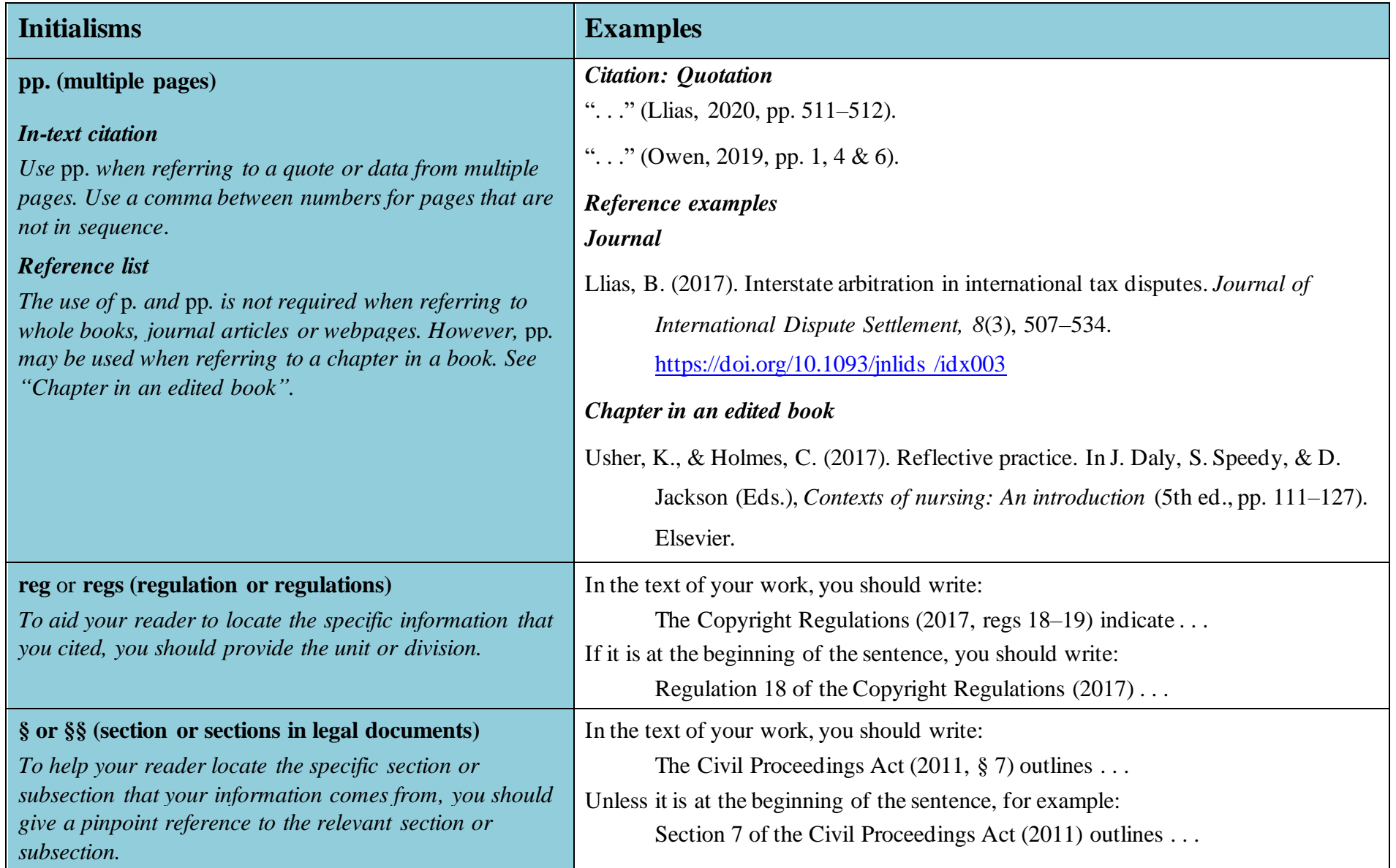

### *Appendix E: Abbreviations and Their Use*

An abbreviation is a shortened form of a word. Words can be shortened in a number of ways, including omitting parts of the interior of the word, or cutting off the end of a word. If the end of the word is removed to create an abbreviation, then a full stop is added. If the interior of the word is removed, leaving the last letter; no full stop is needed. Here are examples.

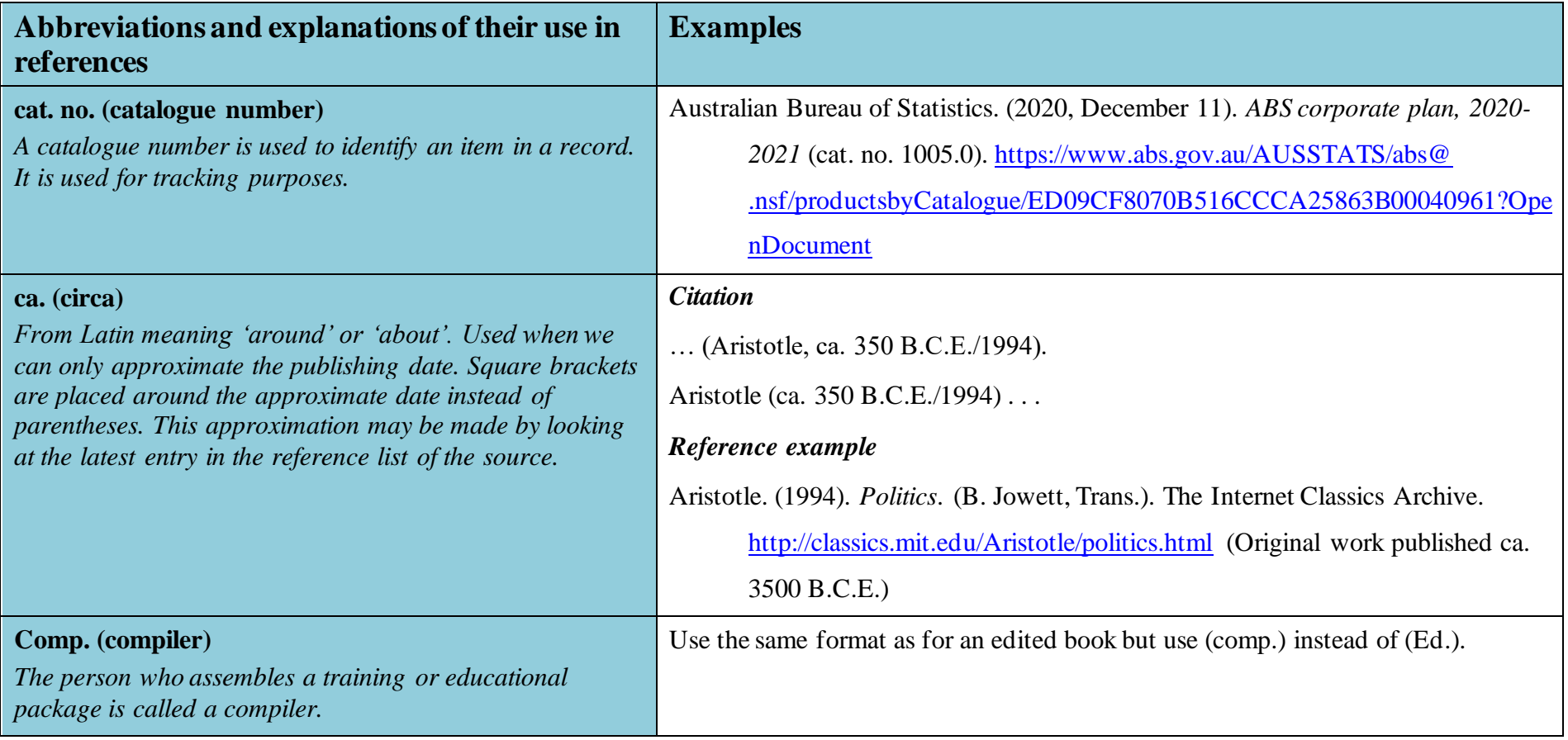

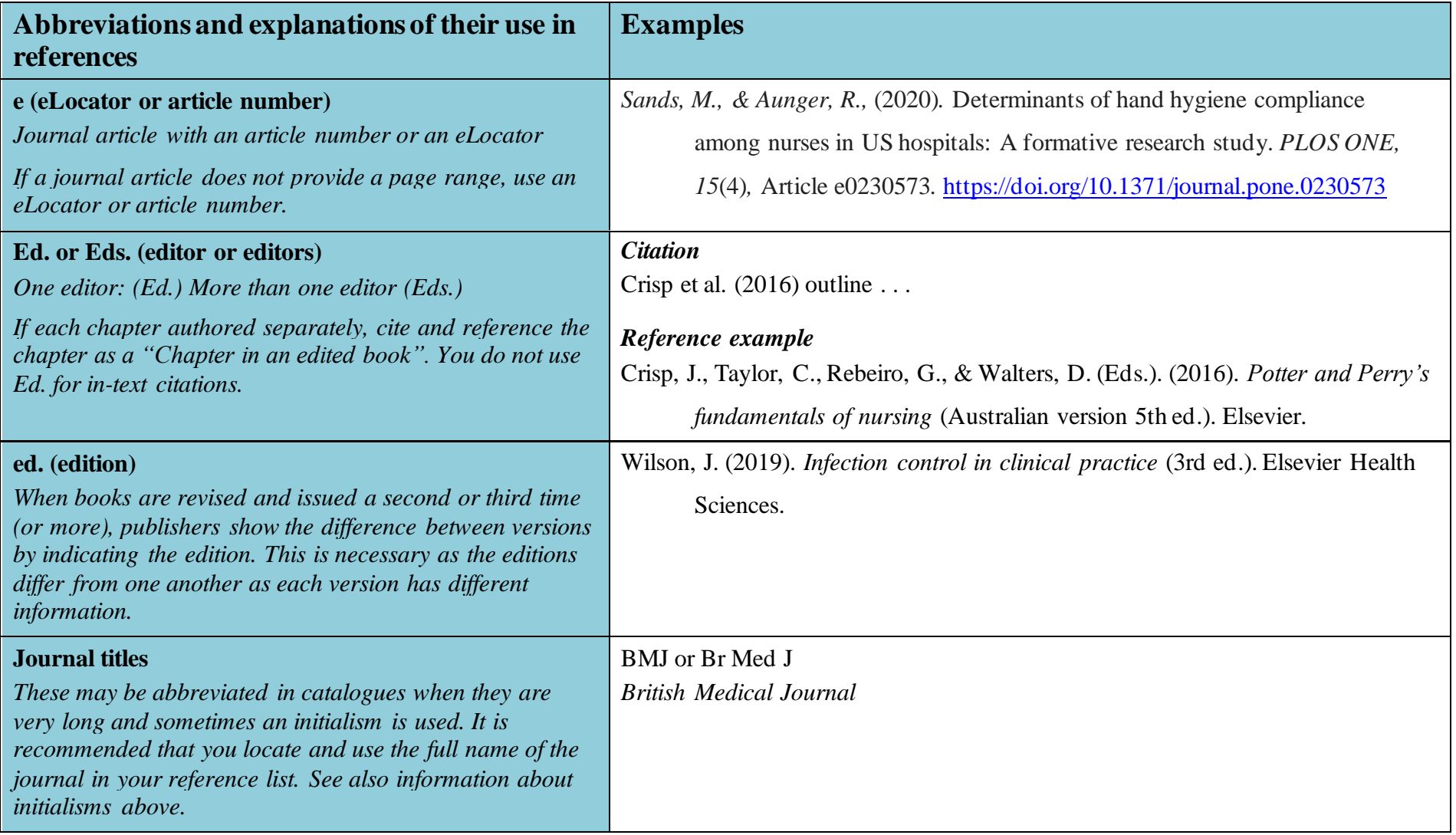

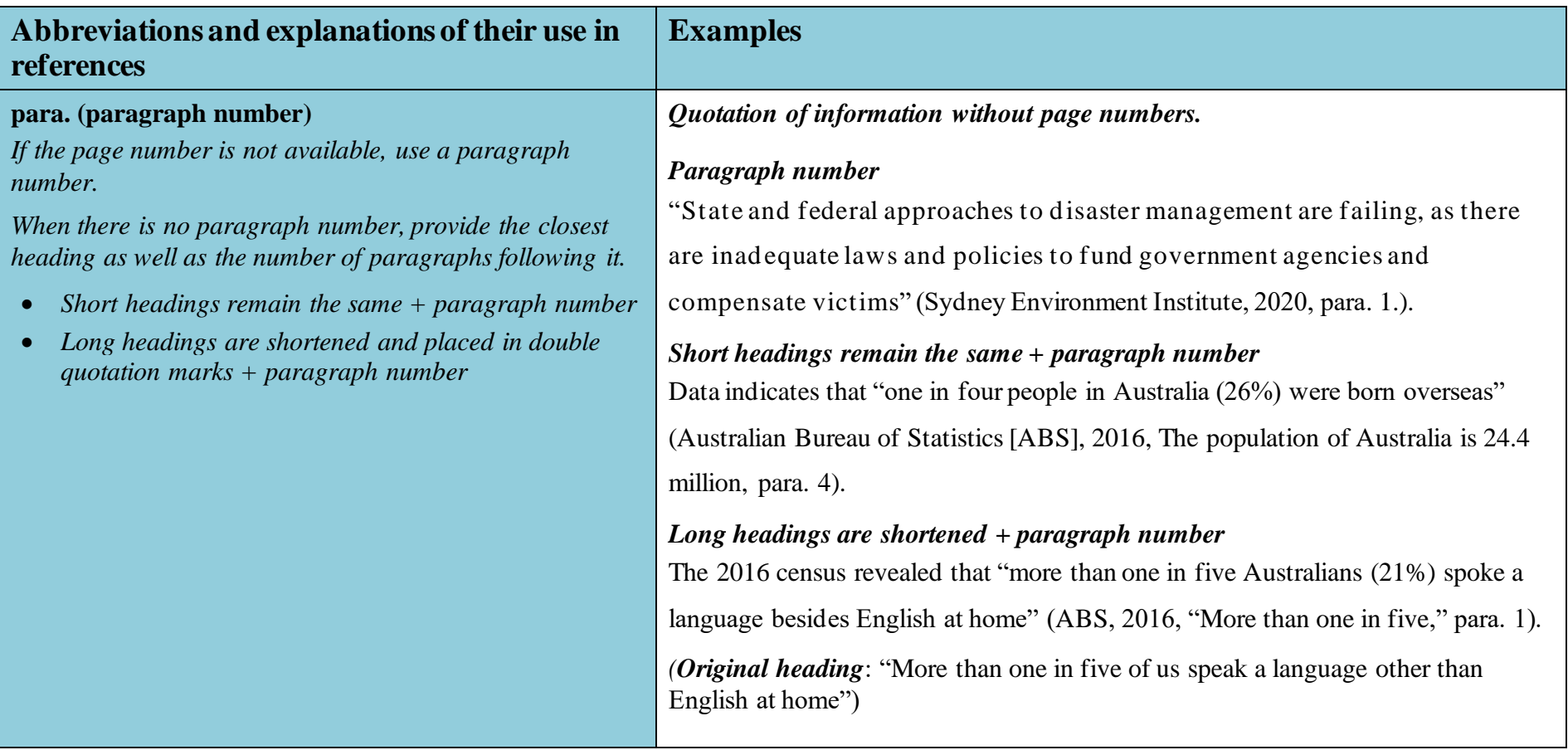

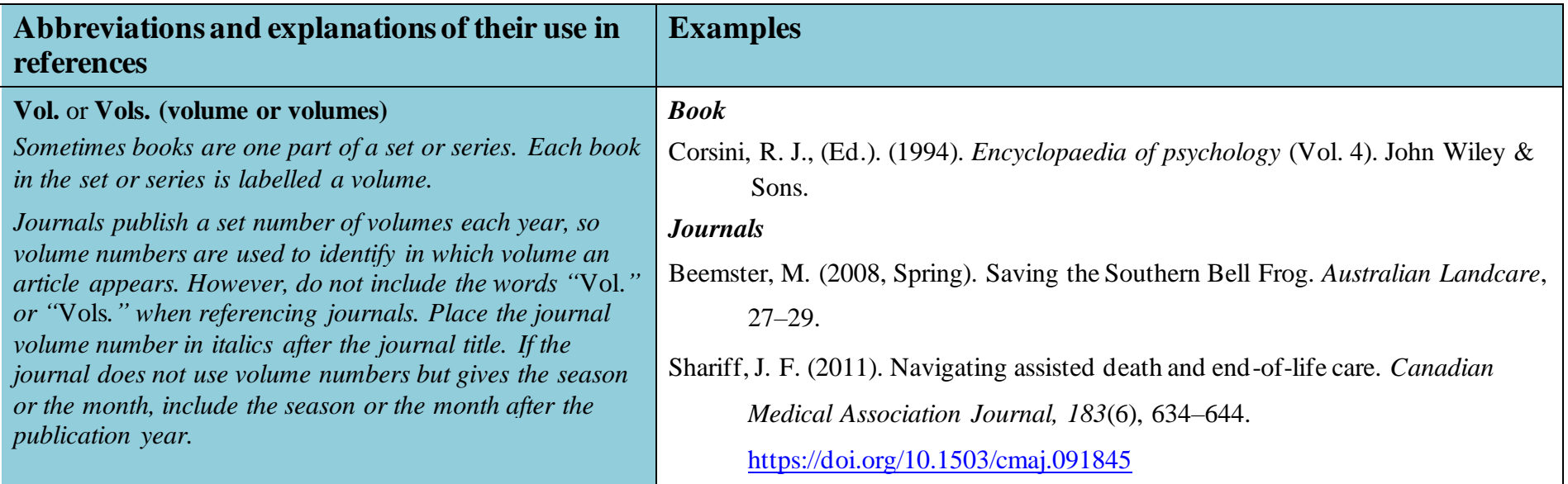

## *Appendix F: Latin Words and Their Use as Abbreviations*

Latin words and their abbreviations. Are used in academic writing at times but they should be kept to a minimum and used inside parentheses. Below are examples of Latin words (or their abbreviations), used inside parentheses when citing in text or in the reference list.

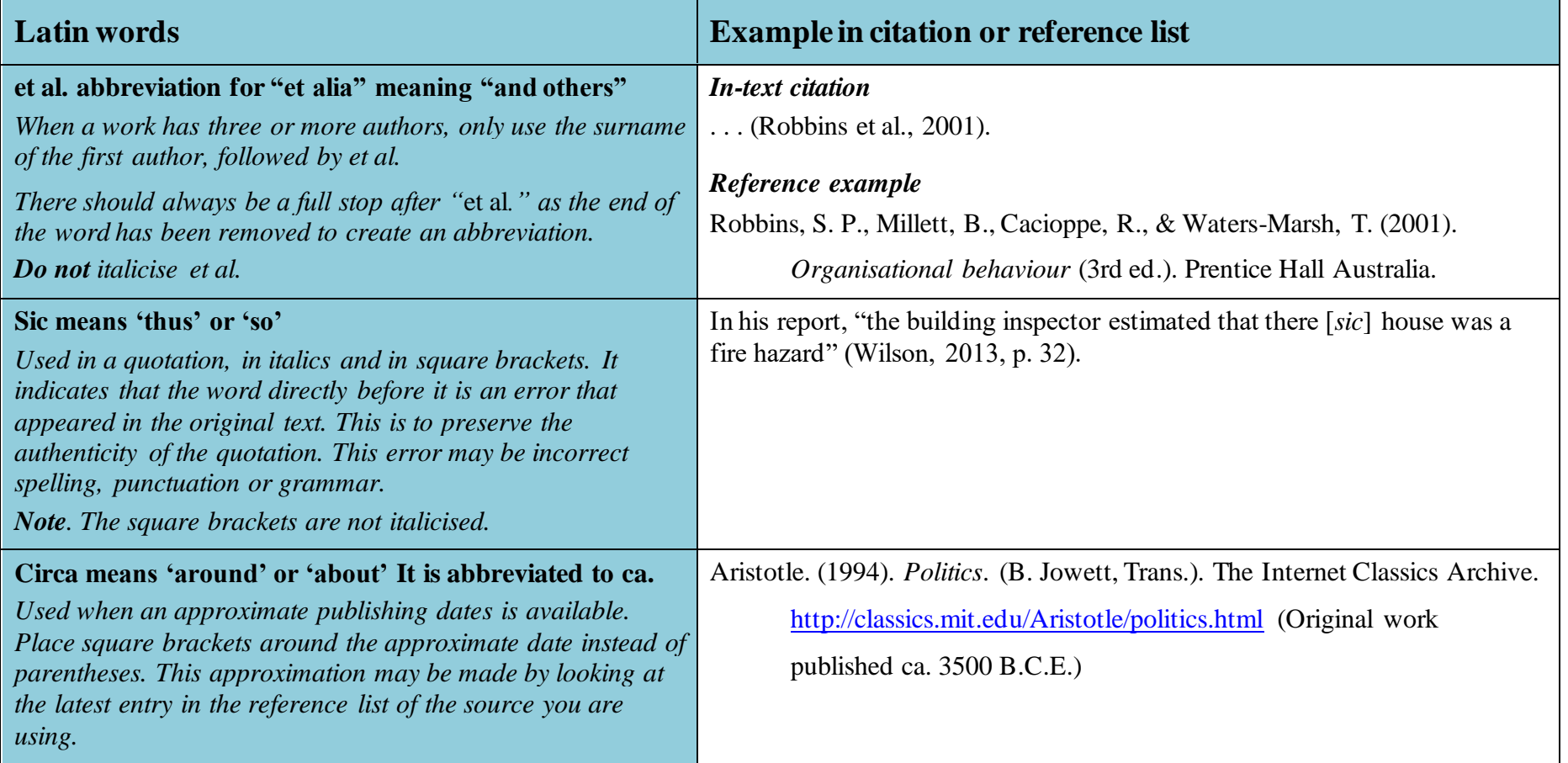

### *Appendix G: Referencing a Journal Article With or Without a DOI*

When referencing a journal article, it can be difficult to know what information to include to form a complete reference. Use the Figure 4 flow chart below to clarify whether to include a DOI, no URL or a URL at the end of the reference.

**Note 1**. If a journal article does not have a DOI number, no URL is needed if it is found in an academic database. Examples of academic databases: APA PsycNET, PsycINFO, Academic Search Complete, CINAHL, Ebook Central, EBSCOhost, Google Scholar, JSTOR (excluding primary source collections), MEDLINE, Nexis Uni, Ovid, ProQuest), PubMed, ScienceDirect, Scopus and Web of Science etc.

**Note 2**. Most journal articles do not require a retrieval date; however, on rare occasions, articles may need a retrieval date if they are retrieved from databases where articles are periodically updated. These articles/journals often have editors. See UpToDate example in Section 5.

#### **Figure 4**

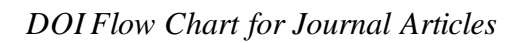

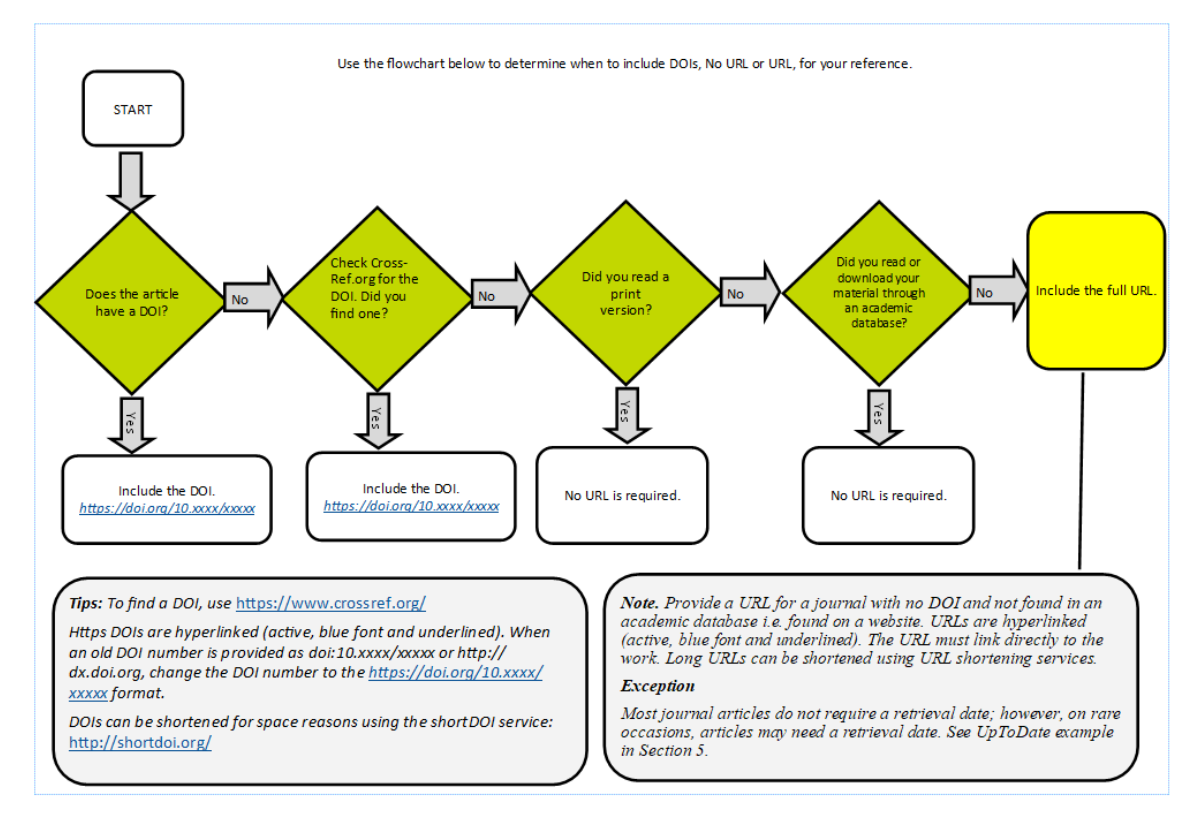

*Note.* A flow chart to help students reference a journal article*.* 

## *Appendix H: Check Your Reference List*

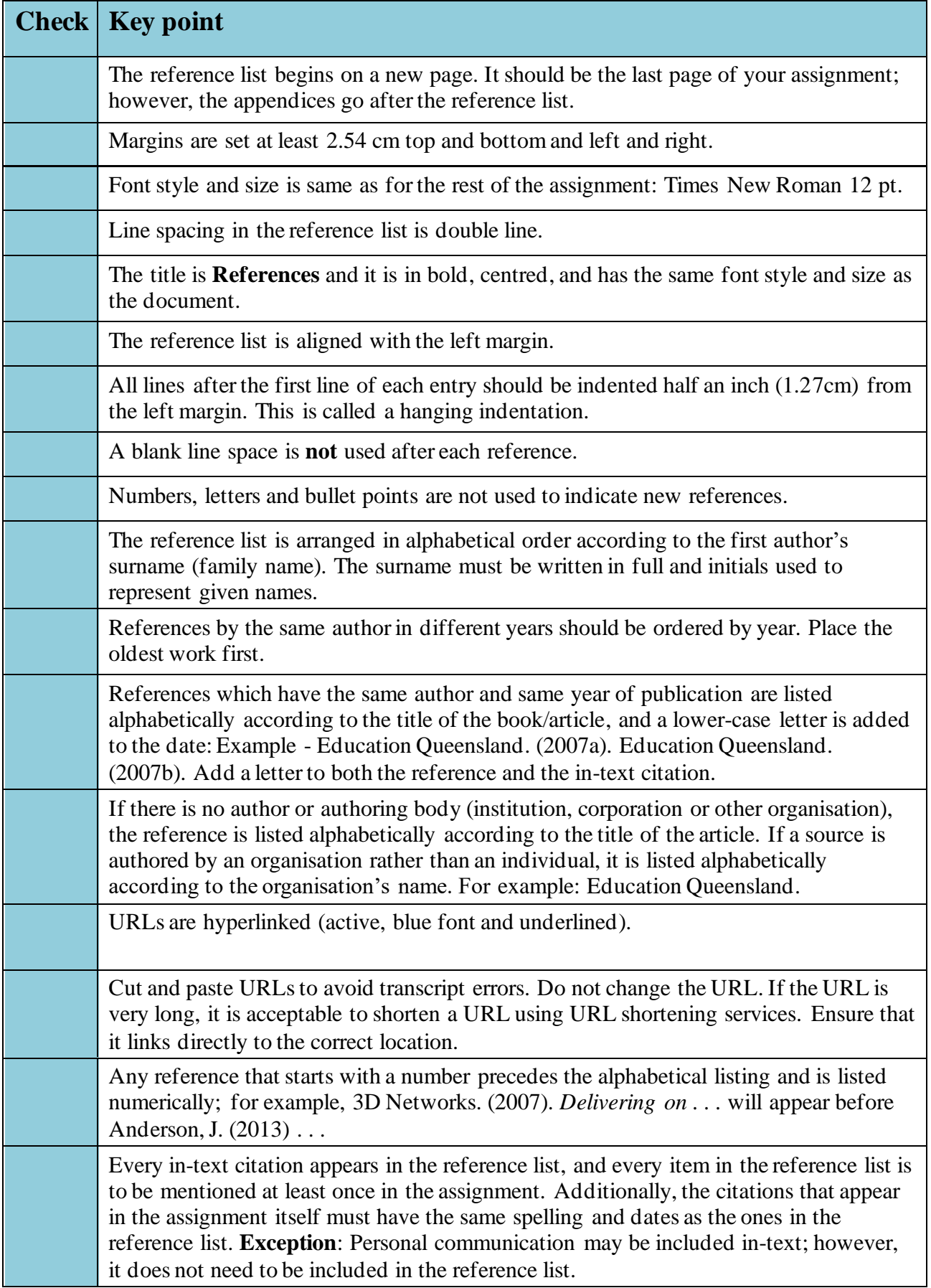

### *Appendix I: Quick Guide for Citing Multiple Authors*

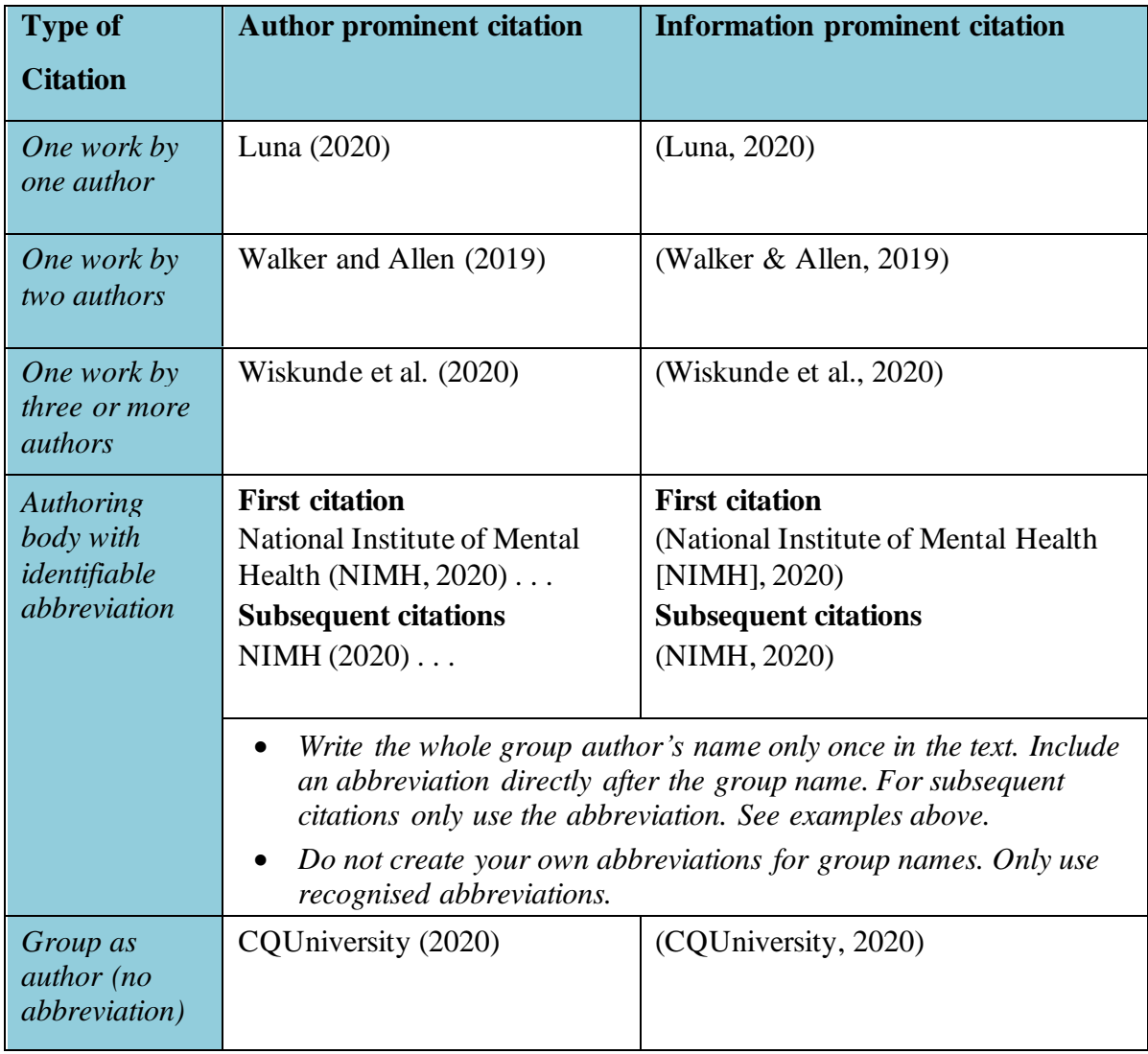

*Note.* How to cite multiple authors in-text. Adapted from *Publication Manual of the American Psychological Association* (7th ed., p. 266)*,* by American Psychological Association, 2020, Author.

# *Appendix J: Quick Guide for Referencing Multiple Authors*

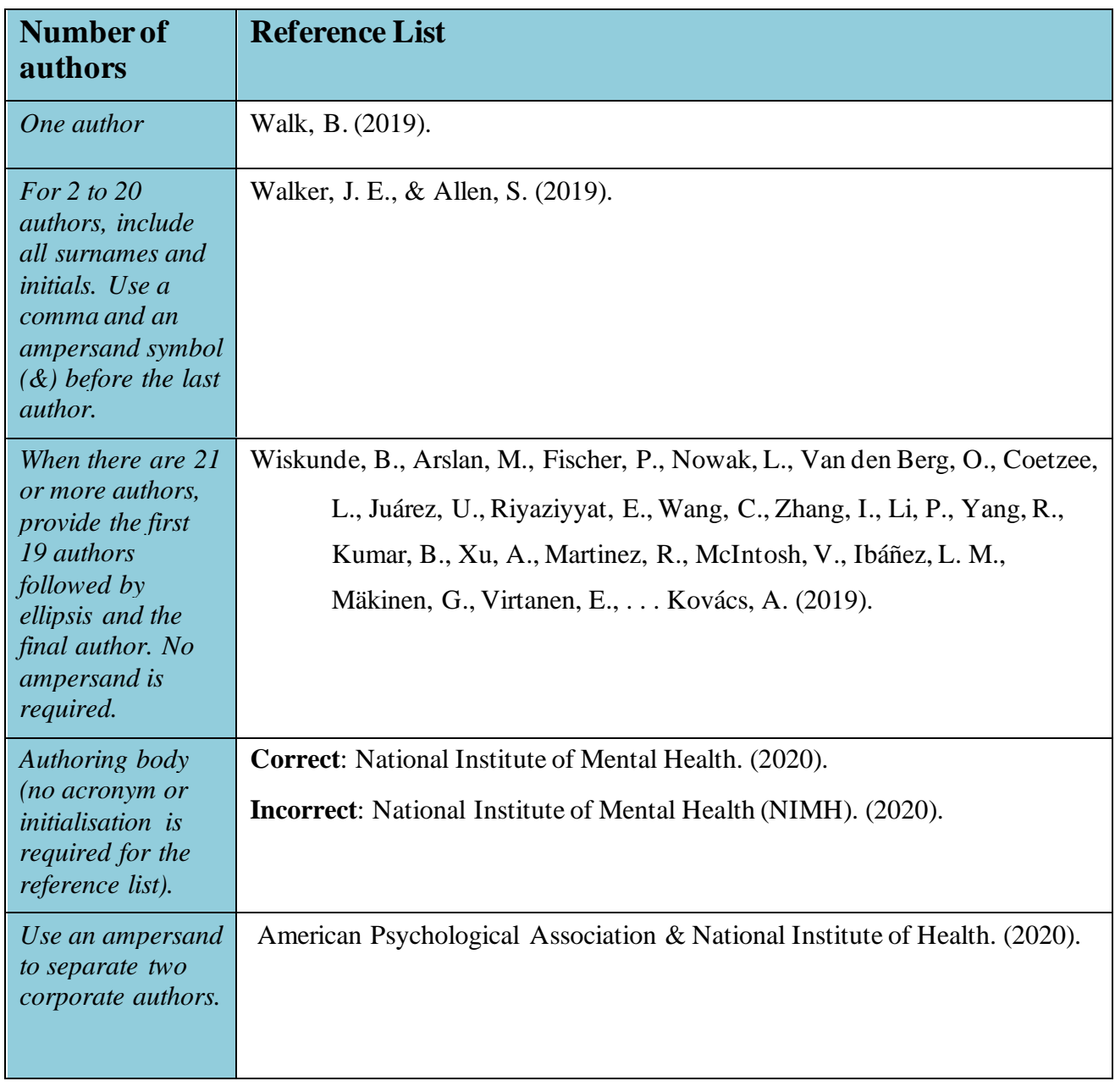

### *Appendix K: Citing and Referencing Figures and Tables*

When including a figure (image or graph) or a table into an assignment, provide source details below the figure or table. Use the templates below to assist you. The source details should also be included in the reference list. For more details on how to label your tables and figures see Section 2: How to use tables, figures and images.

#### **Caption templates and examples for tables and figures**

- Identify which type of **source** you took your figure or table from
- Choose the correct **template** (journal article, book, book chapter and webpage). Note. If the table or figure has not been adapted, use the word *from*. If the table or figure has been adapted, use the phrase *adapted from*.
- The **examples** below simply demonstrate how to use the template.
- The **reference list example** indicates how to reference the figure or table in a reference list.

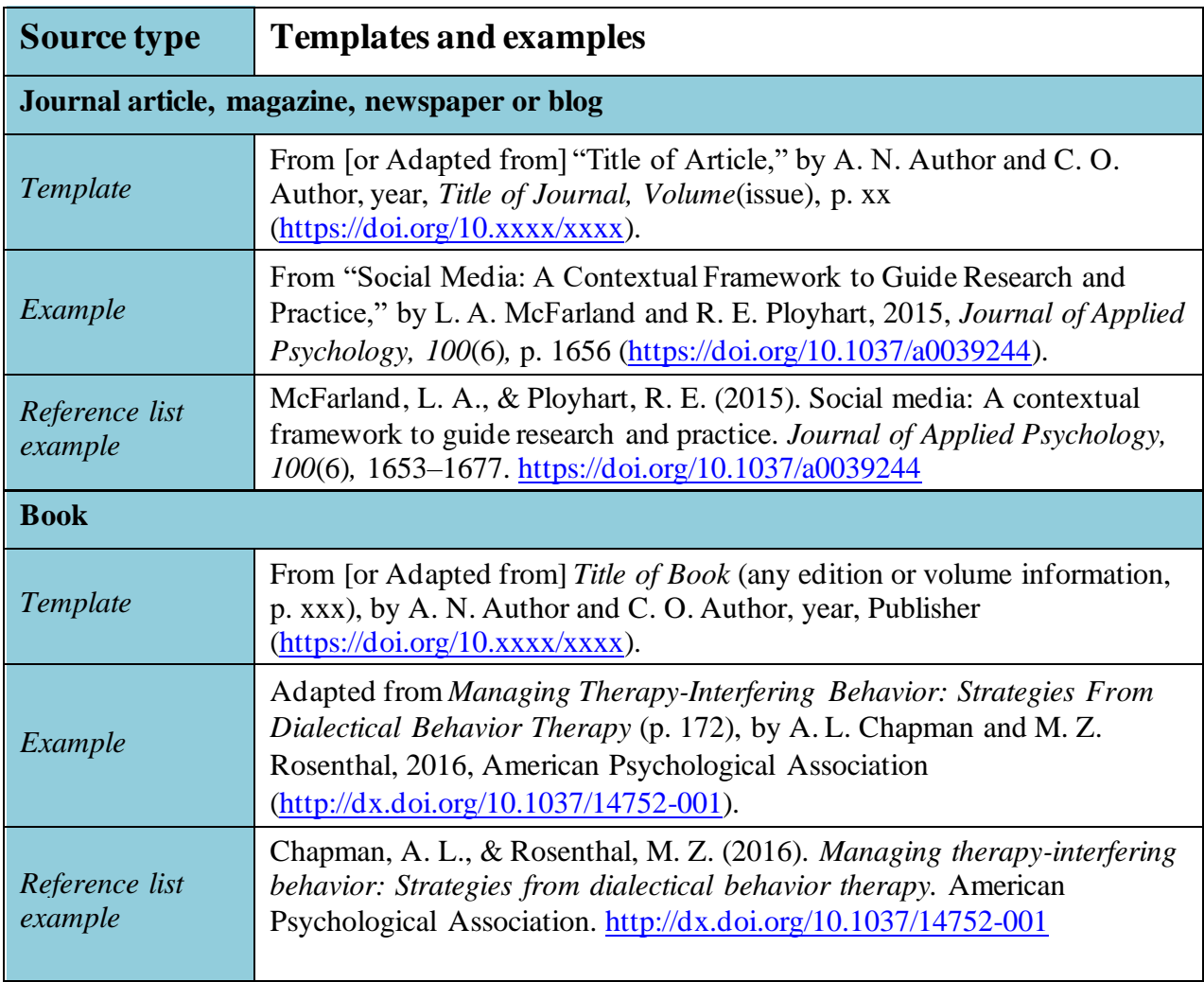

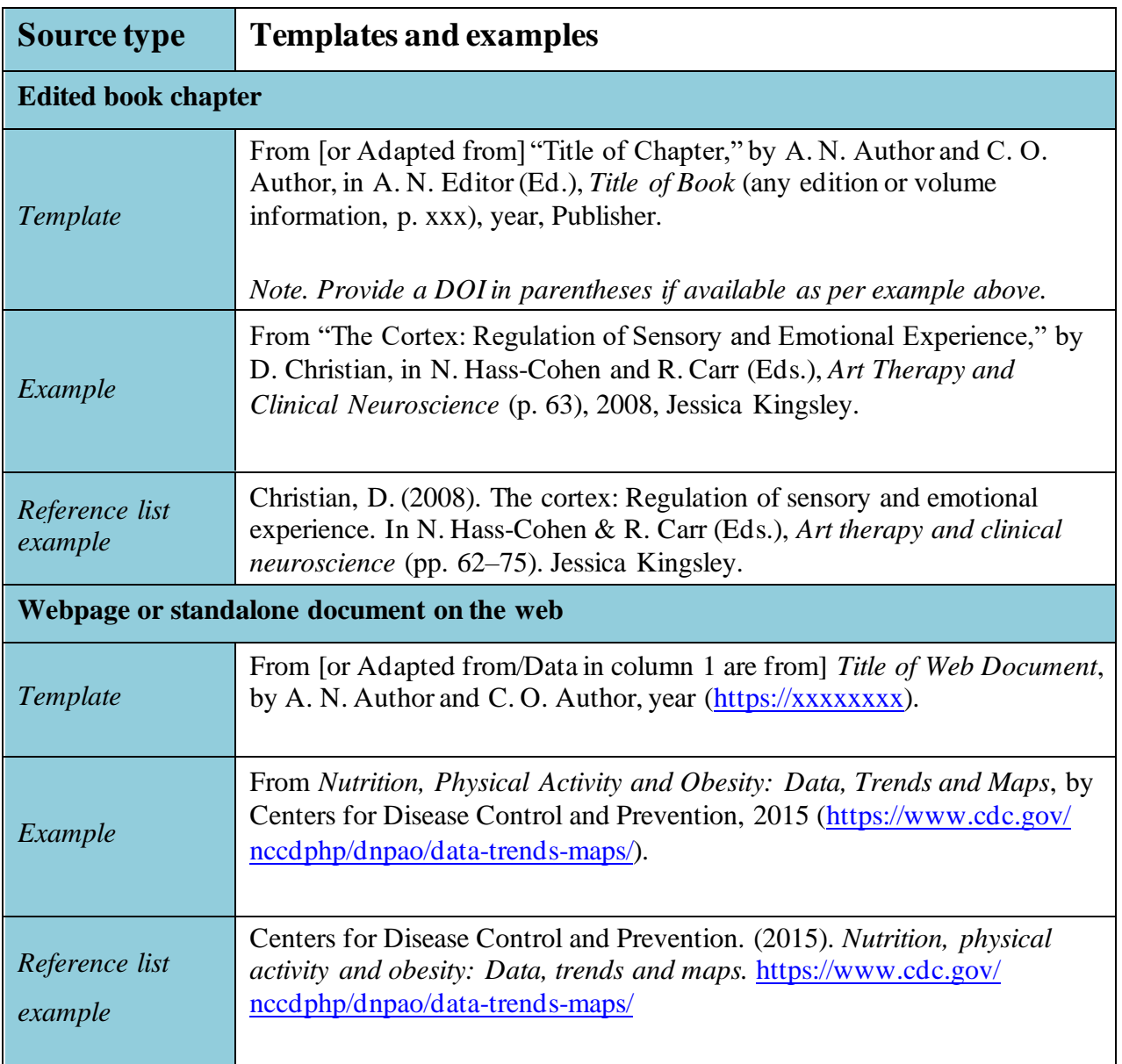

*Note.* Table with templates, copyright examples and reference entries for figures and tables reproduced from journal articles, books, book chapters and webpage. Adapted from *Publication manual of the American Psychological Association* (7th ed., p. 391), by American Psychological Association, 2020 [\(https://doi.org/10.1037/0000165-000\)](https://doi.org/10.1037/0000165-000).

**Note to academics and RHD Students**. Please be aware that an extended copyright caption for tables and figures will be required for academic publishing (APA, 2020, p. 391).

## **Index**

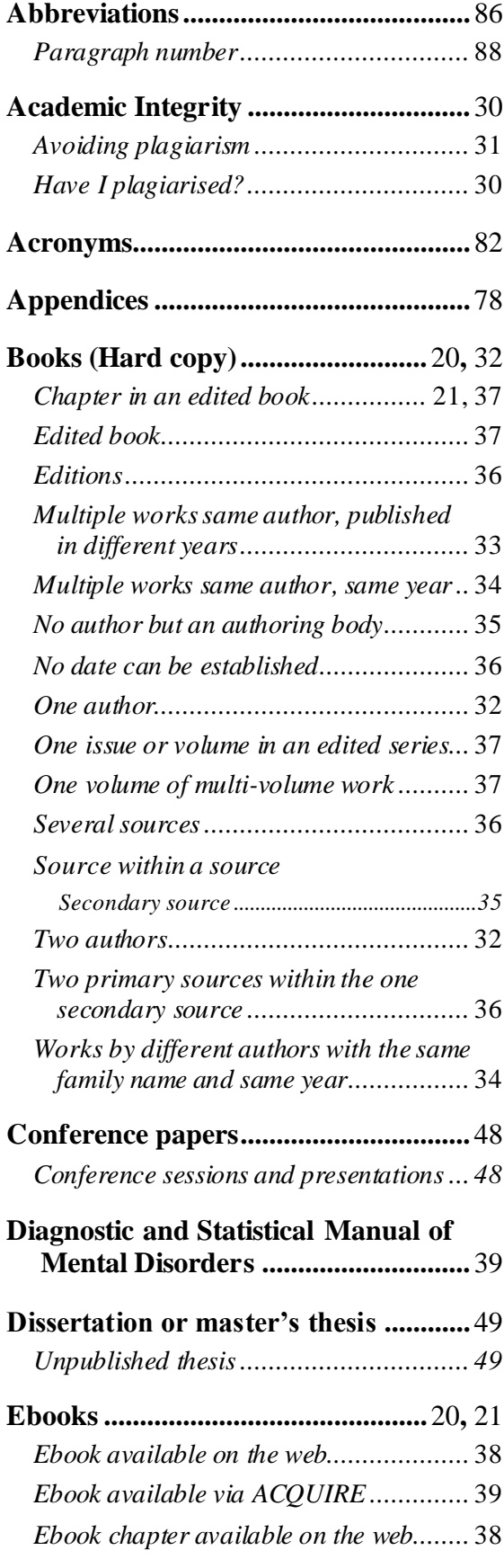

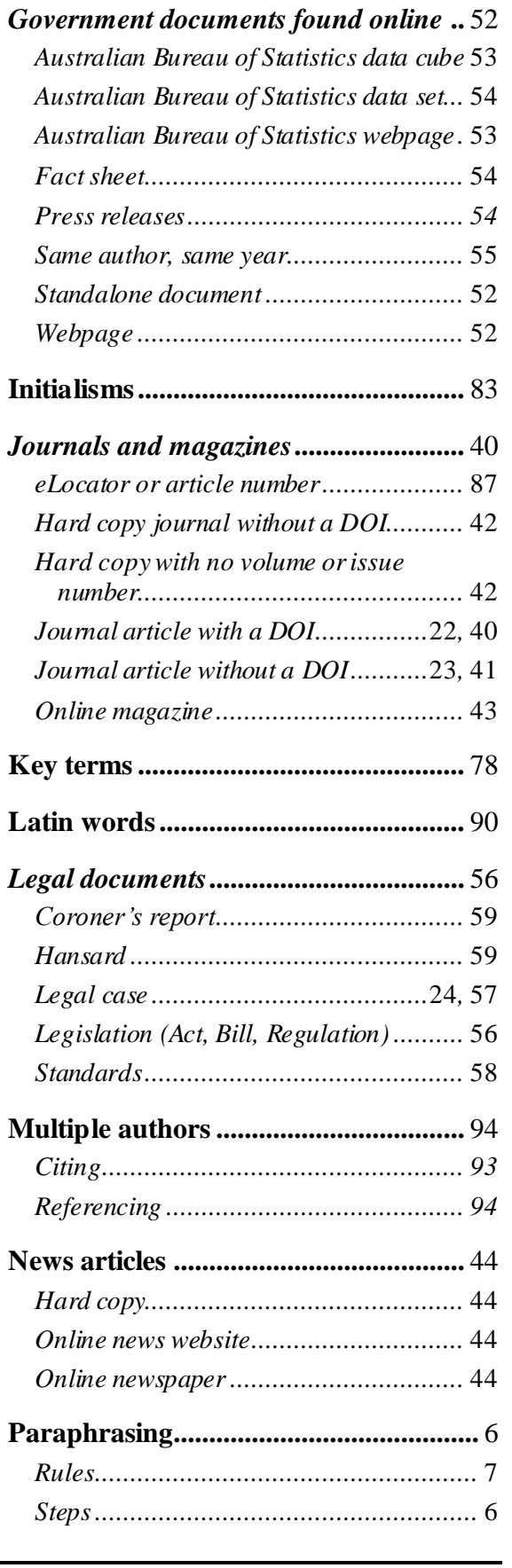

### **Quick Guide**

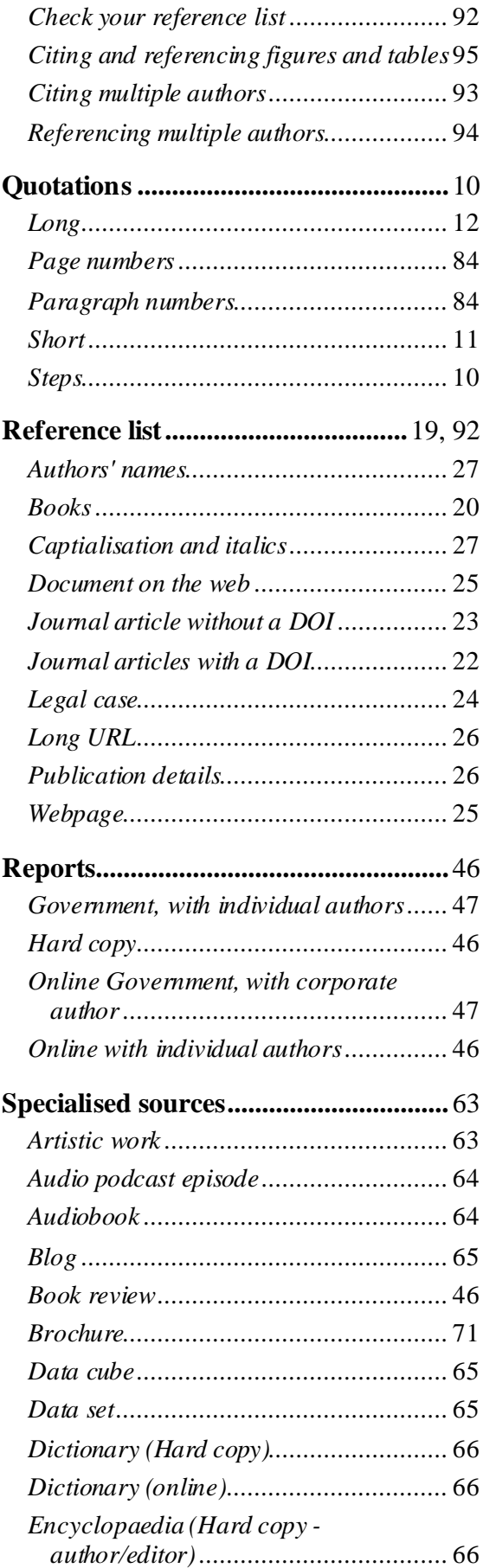

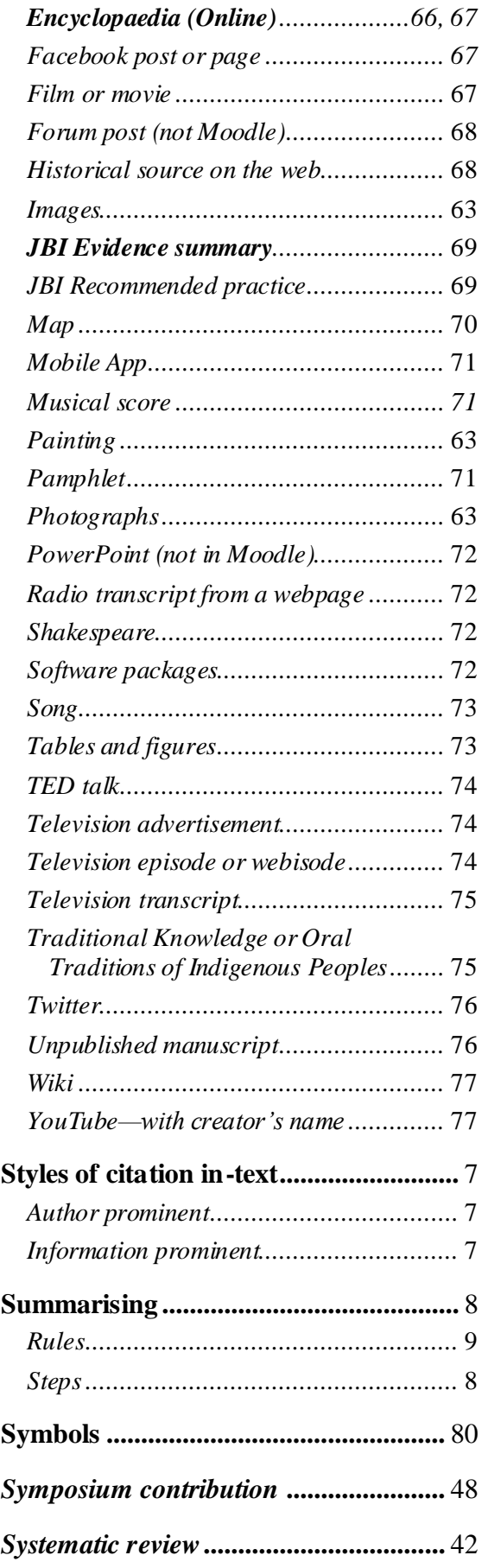

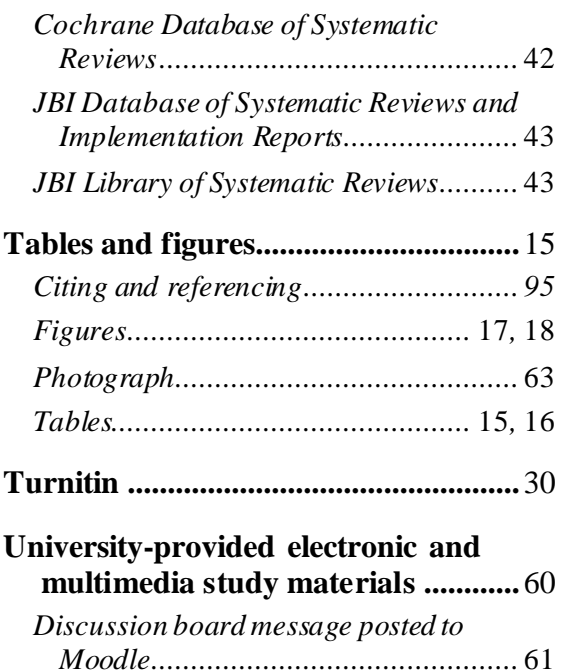

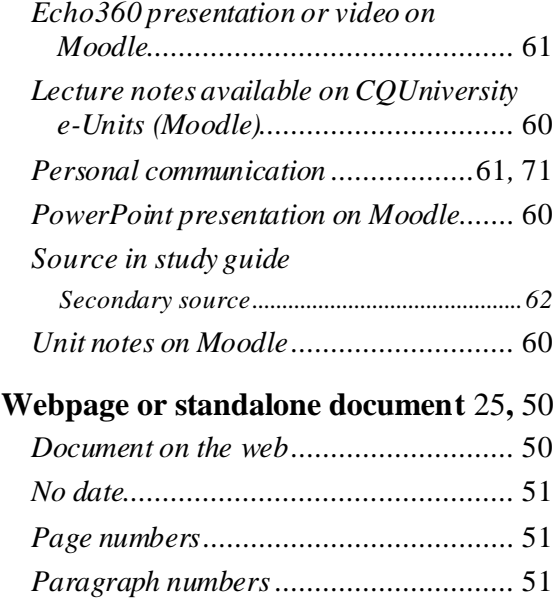